# **User Guide**

# AMD

**AMD Stream Computing** 

December 2008

© 2007, 2008 Advanced Micro Devices, Inc. All rights reserved. AMD, the AMD Arrow logo, ATI, the ATI logo, Radeon, FireStream, FireGL, Catalyst, and combinations thereof are trademarks of Advanced Micro Devices, Inc. Microsoft, Windows, and Windows Vista are registered trademarks of Microsoft Corporation in the U.S. and/or other juristictions. Other names are for informational purposes only and may be trademarks of their respective owners.

The contents of this document are provided in connection with Advanced Micro Devices, Inc. ("AMD") products. AMD makes no representations or warranties with respect to the accuracy or completeness of the contents of this publication and reserves the right to make changes to specifications and product descriptions at any time without notice. The information contained herein may be of a preliminary or advance nature and is subject to change without notice. No license, whether express, implied, arising by estoppel or otherwise, to any intellectual property rights is granted by this publication. Except as set forth in AMD's Standard Terms and Conditions of Sale, AMD assumes no liability whatsoever, and disclaims any express or implied warranty, relating to its products including, but not limited to, the implied warranty of merchantability, fitness for a particular purpose, or infringement of any intellectual property right.

AMD's products are not designed, intended, authorized or warranted for use as components in systems intended for surgical implant into the body, or in other applications intended to support or sustain life, or in any other application in which the failure of AMD's product could create a situation where personal injury, death, or severe property or environmental damage may occur. AMD reserves the right to discontinue or make changes to its products at any time without notice.

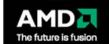

Advanced Micro Devices, Inc. One AMD Place P.O. Box 3453 Sunnyvale, CA 94088-3453 <u>www.amd.com</u>

# Preface

# About This Document

This document provides a basic description of the AMD Stream Computing environment and components. It describes the basic architecture of stream processors and provides useful performance tips. This document also provides a guide for programmers who want to use the AMD Stream SDK to accelerate their applications.

# Audience

This document is intended for programmers. Programming guides for Brook+ and CAL are provided. It assumes prior experience in writing code for CPUs and basic understanding of threads. While a basic understanding of GPU architectures is useful, this document does not assume prior graphics knowledge.

# Organization

This document begins with an overview of the AMD Stream Computing programming models, the stream processor hardware description, and a discussion of performance and optimization when programming for stream processors. Chapter 2 and Chapter 3 are programming guides for the Brook+ language and CAL platform, respectively. Appendix A and Appendix B are the specifications for the Brook+ language and the CAL platform, respectively. Appendix D lists the supported graphics cards with this version of the Stream Computing SDK. Appendix E provides an introduction to the terminology used in 3D and shader programming. The last section of this book is a glossary of acronyms and terms.

# Conventions

| mono-spaced font | A filename, file path, or code.                                                                                  |
|------------------|----------------------------------------------------------------------------------------------------|
| *                | Any number of alphanumeric characters in the name of a code format, parameter, or instruction.                   |
| < >              | Angle brackets denote streams.                                                                                   |
| [1,2)            | A range that includes the left-most value (in this case, 1) but excludes the right-most value (in this case, 2). |

The following conventions are used in this document.

| [1,2]                                                                           | A range that includes both the left-most and right-most values (in this case, 1 and 2). |
|---------------------------------------------------------------------------------|-----------------------------------------------------------------------------------------|
| {x   y}                                                                         | One of the multiple options listed. In this case, x or y.                               |
| 0.0                                                                             | A single-precision (32-bit) floating-point value.                                       |
| 1011b                                                                           | A binary value, in this example a 4-bit value.                                          |
| 7:4 A bit range, from bit 7 to 4, inclusive. The high-order bit is shown first. |                                                                                         |
| italicized word or phrase                                                       | The first use of a term or concept basic to the understanding of stream computing.      |

# **Related Documents**

- AMD, *R600 Technology, R600 Instruction Set Architecture*, Sunnyvale, CA, est. pub. date 2007. This document includes the RV670 GPU instruction details.
- ISO/IEC 9899:TC2 International Standard Programming Languages C
- Kernighan Brian W., and Ritchie, Dennis M., *The C Programming Language*, Prentice-Hall, Inc., Upper Saddle River, NJ, 1978.
- I. Buck, T. Foley, D. Horn, J. Sugerman, K. Fatahalian, M. Houston, and P. Hanrahan, "Brook for GPUs: stream computing on graphics hardware," ACM Trans. Graph., vol. 23, no. 3, pp. 777–786, 2004.
- AMD Intermediate Language (IL) Compiler Reference Manual. Published by AMD.
- CAL Image. AMD's Compute Abstraction Layer Program Binary Format Specification. Published by AMD.
- Buck, Ian; Foley, Tim; Horn, Daniel; Sugerman, Jeremy; Hanrahan, Pat; Houston, Mike; Fatahalian, Kayvon. "BrookGPU" http://graphics.stanford.edu/projects/brookgpu/
- Buck, Ian. "Brook Spec v0.2". October 31, 2003. http://merrimac.stanford.edu/brook/brookspec-05-20-03.pdf
- OpenGL Programming Guide, at http://www.glprogramming.com/red/
- Microsoft DirectX Reference Website, at http://msdn.microsoft.com/archive/default.asp? url=/archive/en-

us/directx9\_c\_Summer\_04/directx/graphics/reference/reference.asp

• *GPGPU*: http://www.gpgpu.org, and Stanford BrookGPU discussion forum http://www.gpgpu.org/forums/

# **Contact Information**

To submit questions or comments concerning this document, contact our technical documentation staff at: streamcomputing@amd.com.

For questions concerning AMD Stream products, please email: streamcomputing@amd.com.

For questions about developing with AMD Stream, please email: streamdeveloper@amd.com.

You can learn more about AMD Stream at: http://ati.amd.com/technology/streamcomputing.

We also have a growing community of AMD Stream users! Come visit us at the AMD Stream Developer Forum to find out what applications other users are trying on their AMD Stream products!

http://forums.amd.com/devforum/categories.cfm?catid=328

# Contents

#### **Preface**

#### Contents

2.5

| Chapter 1 | Α   | MD Stre | eam Computing Overview                          |      |
|-----------|-----|---------|-------------------------------------------------|------|
|           | 1.1 | The Al  | MD Stream Computing Programming Model           |      |
|           |     | 1.1.1   | Pseudo Code Explanation of AMD Stream Computing | 1-3  |
|           |     | 1.1.2   | Brook+ Open-Source Data-Parallel C Compiler     | 1-8  |
|           |     | 1.1.3   | AMD Compute Abstraction Layer (CAL)             | 1-9  |
|           |     | 1.1.4   | GPU ShaderAnalyzer                              | 1-10 |
|           |     | 1.1.5   | AMD Core Math Library (ACML)                    | 1-11 |
|           | 1.2 | Stream  | n Processor Hardware Functionality              | 1-12 |
|           |     | 1.2.1   | The Stream Processor                            | 1-12 |
|           |     | 1.2.2   | Thread Processing                               | 1-14 |
|           |     | 1.2.3   | Flow Control                                    | 1-14 |
|           |     | 1.2.4   | Thread Creation                                 | 1-15 |
|           |     | 1.2.5   | Memory Architecture and Access                  | 1-16 |
|           |     | 1.2.6   | Host-to-Stream Processor Communication          | 1-19 |
|           |     | 1.2.7   | Stream Processor Scheduling                     | 1-20 |
|           | 1.3 | Perfor  | mance                                           |      |
|           |     | 1.3.1   | Analyzing Stream Processor Kernels              | 1-22 |
|           |     | 1.3.2   | Estimating Performance                          | 1-23 |
|           |     | 1.3.3   | Additional Performance Factors                  | 1-24 |
| Chapter 2 | Br  | ·ook+ P | Programming                                     |      |
|           | 2.1 | Runtin  | ne Options                                      | 2-1  |
|           | 2.2 | A Sam   | ple Application                                 |      |
|           |     | 2.2.1   | Writing                                         | 2-2  |
|           |     | 2.2.2   | Building                                        | 2-4  |
|           |     | 2.2.3   | Executing                                       | 2-6  |
|           |     | 2.2.4   | Debugging                                       | 2-6  |
|           | 2.3 | Include | ed Samples                                      |      |
|           |     | 2.3.1   | Simple Matrix Multiply Example                  | 2-6  |
|           |     | 2.3.2   | Optimized Matrix Multiply Example               | 2-8  |
|           | 2.4 | Examp   | ole of Generated C++ Code for sum.br            | 2-11 |

|           |      | 2.5.1 Visual Studio                                                      | 2-13 |
|-----------|------|--------------------------------------------------------------------------|------|
|           |      | 2.5.2 Command Line                                                       | 2-13 |
|           | 2.6  | The Brook+ Runtime API                                                   | 2-14 |
|           |      | 2.6.1 Differences Between the C++ API and the Previous Programming Model | 2-14 |
|           |      | 2.6.2 Choosing a Programming Model                                       | 2-15 |
|           | 2.7  | Stream Management (Stream.h)                                             | 2-16 |
|           |      | 2.7.1 Public Methods                                                     | 2-16 |
|           |      | 2.7.2 Public Data                                                        | 2-19 |
|           |      | 2.7.3 Compatibility                                                      | 2-19 |
|           |      | 2.7.4 Backend Performance                                                | 2-19 |
|           | 2.8  | Kernel Management                                                        | 2-20 |
|           | 2.9  | Scatter/Gather Interface Changes                                         | 2-20 |
|           | 2.10 | Converting Code to Use the New C++ API                                   | 2-21 |
| Chapter 3 | AN   | ID Compute Abstraction Layer (CAL) Programming Guide                     |      |
|           | 3.1  | Introduction                                                             | 3-1  |
|           |      | 3.1.1 CAL System Architecture                                            |      |
|           |      | 3.1.2 CAL Programming Model                                              | 3-5  |
|           |      | 3.1.3 CAL Software Distribution                                          | 3-6  |
|           | 3.2  | CAL Application Programming Interface                                    |      |
|           |      | 3.2.1 CAL Runtime                                                        | 3-8  |
|           |      | 3.2.2 CAL Compiler                                                       | 3-14 |
|           |      | 3.2.3 Kernel Execution                                                   | 3-16 |
|           | 3.3  | HelloCAL Application                                                     | 3-18 |
|           |      | 3.3.1 Code Walkthrough                                                   | 3-19 |
|           | 3.4  | Performance Optimizations                                                | 3-24 |
|           |      | 3.4.1 Arithmetic Computations                                            | 3-24 |
|           |      | 3.4.2 Memory Considerations                                              | 3-25 |
|           |      | 3.4.3 Asynchronous Operations                                            | 3-27 |
|           | 3.5  | Tutorial Application                                                     | 3-28 |
|           |      | 3.5.1 Problem Description                                                |      |
|           |      | 3.5.2 Basic Implementation                                               | 3-29 |
|           |      | 3.5.3 Optimized Implementation                                           | 3-30 |
|           | 3.6  | CAL/Direct3D Interoperability                                            | 3-33 |
|           | 3.7  | Advanced Topics                                                          | 3-33 |
|           |      | 3.7.1 Thread-Safety                                                      | 3-33 |
|           |      | 3.7.2 Multiple Stream Processors                                         | 3-34 |
|           |      | 3.7.3 Using the Global Buffer in CAL                                     |      |
|           |      | 3.7.4 Double Precision Arithmetic                                        | 3-37 |
| Appendix  | A Br | ook+ Specification                                                       |      |
|           | A 4  | The Churchese of a Decision Decision                                     | A 4  |

| A.3          | Streams and Stream Operators                             | A-4  |
|--------------|----------------------------------------------------------|------|
|              | A.3.1 Streams                                            | A-4  |
|              | A.3.2 Stream Declarations                                | A-4  |
|              | A.3.3 Stream Operators                                   | A-5  |
| A.4          | Kernels                                                  | A-8  |
|              | A.4.1 Kernel Types                                       | A-8  |
|              | A.4.2 Kernel-Specified Communication Patterns            | A-10 |
|              | A.4.3 Calling Other Code from Kernel Code                | A-11 |
|              | A.4.4 Restrictions on Kernel Code                        | A-11 |
| A.5          | Standard Library Functions and Intrinsics                | A-12 |
| Appendix B T | he AMD Compute Abstraction Layer (CAL) API Specification |      |
| B.1          | Programming Model                                        | B-1  |
| B.2          | Runtime                                                  | B-3  |
|              | B.2.1 System                                             | B-3  |
|              | B.2.2 Device Management                                  | B-3  |
|              | B.2.3 Memory Management                                  | B-3  |
|              | B.2.4 Context Management                                 | B-4  |
|              | B.2.5 Program Loader                                     | B-4  |
|              | B.2.6 Computation                                        | B-4  |
| B.3          | Platform API                                             | B-4  |
|              | B.3.1 System Component                                   | B-4  |
|              | B.3.2 Device Management                                  | B-5  |
|              | B.3.3 Memory Management                                  | B-8  |
|              | B.3.4 Context Management                                 | B-13 |
|              | B.3.5 Loader                                             | B-15 |
|              | B.3.6 Computation                                        | B-17 |
|              | B.3.7 Error Reporting                                    | B-20 |
| B.4          | Extensions                                               | B-20 |
|              | B.4.1 Extension Functions                                | B-20 |
|              | B.4.2 Interoperability Extensions                        | B-21 |
|              | B.4.3 Counters                                           | B-23 |
| B.5          | CAL API Types                                            | B-26 |
|              | B.5.1 Enums                                              | B-26 |
|              | B.5.2 Structures                                         | B-26 |
| B.6          | Function Calls in Alphabetic Order                       | B-26 |
| Appendix C B | RCC Semantic Checks                                      |      |
| C.1          | Type Qualifiers                                          | C-1  |
| C.2          | Storage Classes                                          | C-1  |
| C.3          | Implicit Conversion Rules                                | C-2  |

C.4 C.5 Vector Swizzle ......C-3

| C.6  | Vector Literals                                           | C-3 |
|------|-----------------------------------------------------------|-----|
| C.7  | <pre>indexof() and instance() Semantics</pre>             | C-3 |
| C.8  | Constant Buffer Support and Array Declarations            | C-3 |
| C.9  | Semantics of Conditional Expressions                      | C-4 |
| C.10 | Function Call Semantics                                   | C-4 |
| C.11 | Function Definition Semantics                             | C-4 |
| C.12 | Operators                                                 | C-4 |
| C.13 | Index Expression Semantics                                | C-5 |
| C.14 | Summary of Command-Line Options Affecting Semantic Checks | C-5 |
|      |                                                           |     |

# Appendix D Supported Devices

# Appendix E Introduction to 3D Graphics and Shader Terminology

| E.1 | Shaders               | E-1 | 1 |
|-----|-----------------------|-----|---|
| E.2 | Domain of Execution   | E-1 | 1 |
| E.3 | Geometry and Vertices | E-1 | 1 |

# **Glossary of Terms**

# Figures

| 1.1  | AMD Stream Software Ecosystem                                | 1-1  |
|------|--------------------------------------------------------------|------|
| 1.2  | Simplified AMD Stream Computing Programming Model            | 1-2  |
| 1.3  | Stream Processor Execution                                   | 1-4  |
| 1.4  | Matrix Multiply (nxk) X (kxm)                                | 1-5  |
| 1.5  | Brook+ Language Elements                                     | 1-9  |
| 1.6  | CAL Functionality                                            | 1-10 |
| 1.7  | GSA User Interface Example                                   | 1-11 |
| 1.8  | Generalized Stream Processor Structure                       | 1-12 |
| 1.9  | Simplified Block Diagram of the Stream Processor             | 1-13 |
| 1.10 | Rasterization of Threads to SIMD Engines                     | 1-15 |
| 1.11 | One Example of a Tiled Layout Format                         | 1-19 |
| 1.12 | Simplified Execution Of Threads On A Single Thread Processor | 1-21 |
| 1.13 | Thread Processor Stall Due to Data Dependency                | 1-22 |
| 1.14 | AMD GPU ShaderAnalyzer Output                                | 1-23 |
| 2.1  | Compiling a Brook+ File and Generating a C++ File            | 2-5  |
| 2.2  | Optimized Matrix Multiplication                              | 2-10 |
| 3.1  | CAL System Architecture                                      | 3-2  |
| 3.2  | CAL Device and Memory                                        | 3-3  |
| 3.3  | AMD Stream Processor Architecture                            | 3-4  |
| 3.4  | CAL Code Generation                                          | 3-6  |
| 3.5  | Context Management for Multi-Threaded Applications           | 3-10 |
| 3.6  | Local and Remote Memory                                      | 3-11 |
| 3.7  | Kernel Compilation Sequence                                  | 3-16 |
| 3.8  | Multiplication of Two Matrices                               | 3-29 |
| 3.9  | Blocked Matrix Multiplication                                | 3-31 |
| 3.10 | Micro-Tiled Blocked Matrix Multiplication                    | 3-32 |
| 3.11 | CAL Application using Multiple Stream Processors             | 3-35 |
| A.1  | Symbols for Brook+ Building Blocks                           | A-2  |
| A.2  | Simple Streamed Multiply-Add                                 | A-2  |
| B.1  | CAL System                                                   | B-2  |
| B.2  | Context Queues                                               | B-3  |
|      |                                                              |      |

# Chapter 1 AMD Stream Computing Overview

AMD Stream Computing harnesses the tremendous processing power of GPUs (stream processors) for high-performance, data-parallel computing in a wide range of applications.<sup>1</sup> The following is an overview of the AMD Stream Computing programming model, hardware, and performance.

# 1.1 The AMD Stream Computing Programming Model

The AMD Stream Computing Model includes a software stack and the AMD stream processors. Figure 1.1 illustrates the relationship of the AMD Stream Computing components.

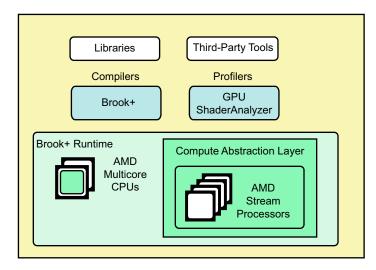

Figure 1.1 AMD Stream Software Ecosystem

The AMD Stream Computing software stack provides end-users and developers with a complete, flexible suite of tools to leverage the processing power in AMD stream processors. AMD software embraces open-systems, open-platform standards. The AMD open platform strategy enables AMD technology partners to develop and provide third-party development tools.

The software includes the following components:

• Compilers – like the Brook+ compiler with extensions for AMD devices.<sup>2</sup>

<sup>1.</sup> A stream is a collection of data elements of the same type that can be operated on in parallel.

<sup>2.</sup> See Chapter 2, "Brook+ Programming," for using Brook+.

- Device Driver for stream processors AMD Compute Abstraction Layer (CAL).<sup>1</sup>
- Performance Profiling Tools GPU ShaderAnalyzer.
- Performance Libraries ACML for optimized domain-specific algorithms.

The latest generation of AMD stream processors are programmed using the unified shader programming model. Programmable stream cores execute various user-developed programs, called *stream kernels* (or simply: kernels). These stream cores can execute non-graphics functions using a virtualized SIMD programming model operating on streams of data. In this programming model, known as *stream computing*, arrays of input data elements stored in memory are mapped onto a number of SIMD engines, which execute kernels to generate one or more outputs that are written back to output arrays in memory.

Each instance of a kernel running on a SIMD engine's thread processor is called a *thread*. A specified rectangular region of the output buffer to which threads are mapped is known as the *domain of execution*.

The stream processor schedules the array of threads onto a group of *thread processors*, until all threads have been processed. Subsequent kernels can then be executed, until the application completes. A simplified view of the AMD Stream Computing programming model and the mapping of threads to thread processors is shown in Figure 1.2 (also see Figure 1.9).

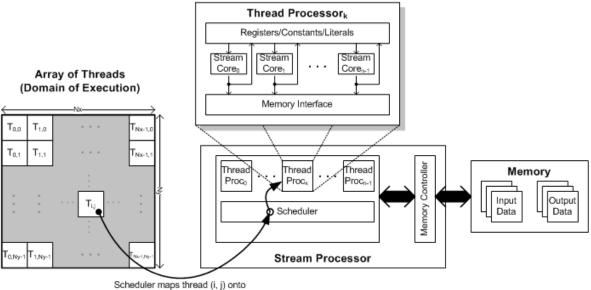

physical thread processor k

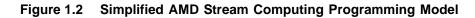

<sup>1.</sup> When using CAL, it might not be necessary to use Brook+; instead, it is possible to use AMD IL. See Chapter 3, "AMD Compute Abstraction Layer (CAL) Programming Guide."

# 1.1.1 Pseudo Code Explanation of AMD Stream Computing

Another way to explain the AMD Stream Computing programming model is through pseudo code.

Matrix Sum - The following example sums two matrices.

The CPU code is:

```
void sum(float A[], float B[], float C[])
{
    for(int i=0; i<n; i++)
    {
        for(int j=0; j<m; j++)
        {
            float a0 = A[i][j];
            float b0 = B[i][j];
            C[i][j] = a0 + b0;
        }
    }
}</pre>
```

This code can be rewritten as to emphasize the data parallel operations:

```
float sum_kernel(int y, int x, float M0[], float M1[])
ł
   float a0 = M0[y][x];
   float b0 = M1[y][x];
   return a0 + b0;
}
void sum(float A[], float B[], float C[])
{
   for(int i=0; i<n; i++)</pre>
   ł
       for(int j=0; j<m; j++)</pre>
       ł
          C[i][j] = sum_kernel(i, j, A, B);
       }
    }
}
```

The CPU executes the code serially such that C[0][0] is calculated before C[0][1]. However, the elements of C can be calculated independently of each other in any order. On a multi-CPU-core processor, they can also be calculated in parallel.

A multi-threaded version of the code might look like this:

```
void sum(float A[], float B[], float C[])
{
  for(int i=0; i<n; i++)
      {
      for(int j=0; j<m; j++)
           {
            launch_thread{ C[i][j] = sum_kernel(i, j, A, B); }
      }
      sync_threads{}
}</pre>
```

Effectively, this is the AMD Stream Computing programming model. The function  $sum\_kernel$  is the kernel written by the developer. The array C is the output stream and defines the domain of execution ( $n \ge m$ ). Independent threads that run  $sum\_kernel$  execute and write at every location in C. The hardware takes the place of the nested for-loop.

Figure 1.3 illustrates the process of a matrix sum execution in a stream processor. Since the stream processor can operate in parallel with the CPU, sync\_threads is used to wait for the threads to complete before continuing. The CPU can perform other tasks while the stream processor is processing.

High-level languages for AMD Stream Computing, such as Brook+, abstract the hardware details; no additional knowledge of stream processor hardware is required. The developer writes kernels to be executed on the stream processor, provides inputs and outputs, and defines the domains of execution.

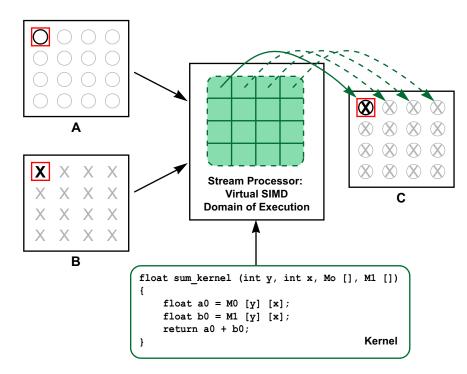

Figure 1.3 Stream Processor Execution

The AMD Stream Computing Programming Model Copyright © 2007, 2008 Advanced Micro Devices, Inc. All rights reserved. Matrix Multiply – This example multiplies two matrices (see Figure 1.4). This shows how some understanding of the hardware can improve performance.

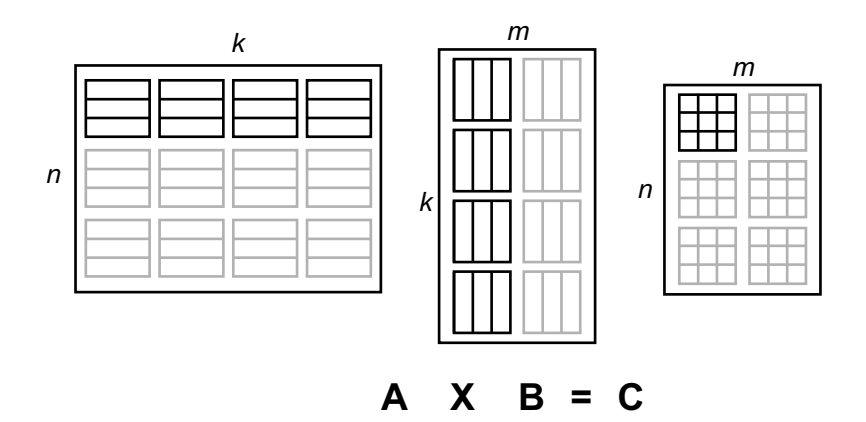

Figure 1.4 Matrix Multiply (nxk) X (kxm)

The CPU code is:

```
void matmult(float A[], float B[], float C[])
{
    for(int i=0; i<n; i++)
    {
        for(int j=0; j<m; j++)
        {
            float total = 0;
            for(int c=0; c<k; c++)
                total += A[i][c] * B[c][j];
            C[i][j] = total;
        }
    }
}</pre>
```

The kernel that can be executed on the stream processor is shown in bold. The outer two for-loops represent the stream processor executing the kernel on the domain of execution of array C.

Again, this code can be rewritten as to emphasize the data parallel operations:

```
float matmult_kernel(int y, int x, int k,
                        float M0[], float M1[])
{
   float total = 0;
   for(int c=0; c<k; c++)</pre>
   {
       total += M0[y][c] * M1[c][x];
   }
   return total;
}
void matmult(float A[], float B[], float C[])
{
   for(int i=0; i<n; i++)</pre>
   ł
       for(int j=0; j<m; j++)</pre>
       ł
           launch_thread{C[i][j] = matmult_kernel(i, j, k, A, B);}
       }
   }
   sync_threads{}
}
```

One feature of stream processors is that each thread processor can perform parallel operations. So far, the examples indicate scalar operations in the kernel. If the compiler detects parallelization within a kernel, it tries to optimize it. For example, a thread processor can execute multiple multiplies and adds simultaneously. To take advantage of the stream processor's ability to perform multiple operations at the same time, the user can explicitly code in vector operations. The following implementation uses the float4 data type. This causes the thread processors to execute four operations at the same time:

```
float4 matmult_kernel( int y, int x, int k,
                         float4 M0[], float4 M1[])
{
   float4 total = 0;
   for(int c=0; c<k/4; c++)</pre>
   {
       total += M0[y][c] * M1[x][c];
   }
   return total;
}
void matmult(float4 A[], float4 B'[], float4 C[])
{
   for(int i=0; i<n; i++)</pre>
    ł
       for(int j=0; j<m/4; j++)</pre>
       {
           launch_thread{C[i][j] = matmult_kernel(j, i, k, A, B');}
   }
   sync threads{}
}
```

Several key changes in this code maximize performance. Since inputs and outputs are now float4 instead of float, the domain of execution dimensions decrease to  $(n \times (m/4))$ ; fewer threads are executed by the stream processor.

Also, the addressing for one of the arrays in the kernel has changed. To support maximum usage of float4 operations, the second matrix, B, must be transposed to B'. The inner loop also decreases by a factor of four. The developer must decide if the extra step of transposing the input data is worth the cost.

If the input matrices are small, the transposition cost might not be offset by the performance gain in the kernel. If the matrices are large, the time to perform the transpose might be offset by the optimized kernel and yield a performance gain. If the input matrix sizes are variable, two separate code paths might be required for optimal performance.

The following sections explain how the stream processor executes kernels. It also teaches the developer how to optimize code for execution on the stream processor.

# 1.1.2 Brook+ Open-Source Data-Parallel C Compiler

Brook+ provides an explicit data-parallel C compiler using extensions to the standard ANSI C programming language. The Brook+ computational model, called *streaming*, goes beyond traditional, sequential programming languages by providing:

- Data Parallelism Brook+ provides an intuitive mechanism for specifying single-instruction multiple-data (SIMD) operations.
- Arithmetic Intensity the Brook+ interface encourages development of efficient algorithms by minimizing global communication and maximizing localized computation on stream processors.

The two key elements in the Brook+ language are:

- Stream A collection of data elements of the same type that can be operated on in parallel. Streams are notated in angle brackets.
- Kernel A parallel function that operates on every element of a domain of execution. Kernels are specified using the kernel keyword.

The following code shows a Brook+ kernel that adds two input streams and stores the results in an output stream. The kernel performs an implicit loop over each element in the output stream.

```
kernel
void sum(float a<>, float b<>, out float c<>)
{
    c = a + b;
}
```

As shown in Figure 1.5, the Brook+ software consists of:

- brcc a source-to-source meta-compiler that translates Brook+ programs (.br files) into device-dependent kernels embedded in valid C++ source code. The generated C++ source includes the CPU code and the stream processor device code, both of which are later linked into the executable.
- brt a runtime library that executes a kernel invoked from the CPU code in the application. Brook+ includes various runtimes for CPUs and stream processors; you can select the execution model at application run-time. The CPU runtime serves as a good debugging tool when developing stream kernels.

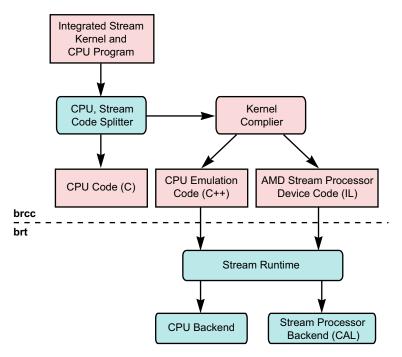

Figure 1.5 Brook+ Language Elements

AMD has enhanced brcc to produce the virtual ISA, called the AMD IL (for intermediate language). AMD also has enhanced the brt with a backend optimized for AMD stream processors using the CAL driver (see Section 1.1.3, "AMD Compute Abstraction Layer (CAL)," page 1-9).

#### 1.1.3 AMD Compute Abstraction Layer (CAL)

The AMD Compute Abstraction Layer (CAL) is a device driver library that provides a forward-compatible interface to AMD stream processors (see Figure 1.6). CAL lets software developers interact with the stream processor cores at the lowest-level for optimized performance, while maintaining forward compatibility. CAL provides:

- Device Specific Code Generation
- Device Management
- Resource Management
- Kernel Loading and Execution
- Multi-device support
- Interoperability with 3D Graphics APIs

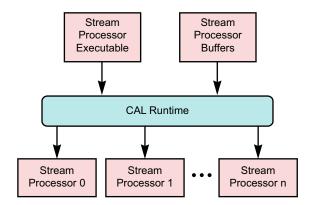

Figure 1.6 CAL Functionality

CAL includes a set of C routines and data types that allow higher-level software tools to control hardware memory buffers (device-level streams) and stream processor programs (device-level kernels). The CAL runtime accepts kernels written in AMD IL and generates optimized code for the target architecture. It also provides access to device-specific features.

# 1.1.4 GPU ShaderAnalyzer

The GPU ShaderAnalyzer is a performance-profiling tool developers can use to develop and profile stream kernels. It can be downloaded for free from the AMD developer web pages,

http://ati.amd.com/technology/streamcomputing/sdkdownload.html.

Features provided by the GPU ShaderAnalyzer include:

- Quick syntax checking of programs written in Brook+.
- Online kernel compilation to generate the equivalent AMD IL and the processor-specific ISA assembly. The generated assembly can be modified manually and used in a CAL application.
- Performance characterization of arithmetic, memory, and flow-control instructions.

The GPU ShaderAnalyzer has a simple graphical user interface. Figure 1.7 shows an example kernel, that was written in Brook+ and is converted to AMD IL. The generated AMD IL can be sent to the CAL runtime compiler for object code generation and subsequent execution.

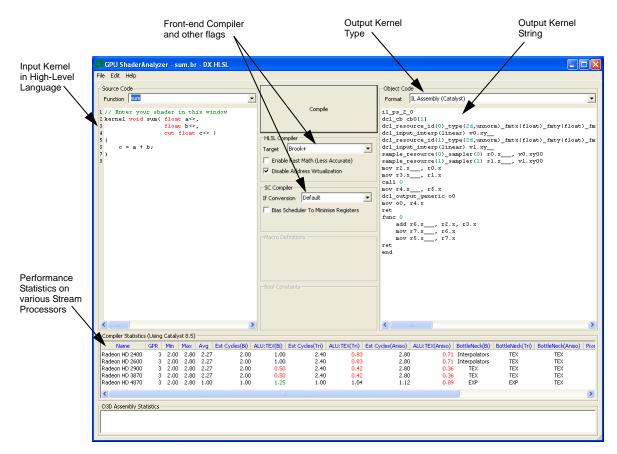

Figure 1.7 GSA User Interface Example

Note that:

- The input program can be edited directly in the Source Code window on the top-left.
- The function name must be the name of the Brook+ kernel.
- The target compiler must be set to Brook+ in the HLSL Compiler section.
- The output program type can be set using the Format selection tab in the Object Code section.

# 1.1.5 AMD Core Math Library (ACML)

The ACML includes a collection of commonly used mathematical software routines. It is optimized for AMD platforms and provides a quick path to high-performance development.

The ACML includes implementations of:

- Full Basic Linear Algebra Subroutines (BLAS)
- Linear Algebra Package (LAPACK) routines
- Fast Fourier Transform (FFT) routines

- Math transcendental routines
- Random Number Generator routines

The ACML includes a stream processing backend for load balancing of computations between the CPU and stream processor depending upon the suitability of the task for a particular architecture.<sup>1</sup> This is done at runtime.

# 1.2 Stream Processor Hardware Functionality

Figure 1.8 shows a simplified block diagram of a generalized stream processor.

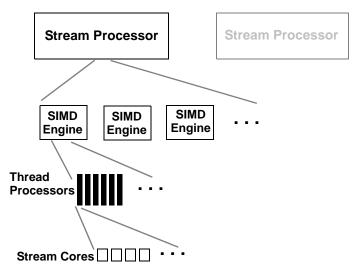

Figure 1.8 Generalized Stream Processor Structure

# 1.2.1 The Stream Processor

Figure 1.9 is a simplified diagram of an AMD stream processor. Different stream processors have different characteristics (such as the number of SIMD engines), but follow a similar design pattern.

Stream processors comprise groups of SIMD engines (see Figure 1.2). Each SIMD engine contains numerous thread processors, which are responsible for executing kernels, each operating on an independent data stream. Thread processors, in turn, contain numerous stream cores, which are the fundamental, programmable computational units, responsible for performing integer, single, precision floating point, double precision floating point, and transcendental operations. All thread processors within a SIMD engine execute the same instruction sequence; different SIMD engines can execute different instructions.

<sup>1.</sup> The stream-accelerated version of the ACML is called ACML-GPU. The ACML-GPU uses the stream processor to accelerate ACML routines that can benefit from stream acceleration. The ACML-GPU currently provides stream-accelerated implementations of SGEMM and DGEMM.

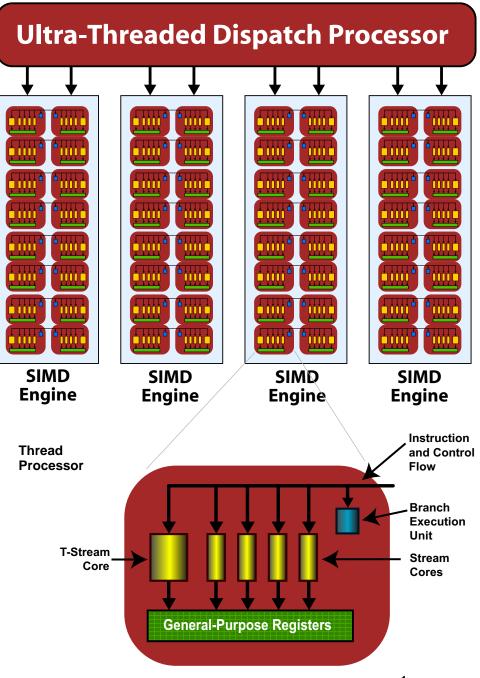

Figure 1.9 Simplified Block Diagram of the Stream Processor<sup>1</sup>

A thread processor is arranged as a five-way VLIW processor (see bottom of Figure 1.9). Up to five scalar operations can be co-issued in a very long instruction word (VLIW) instruction. Stream cores can execute single-precision floating point or integer operations. One of the five stream cores also can handle transcendental operations (sine, cosine, logarithm, etc.)<sup>2</sup>. Double-precision floating point operations are processed by connecting four of the stream cores

<sup>1.</sup> As described later, much of this is transparent to the programmer.

(excluding the transcendental core) to perform a single double-precision operation. The thread processor also contains one branch execution unit to handle branch instructions.

Different stream processors have different numbers of stream cores. For example, the ATI Radeon<sup>™</sup> 3870 GPU (RV670) stream processor has four SIMD engines, each with 16 thread processors, and each thread processor contains five stream cores; this yields 320 physical stream cores.

# 1.2.2 Thread Processing

All thread processors within a SIMD engine execute the same instruction for each cycle. To hide latencies due to memory accesses and stream core operations, multiple threads are interleaved; thus, in a thread processor, up to four threads can issue four VLIW instructions over four cycles. For example, on the ATI Radeon<sup>™</sup> 3870 GPU (RV670) stream processor, the 16 thread processors execute the same instructions, with each thread processor processing four threads at a time; effectively, this appears as a 64-wide SIMD engine. The group of threads that are executed together is called a *wavefront*.

The size of wavefronts can differ on different stream processors. For example, the ATI Radeon<sup>™</sup> HD 2600 and the ATI Radeon<sup>™</sup> HD 2400 graphics cards each have fewer thread processors in each SIMD engine on their stream processors compared to the ATI Radeon<sup>™</sup> 3870 GPU (RV670) stream processor; therefore, the wavefront sizes are 32 and 16 threads, respectively. The AMD FireStream<sup>™</sup> 9170 stream processor, which uses the RV670 stream processor, has a wavefront size of 64 threads.

SIMD engines operate independently of each other, so it is possible for each array to execute different instructions.

# 1.2.3 Flow Control

Flow control, such as branching, is done by combining all necessary paths as a wavefront. If threads within a wavefront diverge, all paths are executed serially. For example, if a thread contains a branch with two paths, the wavefront first executes one path, then the second path. The total time to execute the branch is the sum of each path time. An important point is that even if only one thread in a wavefront diverges, the rest of the threads in the wavefront execute the branch. The number of threads that must be executed during a branch is called the *branch granularity*. On AMD hardware, the branch granularity is the same as the wavefront granularity.

**Example 1**: If two branches, A and B, take the same amount of time *t* to execute over a wavefront, the total time of execution, if any thread diverges, is *2t*.

Loops execute in a similar fashion, where the wavefront occupies a SIMD engine as long as there is at least one thread in the wavefront still being processed.

<sup>2.</sup> For the actual operations, see the AMD Compute Abstraction Layer (CAL) Technology Intermediate Language (IL) Reference Manual.

Thus, the total execution time for the wavefront is determined by the thread with the longest execution time.

**Example 2:** If *t* is the time it takes to execute a single iteration of a loop; and within a wavefront all threads execute the loop one time, except for a single thread that executes the loop 100 times, the time it takes to execute that entire wavefront is *100t*.

# 1.2.4 Thread Creation

Wavefronts are composed of *quads*, which are groups of 2x2 threads in the domain. Quads are processed together. If there are non-active threads within a quad, the thread processors that would have been mapped to those threads are idle. The simplest example is a domain of execution of height or width one. In this case, since quads are not fully covered, the hardware is only half used because half the quad is empty.

Wavefront construction and order of thread execution are determined by the *rasterization order* of the domain of execution (see Figure 1.10). *Rasterization* is the process of mapping threads from the domain of execution to SIMD engines<sup>1</sup>.

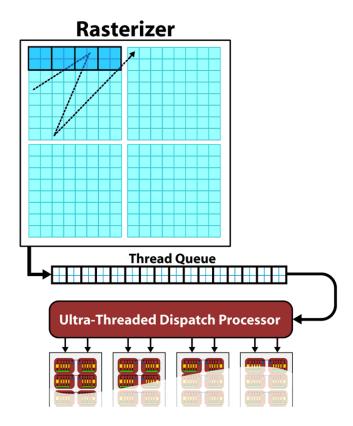

Figure 1.10 Rasterization of Threads to SIMD Engines

<sup>1.</sup> Rasterization is a carryover from graphics terminology, where it refers to the process of turning geometry, such as triangles, into pixels.

#### 1.2.4.1 Rasterization

Rasterization follows a pre-set zig-zag-like pattern across the domain of execution. The exact pattern normally is not disclosed because it might change in subsequent stream processor generations. The pattern is based on multiples of 8x8 blocks (16 quads) within the domain, matching the size of a wavefront. For example, if the domain of execution is 16x16, the first 8x8 block maps to one wavefront and is executed in one SIMD engine. A second 8x8 block maps to another wavefront and is executed in another SIMD engine. This continues until all 8x8 blocks in the domain are mapped to SIMD engines.

#### 1.2.4.2 Thread Optimization

1-16

AMD hardware is designed to maximize the number of active threads in a wavefront. So, if there are partial 8x8 blocks, the stream processor tries to fill the rest of the wavefront from other blocks, but within the quad limitation. For example, if the domain is of height 2, the wavefront is constructed using blocks of height 2 and width 32. Thus, having domains that are a multiple of 8x8 is not necessary, but might be more efficient.

This rasterization process is transparent to the user, but can affect memory access performance, as described in Section 1.2.5.1, "Memory Access," page 1-17.

#### 1.2.5 Memory Architecture and Access

There are three memory domains for developing stream processor applications: host (CPU) memory, PCIe memory, local (stream processor) memory.

Host (CPU) memory is used by applications. It is only available to the user's applications; the GPU cannot access it. This is where the application's data structures and program data reside.

PCIe memory is a section of host (CPU) memory set aside for PCIe use. It is accessible from the host program and the stream process and can be modified by both. Modifying this memory requires synchronization between the stream processor and CPU, usually with the calCtxIsEventDone API call. Brook+ makes this transparent.

Local (stream processor) memory is the GPU version of host memory. It is only accessible by the stream processor and cannot be accessed through the CPU.

There are three ways to copy data to stream processor memory:

- Implicitly through calResMap/calResUnmap.
- Explicitly through calCtxMemCopy.
- Explicitly with a custom kernel that reads from PCIe memory and writes to stream processor memory.

The important consideration when using these interfaces is the amount of copying involved. In a program that does not handle memory transfers (such as

all of the samples), there is a two copy processes: between host and PCIe, and between PCIe and stream processor. This is why there is a huge performance difference between the system GFLOPS and the kernel GFLOPS.

With proper memory transfer management and the use of system pinned memory (host/CPU memory remapped to the PCIe memory space) through calCtxResCreate in the cal\_ext.h, copying between host (CPU) memory and PCIe memory can be skipped. Note that this is not an easy API call to use and comes with many constraints, such as page boundary and memory alignment.

Double copying lowers the overall system memory bandwidth. Copies between host (CPU) memory and PCIe memory usually are in the hundreds of MBps; those between the PCIe memory and stream processor memory are in the GBps range. On-chip memory bandwidth is in the tens to hundred GBps range. In stream processor programming, pipeline executions and copies, or other techniques, to reduce these copy bottlenecks.

CAL resources used by Brook+ can be located in two of the three memory locations (PCIe memory, local stream processor memory).

To create a local (stream processor) memory space, use calResAllocLocal API function; to create a PCIe memory space, use the calResAllocRemote API function.

#### 1.2.5.1 Memory Access

Accessing stream processor local memory typically is an order of magnitude faster than accessing remote (system or CPU) memory. However, stream cores (see Figure 1.8) do not directly access memory; instead, they issue memory requests through dedicated hardware units. When a thread tries to access memory, the thread is transferred to the appropriate fetch unit. The thread is then deactivated until the access unit finishes accessing memory. Meanwhile, other threads can be active within the SIMD engine, contributing to better performance. The data fetch units handle three basic types of memory operations: loads, stores, and streaming stores. Stream processors now can store writes to random memory locations using global buffers.

#### 1.2.5.2 Global Buffer

The global buffer lets applications read from, and write to, arbitrary locations in input buffers and output buffers, respectively. When using a global buffer, memory-read and memory-write operations from the stream kernel are done using regular stream processor instructions with the global buffer used as the source or destination for the instruction. The programming interface is similar to load/store operations used with CPU programs, where the relative address in the read/write buffer is specified.

#### 1.2.5.3 Memory Loads

Memory loads are done by addressing the desired location in the input memory using the fetch unit. The fetch units can process either 1D or 2D addresses.

These addresses can be *normalized* or *un-normalized*. Normalized coordinates are between 0.0 and 1.0 (inclusive). For the fetch units to handle 2D addresses and normalized coordinates, pre-allocated memory segments must be bound to the fetch unit so that the correct memory address can be computed. For a single kernel invocation, up to 128 memory segments can be bound at once. The maximum number of 2D addresses is 8192x8192. When accessing a global buffer, of which only one can be bound at a time, addresses must be unnormalized, 1D coordinates. Memory loads are usually cached, except for loads from a global buffer, which are not cached.

#### 1.2.5.4 Memory Stores

When using a global buffer, each thread can write to an arbitrary location within the global buffer. Only one global buffer is allowed to be bound at a time for a particular kernel invocation. The same global buffer must be used for loads and stores. Global buffers use a linear memory layout. If consecutive addresses are written, the SIMD engine issues a burst write for more efficient memory access.

#### 1.2.5.5 Streaming Stores

Kernels can perform streaming writes in up to eight separate memory segments. The streaming writes occur only once per kernel invocation: only one write is allowed per segment, and the write location is implicitly computed based on each thread's location in the domain of execution. For example, the thread at location <1,1> in the domain would write to location <1,1> in each bound memory segment. For these addresses to computed implicitly, the sizes of the bound memory segments must be the same and specified beforehand.

#### 1.2.5.6 Memory Tiling

There are many possible physical memory layouts for data streams. AMD stream processors can access memory in a tiled or in a linear arrangement.

- Linear A linear layout format arranges the data linearly in memory such that element addresses are sequential. This is the layout that is familiar to CPU programmers. This format must be used for global buffers.
- Tiled A tiled layout format has a pre-defined sequence of element blocks arranged in sequential memory addresses (see Figure 1.11). Translating from user address space to the tiled arrangement is transparent to the user. Tiled memory layouts provide an optimized memory access pattern to make more efficient use of the RAM attached to the stream processor. This contributes to lower latency.

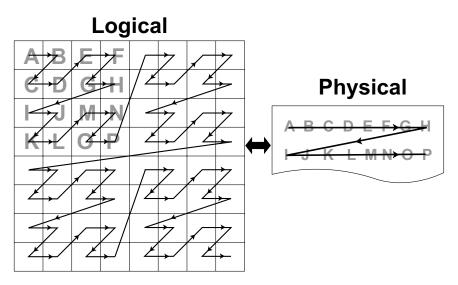

Figure 1.11 One Example of a Tiled Layout Format

# 1.2.6 Host-to-Stream Processor Communication

The following subsections discuss the communication between the host (CPU) and the stream processor. This includes an overview of the PCI Express<sup>®</sup> bus, processing API calls, and DMA transfers.

#### 1.2.6.1 PCI Express Bus

Communication and data transfers between the system and the stream processor occur on the PCI Express<sup>®</sup> (PCIe<sup>®</sup>) channel. AMD Stream Computing cards use PCIe 2.0 x16 (second generation, 16 lanes). Generation 1 x16 has a theoretical maximum throughput of 4 GBps in each direction. Generation 2 x16 doubles the throughput to 8 GBps in each direction. Actual transfer performance is CPU and chipset dependent.

Transfers from the system to the stream processor are done either by the *command processor* or by the *DMA engine*. The stream processor also can read and write system memory directly from the SIMD engine through kernel instructions over the PCIe<sup>®</sup> bus.

#### 1.2.6.2 Processing API Calls: The Command Processor

The host application does not interact with the stream processor directly. A driver layer translates and issues commands to the hardware on behalf of the application.

Most commands to the stream processor are buffered in a command queue on the host side. The command queue is flushed to the stream processor, and the commands are processed by it, only when a kernel program is executed. Flushing sends the current state of the command queue to the stream processor. There is no guarantee as to when commands from the command queue are

executed, only that they are executed in order. Unless the stream processor is busy, commands are executed immediately.

Command queue elements include:

- Kernel execution calls
- Kernels
- Constants

#### 1.2.6.3 DMA Transfers

Direct Memory Access (DMA) memory transfers can be executed separately from the command queue using the DMA engine on the stream processor. DMA calls are executed immediately; and the order of DMA calls and command queue flushes is guaranteed.

DMA transfers can occur asynchronously. This means that a DMA transfer is executed concurrently with other system or stream processor operations. However, data is not guaranteed to be ready until the DMA engine signals that the event or transfer is completed. The application can query the hardware for DMA event completion. If used carefully, DMA transfers are another source of parallelization.

The thread processors handle non-DMA memory transfers.

# 1.2.7 Stream Processor Scheduling

Stream processors are very efficient at running large numbers of threads in a manner transparent to the application. Each stream processor uses the large number of threads to hide memory access latencies by having the resource scheduler switch the active thread in a given thread processor whenever the current thread is waiting for a memory access to complete. This time multiplexing is also used to hide the latency of stream core operations resulting from pipelining. Hiding memory access latencies requires that each thread contain a large number of calculations.

Figure 1.12 shows the timing of a simplified execution of threads in a single thread processor. At time 0, the threads are queued and waiting for execution. In this example, only four threads (T0...T3) are scheduled for the processor. The hardware limit for the number of active threads is dependent on the resource usage (such as the number of active registers used) of the program being executed. An optimally programmed stream processor typically has thousands of active threads.

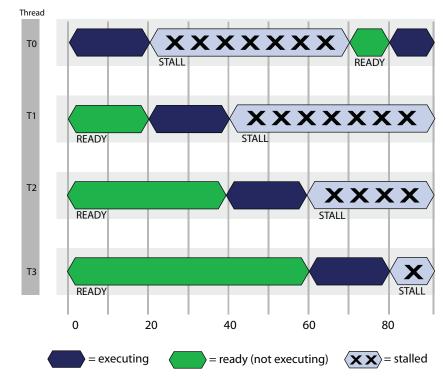

Figure 1.12 Simplified Execution Of Threads On A Single Thread Processor

At runtime, thread T0 executes until cycle 20; at this time a stall occurs due to a memory fetch request. The scheduler then begins execution of the next thread, T1. Thread T1 executes until it stalls or completes. New threads execute, and the process continues until the available number of active threads is reached. The scheduler then returns to the first thread, T0.

If the data thread T0 is waiting for has returned from memory, T0 continues execution. In the example in Figure 1.12, the data is ready, so T0 continues. Since there were enough threads and stream core operations to cover the long memory latencies, the thread processor does not idle. This method of memory latency hiding helps the stream processor achieve maximum performance.

If the data for thread T0 is not ready, the thread processor waits until thread T0 is ready to execute, even if there are other threads ready to execute, as demonstrated in Figure 1.13.

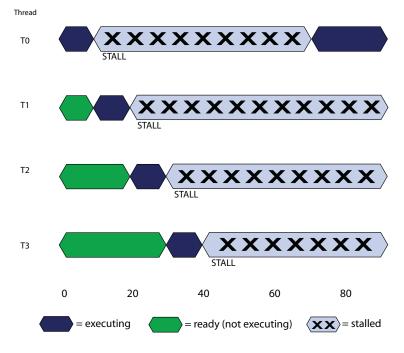

Figure 1.13 Thread Processor Stall Due to Data Dependency

The causes for this situation are discussed in the following sections.

# 1.3 Performance

This section discusses performance and optimization when programming for stream processors.

#### 1.3.1 Analyzing Stream Processor Kernels

Kernels must be compiled to native hardware instructions. The AMD GPU ShaderAnalyzer (Figure 1.14) can provide the instruction set architecture (ISA) disassembly. This tool can show the instructions executed on the hardware, as well as the number of active registers used.

Looking at the ISA of an example program (see Figure 1.14), instructions are grouped into *clauses*. A clause is a set of sequential instructions that executes without *pre-emption*. There are three types of instructions: stream core, local memory fetch, and memory read/write. Clauses can only contain one type of instruction. Only one clause is loaded onto a SIMD engine or the local memory fetch units at a time; however, multiple clauses can be executed in parallel because each SIMD can run a different clause.

Figure 1.14 shows an implementation of matrix multiply using Brook+. The resulting ISA code contains eight clauses (00...07). Of these, 00, 02, 03, and 05 are stream core clauses; 01 and 06 are branch clauses; 04 is a fetch clause; and 07 is a memory write clause. There are seven stream core instructions and two fetch instructions.

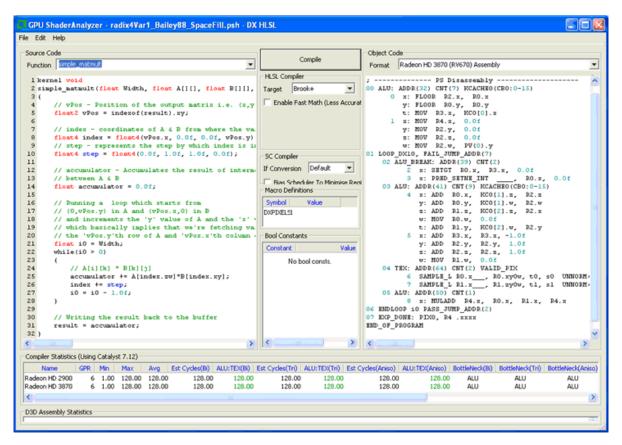

Figure 1.14 AMD GPU ShaderAnalyzer Output

#### 1.3.2 Estimating Performance

Estimating the theoretical performance of a kernel running on a stream processor is important because it helps developers identify and remove performance bottlenecks.

The last section shows the components of the instructions of a kernel. This is needed for the theoretical estimates. The other information needed consists of:

- Number of stream cores
- Number of local memory fetch units
- Memory bus size
- Engine clock frequency
- Memory clock frequency

For the ATI Radeon<sup>™</sup> 3870 GPU (RV670) stream processor, the number of thread processors that execute the VLIW instructions is 64. The memory bus size is 256 bits. The engine and memory clocks are dependent on the stream processor (see the technical specifications for a specific stream processor for the rates). A typical ATI Radeon<sup>™</sup> HD 3870 graphics card, which uses the RV670

stream processor, has an engine clock of 775 MHz and a memory clock of 1125 MHz.

A kernel with only stream core instructions has a theoretical performance of:

(# threads) x (# VLIW stream core instructions/thread)
(stream core instructions / clk) x (3D engine clock)

The number of threads is the size of the domain of execution. Taking the ATI Radeon<sup>™</sup> 3870 GPU (RV670) stream processor as an example, a one stream core instruction kernel with a domain of two million threads theoretically executes in:

$$\frac{(2M \text{ threads}) \times (1 \text{ stream core instruction/thread})}{(64 \text{ stream core instructions / clk}) \times 775 \text{ MHz}} = 0.04 \text{ ms}$$

A kernel with only a single fetch instruction has a theoretical performance of:

| (# threads) x (# fetch instructions/thread) | _ | 2M x 1       |  |
|---------------------------------------------|---|--------------|--|
| (fetches / clk) x (3D engine clock)         | - | 16 x 775 MHz |  |
| -                                           | = | 0.16 ms      |  |

Local memory fetch units operate on the engine clock; thus, the 3D engine speed was used in the calculation above.

Memory performance estimation is based on the total amount of data being read from, and written to, memory per thread:

(# threads) x (in + out bits per thread)
 (bus) x (memory clock)

A simple copy kernel (one byte in and one byte out) with a domain of two million threads has a theoretical memory performance of:

$$\frac{(2M \text{ threads}) \times (16 \text{ bits})}{(256 \text{ bits}) \times (1125 \text{ MHz} \times 2\text{DDR})} = 0.056 \text{ ms}$$

All hardware units run in parallel. Thus, the theoretical performance is the worst case of the three estimates. In the example of a kernel with one stream core instruction, one fetch instruction, and one byte input and output, the theoretical runtime would be 0.16 ms. This kernel is considered fetch-bound because the local memory fetch units are the bottleneck.

Note that the theoretical performance serves only as a guide. As kernel complexity increases, the ability to model the hardware becomes more difficult. Also, the above memory performance model is based on ideal (sequential) memory access patterns. Section 1.3.3, "Additional Performance Factors," explores additional factors which affect performance.

#### 1.3.3 Additional Performance Factors

This section describes potential factors that can impact kernel performance on the stream processor.

1-24 Performance Copyright © 2007, 2008 Advanced Micro Devices, Inc. All rights reserved.

#### 1.3.3.1 Register Usage

The number of active wavefronts depends on the active register usage of a kernel. This can be determined from the ISA disassembly provided by the GPU ShaderAnalyzer or other tools. Compilers try to optimize for the best register use; however, manual optimizations often can yield better results. Optimizing register counts yields performance gains through better memory latency hiding. However, a stream-core-bound kernel is bound by the peak stream core performance, even if many threads are active simultaneously.

When too many active registers are used, the stream processor places excess registers into memory. If this happens, performance is significantly impacted.

#### 1.3.3.2 Domain Size

Stream processors have deep pipelines and many parallel execution units. Thus, stream processors require a large number of threads to be executed for maximum efficiency. This, however, is highly application workload dependent.

As mentioned in Section 1.2.2, "Thread Processing," page 1-14, and Section 1.2.4, "Thread Creation," page 1-15, threads are executed on the hardware in wavefronts and quads. It is recommended that, at a minimum, domains have a height or width of a multiple of two.

#### 1.3.3.3 Stream Core to Fetch Instruction Ratio

One often-cited kernel statistic is the stream core-to-fetch (instructions) ratio. As shown in Section 1.3.2, "Estimating Performance," page 1-23, there must be enough stream core instructions to hide the fetch latencies. This consideration is not intended for initially developing kernel programs, but rather for cases where the performance of the kernel program is not as expected. This ratio is device-specific.

#### 1.3.3.4 Memory Fetch Instructions

Since there are normally significantly more stream core resources than memory fetch resources, it is important that the developer keep memory fetch instructions to a minimum. Every memory fetch instruction takes at least one cycle. If the kernel is designed to fetch from consecutive data locations, then vector fetches can make more efficient use of the fetch resources. For example, a kernel can issue a fetch for a float4 type in one cycle versus four separate float fetches in four cycles. Sometimes, the compiler consolidates fetches; however, if there is math involved in calculating addresses, the compiler might not be able to perform the optimization for the developer. One solution is to explicitly load data into registers as a first step (prefetching), rather than calling for fetches in the code as needed.

#### 1.3.3.5 Thread Processor Use

Most developers are used to programming with scalar operations. The compiler attempts to parallelize kernels into VLIW instructions for the developer. However,

if instructions are highly dependent on each other, the VLIW might have low occupancy; then, the thread processors are under-used. One optimization is to vectorize not just fetches, but also threads. This is done by combining multiple threads into a single thread and writing out multiple results with a vector data type, such as float4.

Since threads can write out up to eight vector types, it is possible to do much more work per thread by vectorizing them. This not only minimizes the number of stream core operations, but also might reduce the number of memory fetches.

Further optimization is achieved by having data ready in registers, since reading from registers is faster than fetching data from the cache.

#### 1.3.3.6 Memory Access Patterns

The hardware is optimized for sequential memory access within, and between, threads. This is due to the way the DRAM and the cache are set up. On a memory fetch, an entire cache line is returned, which accelerates the next fetch in the sequence. Also, tiled memory works with thread rasterization (discussed in Section 1.2.4, "Thread Creation," page 1-15) to accelerate memory fetches and increase performance. This is because consecutively created threads are likely to have their fetches in the cache already, leading to less stalling in the thread processor.

When a stream is formatted with a linear layout, performance can be negatively affected. More cache lines might be fetched to service the reads than from a tiled format.

Random accesses into memory, and fetch patterns that consistently access the same memory bank and channel (all fetches going to the same physical memory chip), cause the greatest degradation in memory performance.

Since memory access patterns can throw off performance estimates, it is possible to isolate the stream core and fetch performance by reducing input stream sizes to just one element. This determines if a kernel is memory bound or not, since by reducing the input stream size, the input stream data remains in the cache. This technique only works on fetches that do not depend on a value written from the kernel.

#### 1.3.3.7 Command Processor

Since the command queue is flushed on every execution of a stream processor program, short kernels and small domains can cause many gaps to be inserted in the execution pipeline.

Having too large of a command queue also can affect performance. The buffer in the command processor has a finite size. Thus, very large command queues must be repackaged into smaller queues. As a result, extra overhead can occur when handling very large command queues.

#### 1.3.3.8 Bus Transfers

Ideally, total stream processor time measures not only the kernel compute time, but also the transfer of data over the system bus between the host and the stream processor, or between multiple stream processors. Bus transfers are highly platform dependent, so running the application on another system sometimes can be the quickest attempt at optimization.

Another method for improving performance is to hide the data transfer time with other work. Since the stream processor can read and write data directly from host memory, for some applications it might be better to leave the input or output streams in host memory and avoid any explicit bus transfer steps.

Since DMA transfers are asynchronous, they can be hidden through other CPU or stream processor computations. This can be achieved by subdividing a large domain and transferring data for subsequent kernels during prior kernel executions. However, it is important to ensure that asynchronous transfers have completed before a kernel tries to use transferred data for computation.

# Chapter 2 Brook+ Programming

This chapter is for developers using the Brook+ language to develop applications for AMD stream processors. See *Brook+ Language Specification* for a complete development guide and language specification. Also, see Section 3.1, "Introduction," page 3-1, for an introduction to the stream processor architecture.

This release of AMD Brook+ Software Development Kit includes a single install package (MSI). The user installing it must have administrative privileges. See the *Brook+\_Installation\_Notes.pdf* for prerequisites, installation procedures, and Visual Studio syntax highlighting information.

# 2.1 Runtime Options

Before running Brook+, note the following for Brook+.

- BRT\_RUNTIME This environment variable lets you target either the CPU backend (for easy kernel debugging) or the CAL backend (for running on the GPU). If this environment variable is not set, the default is the CAL backend.
  - Set to cpu to target the CPU backend.
  - Setting to cal to target the CAL backend.
- BRT\_ADAPTER This environment variable lets you target a specific GPU in a multi-GPU system. The first GPU is 0, the second GPU is 1, and the n<sup>th</sup> GPU is N-1. If this environment variable is not set, the default is 0 (the first GPU).
- BRT\_PERMIT\_READ\_WRITE\_ALIASING This environment variable lets you bind, at runtime, a stream as both the input stream and output stream. This is not recommended when writing new code. For more information, see the installation notes for Brook+.
- BRT\_LOG\_FILE This variable let you specify a filename (and its location) that contains internal diagnostic information.

When running Brook+ under Linux, note the following.

- DISPLAY Ensure this is set to 0.0 to point CAL at the local X Windows server. CAL accesses the GPU through the X Windows server on the local machine.
- Ensure your current login session has permission to access the local X Windows server. Do this by logging into the X Windows console locally. If you must access the machine remotely, ensure that your remote session has access rights to the local X Windows server.

# 2.2 A Sample Application

Brook+ comes in two components: the compiler (brcc.exe) and the Brook+ runtime libraries. Building an application consists of:

- 1. Using the Brook+ compiler to compile the Brook+ source code into a C++ file. This contains the CPU and stream processor code.
- 2. Compiling the C++ file with the rest of the application and link it with the Brook+ runtime libraries.

The following subsections detail writing, building, executing, debugging, and logging a sample application.

## 2.2.1 Writing

The following is an example Brook+ source code for sum.br that adds two streams and outputs to a third. Brook+ source files normally are given a .br extension.

Sum.br

#include <stdio.h>

```
kernel void sum(float a<>, float b<>, out float c<>)
{
   c = a + b;
}
int main(int argc, char** argv)
   int i, j;
   float a<10, 10>;
   float b<10, 10>;
   float c<10, 10>;
   float input_a[10][10];
   float input_b[10][10];
   float input_c[10][10];
   for(i=0; i<10; i++)</pre>
   {
       for(j=0; j<10; j++)</pre>
       ł
          input_a[i][j] = (float) i;
           input_b[i][j] = (float) j;
       }
   }
   streamRead(a, input_a);
   streamRead(b, input_b);
   sum(a, b, c);
   streamWrite(c, input_c);
   for(i=0; i<10; i++)</pre>
```

```
{
    for(j=0; j<10; j++)
    {
        printf("%6.2f ", input_c[i][j]);
    }
    printf("\n");
}
return 0;</pre>
```

Brook+ code is very similar to C/C++. Note the following limitations.

First, brcc functions like a C compiler; thus, programs must adhere to standard C constructions (for example: variables are declared at the beginning of code blocks). The Brook+ compiler has no built-in preprocessor. If the kernel code uses preprocessor directives, the Brook+ file must be processed by a preprocessor before it is passed to the Brook+ compiler. The Brook+ compiler reports a problem when there is a preprocessor directive inside the kernel code, but passes preprocessor directives in non-kernel code to the C++ compiler invoked in the second step of the compilation.

For more complex applications, carefully partition the C code and the Brook+ code into manageable, easily maintainable sections. So, instead of using main, a function can be declared there and called from a C/C++ source file.

#### 2.2.1.1 Kernels

}

From the example on page 2-2:

```
kernel void sum(float a<>, float b<>, out float c<>)
{
    c = a + b;
}
...
sum(a, b, c);
```

Kernels are functions that run on the stream processor. The kernel is invoked on every element of the stream. Kernels are executed by calling them, just as in C with the actual parameters.

Kernels are written like C, but with some extensions and limitations (see the *Brook+ Language Specification* for a complete listing). In the following example, *a* and *b* are input streams, and *c* is the output stream. Streams use angle brackets. In this situation, the API automatically handles stream addressing.

## 2.2.1.2 Streams

From the example on page 2-2:

float a<10, 10>;
float b<10, 10>;
float c<10, 10>;

A Sample Application Copyright © 2007, 2008 Advanced Micro Devices, Inc. All rights reserved.

Streams are created using angle brackets (rather than square brackets used for arrays in C/C++). The hardware natively supports only 1D arrays up to 8192 elements, and 2D arrays up to 8192x8192 elements, where an element is the stream data type (for example: float4). Higher dimensions and larger sizes have limited support through address virtualization at compile time (possibly affecting the performance). For example, a 1D array can be virtualized to 64M (8192x8192) elements. See Section 2.2.2, "Building," page 2-4, for enabling address virtualization; also see Section 4.1 of the *Brook+ Language Specification* for more details.

#### 2.2.1.3 Handling Streams

From the example on page 2-2:

```
streamRead(a, input_a);
streamRead(b, input_b);
...
streamWrite(c, input_c);
```

Streams cannot be accessed directly by the application. Data must be copied between streams and memory using streamRead() and streamWrite().

```
streamRead(stream *, void *); Copies data from memory to stream.
streamWrite(stream *, void *); Copies data from stream to memory.
```

## 2.2.2 Building

Use the following steps to build:

- Step 1. Compile with brcc.exe, which can be found in <BROOKROOT>\sdk\bin\
- brcc [-hkrbfilxaec] [-w level] [-o prefix] [-p shader ] <.br file>
  - -h Help (print this message).
  - -k Keep generated IL program (in <filename.il>).
  - -r Disable address virtualization.
  - -o Prefix prefix prepended to all output files.
  - -p Shader CPU or CAL (can specify multiple).
  - -s Tokenize into char list generated IL program.
  - -b Turn on bison debugging.
  - -f Turn on flex debugging.
  - Specify include directory for passing to external preprocessor.
  - -1 Insert #line directives into generated code.
  - w Specify warning level. Level can be 0, 1, 2, 3;
     the default is level 0 (valid only with -a flag).
  - -x Turn on warnings as errors (valid only with -a flag).

- -a Disable strong type checking.
- -e Adds extern C for non kernel function declarations.
- -c Disable cached gather array feature.

In the example on page 2-2, use:

brcc.exe -o sum sum.br

This compiles the Brook+ file sum.br (see Figure 2.1) and generates a C++ file, sum.cpp, and a .h file. Note that the .cpp file is output with #line directives; in most cases, this lets you step through the corresponding .br file in a debugger.

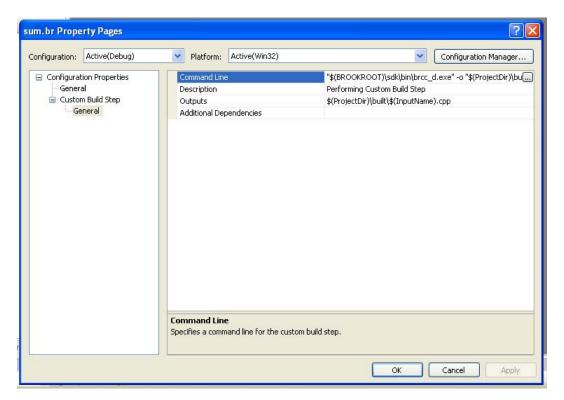

Figure 2.1 Compiling a Brook+ File and Generating a C++ File

In Visual Studio, you can add the Brook+ compilation step as a custom build event for the Brook+ file. Right-click on the Brook+ file in the project, and select Properties.

In *Command Line*, add the compiler command. For *Outputs*, add the location of the generated C++ file. You then can add the generated C++ file to the project. Later Brook+ compiles overwrite the existing C++ file.

Brook+ header files are located in <BROOKROOT>\sdk\include.

- Add brook.lib to Linker > Input > Additional Dependencies. This library can be found in <BROOKROOT>\sdk\lib\.
- 4. Compile the application with the generated C++ files.

To use a makefile, see <BROOKROOT>\samples\util\build for examples.

## 2.2.3 Executing

If the installation was followed correctly and the build was successful, run the executable. If the application does not run, then at least one path has not been set.

# 2.2.4 Debugging

When debugging an application, debugging happens on the generated C++ source, not on the original Brook+ source. For a complete example, see Section 2.4, "Example of Generated C++ Code for sum.br," page 2-11.

There is no hardware debugging of stream kernels (for example: \_\_sum\_cal\_desc); it is not possible to step through the kernel code. The kernel inputs and outputs can be inspected (before a streamRead and after a streamWrite). Kernels can be written so that intermediate data can be output to streams and inspected.

Alternatively, kernels can be stepped through and debugged as usual using the CPU emulation mode (for example: \_\_sum\_cpu and \_\_sum\_cpu\_inner). To enable CPU emulation, create and set the environment variable:

BRT\_RUNTIME = cpu

To return to the CAL backend, either delete the environment variable or set it to:

BRT\_RUNTIME = cal

# 2.3 Included Samples

The Brook+ folder contains sample applications that can be built using the included makefiles or the included Visual Studio solution file <BROOKROOT>\samples.sln.

Release builds of the samples are pre-built and located in: <BROOKROOT>\samples\bin\.

#### 2.3.1 Simple Matrix Multiply Example

This example is a standard matrix multiply. The code presented here is excerpted from the simple\_matmult example found in the samples directory.

```
// index - coordinates of A & B from where the values are fetched
   float4 index = float4(vPos.x, 0.0f, 0.0f, vPos.y);
    // step - represents the step by which index is incremented
   float4 step = float4(0.0f, 1.0f, 1.0f, 0.0f);
   // accumulator - Accumulates the result of intermediate calculation
    // between A & B
   float accumulator = 0.0f;
   // Running a loop which starts from
   // (0,vPos.y) in A and (vPos.x,0) in B
   // and increments the 'y' value of A and the 'x' value of B
   // which basically implies that we're fetching values from
   // the 'vPos.y'th row of A and 'vPox.x'th column of B
   float i0 = Width;
   while(i0 > 0)
   ł
       // A[i][k] * B[k][j]
       accumulator += A[index.zw]*B[index.xy];
       index += step;
       i0 = i0 - 1.0f;
   }
   // Writing the result back to the buffer
   result = accumulator;
int main(int argc, char** argv)
   float A<Height, Width>;
   float B<Width, Height>;
   float C<Height, Height>;
   float* inputA;
   float* inputB;
   float* output;
   streamRead(A, inputA);
   streamRead(B, inputB);
   simple_matmult((float)Width, A, B, C);
   streamWrite(C, output);
}
```

Starting at main, three streams are created representing the input (A and B) matrices and the output matrix (streams are used to represent a matrix). Then, three corresponding memory buffers are declared (inputA, inputB, and inputC).

Next, streamRead() copies data from inputA to stream A, and data from inputB to stream B.

The line simple\_matmult((float)Width, A, B, C); binds the kernel to the size parameter Width, the input streams A and B, and the output stream C; this also triggers execution of the kernel by the stream processor. In a simple matrix multiply operation, the kernel reads in one row vector from one matrix and a column vector from another matrix; it applies a dot product to the two vectors, and writes out the result. In the example above, the kernel is invoked at each data location in the output stream. The kernel:

- 1. loops over the row of matrix A,
- 2. loops over the column of matrix B,
- 3. fetches a value from each matrix, and

4. accumulates the values.

A feature used by this kernel is vector data types (float2 and float4). Brook+ can support data types of up to four elements. Elements can also be accessed in any combination. This is also known as *swizzling*.

There is also a difference between the stream inputs in this kernel compared to those of the earlier sum kernel. Here, the inputs are passed in using square brackets, which means that the input streams are treated as a memory array, and data elements are addressed directly. This is also known as a *gather stream*. An important distinction between kernel code and C code is that gather streams must be accessed using vector types, instead of multiple square brackets. For example, A[x][y] is not allowed.

To determine which row/column the kernel must access, the output location to which the kernel is writing must be specified. This is done through the indexof() function, which returns an integer (x,y) position of the output domain.

In the while loop, column values are read from matrix A and multiplied against values from matrix B. The accumulator variable accumulates the resulting values.

Like the earlier sum example, the result is written without bracket operators. Brook+ automatically writes the data out to the correct location; in this case, the location found in indexof() of the output stream.

### 2.3.2 Optimized Matrix Multiply Example

A disadvantage to the above kernel is that the same data is reused by the kernel at separate output locations. For example, at neighboring output locations, the kernel is reusing the same row vector or column vector data. Generally, fetching data from memory is expensive relative to processing data inside the stream processor.

One optimization technique is to perform more computations in the kernel, so that the reads are aggregated. This is the kernel from the optimized matrix multiply sample.

```
// index - coordinates of A \& B from where the values are fetched
```

#### Included Samples Copyright © 2007, 2008 Advanced Micro Devices, Inc. All rights reserved.

```
float4 index = float4(vPos.x, vPos.y, four210.w, four210.w);
// Declaring and initializing accumulators
float4 accumulator1 = four210.www;
float4 accumulator2 = four210.www;
float4 accumulator3 = four210.www;
float4 accumulator4 = four210.www;
float4 accumulator5 = four210.www;
float4 accumulator6 = four210.wwww;
float4 accumulator7 = four210.www;
float4 accumulator8 = four210.www;
float i0 = loopVar0;
while(i0 > 0.0f)
{
   // Fetching values from A
   float4 A11 = A1[index.wy];
   float4 A22 = A2[index.wy];
   float4 A33 = A3[index.wy];
   float4 A44 = A4[index.wy];
   float4 A55 = A5[index.wy];
   float4 A66 = A6[index.wy];
   float4 A77 = A7[index.wy];
   float4 A88 = A8[index.wy];
// Fetching values from B
   float4 B11 = B1[index.xw];
   float4 B22 = B2[index.xw];
   float4 B33 = B3[index.xw];
   float4 B44 = B4[index.xw];
   accumulator1 += All.xxxx * Bll.xyzw + All.yyyy * B22.xyzw +
                    All.zzzz * B33.xyzw + All.wwww * B44.xyzw;
   accumulator2 += A22.xxxx * B11.xyzw + A22.yyyy * B22.xyzw +
                    A22.zzzz * B33.xyzw + A22.wwww * B44.xyzw;
   accumulator3 += A33.xxxx * B11.xyzw + A33.yyyy * B22.xyzw +
                    A33.zzzz * B33.xyzw + A33.wwww * B44.xyzw;
   accumulator4 += A44.xxxx * B11.xyzw + A44.yyyy * B22.xyzw +
                    A44.zzzz * B33.xyzw + A44.wwww * B44.xyzw;
   accumulator5 += A55.xxxx * B11.xyzw + A55.yyyy * B22.xyzw +
                    A55.zzzz * B33.xyzw + A55.wwww * B44.xyzw;
   accumulator6 += A66.xxxx * B11.xyzw + A66.yyyy * B22.xyzw +
                    A66.zzzz * B33.xyzw + A66.wwww * B44.xyzw;
   accumulator7 += A77.xxxx * B11.xyzw + A77.yyyy * B22.xyzw +
                    A77.zzzz * B33.xyzw + A77.wwww * B44.xyzw;
   accumulator8 += A88.xxxx * B11.xyzw + A88.yyyy * B22.xyzw +
                    A88.zzzz * B33.xyzw + A88.wwww * B44.xyzw;
   index += four210.wwwz;
   // Reducing iterator
   i0 = i0 - 1.0f;
}
C1 = accumulator1;
C2 = accumulator2;
C3 = accumulator3;
C4 = accumulator4;
C5 = accumulator5;
```

```
Included Samples
Copyright © 2007, 2008 Advanced Micro Devices, Inc. All rights reserved.
```

```
C6 = accumulator6;
C7 = accumulator7;
C8 = accumulator8;
```

}

This example optimizes the kernel by:

- Using input streams of vector data types. In this case, float4 is used so that every fetch retrieves four values simultaneously.
- Writing to eight streams simultaneously from the kernel. Using the CAL backend, Brook+ supports up to eight outputs per kernel. Each invocation of this kernel calculates 4x8 = 32 output values. Aggregating the memory fetches per kernel significantly increases the efficiency of the stream processor.
- Separating the two input matrices into multiple slices. This decreases the number of calculations needed to determine the addresses. The same address used to fetch from different inputs representing the slices of the matrices.

Figure 2.2 illustrates the optimized matrix multiplication.

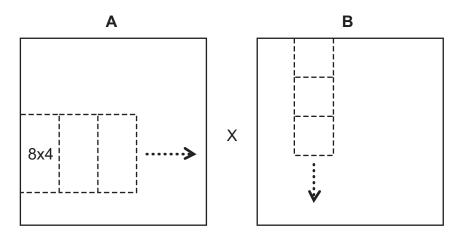

## Figure 2.2 Optimized Matrix Multiplication

During each iteration of the loop in this kernel implementation, an 8x4 sub-matrix is fetched from matrix A, and a 4x4 sub-matrix is fetched from matrix B. Multiplying these two sub-matrices results in an 8x4 sub-matrix. In the next iteration of the loop, the next 8x4 sub-matrix in the row is fetched from A, and the next 4x4 sub-matrix in the column is fetched from B. These matrices are multiplied and accumulated with the earlier results. The resulting 8x4 matrix is output to a stream.

# 2.4 Example of Generated C++ Code for sum.br

```
// Generated by BRCC v0.1
// BRCC Compiled on: Nov 5 2007 16:24:44
#include <brook/brook.hpp>
#include <stdio.h>
namespace {
  using namespace ::brook::desc;
  static const gpu_kernel_desc __sum_cal_desc = gpu_kernel_desc()
    .technique( gpu_technique_desc()
        .pass( gpu_pass_desc(
"il_ps_2_0\n"
             "dcl_cb cb0[1]\n"
             "dcl resource_id(0)_type(2d,unnorm)_fmtx(float)_fmty(float)_fmtz(float)_fmtw(float)\n
n
             "dcl_input_generic_interp(linear) v0.xy__\n"
             "dcl_resource_id(1)_type(2d,unnorm)_fmtx(float)_fmty(float)_fmtz(float)_fmtw(float)\n
n
             "dcl_input_generic_interp(linear) v1.xy__\n"
             "sample_resource(0)_sampler(0) r0.x, v0.xy00\n"
             "sample_resource(1)_sampler(1) r1.x, v1.xy00\n"
             "mov r2.x, r0.xxxx\n"
             "mov r3.x, r1.xxxx\n"
             "call 0\n"
             "mov r4.x, r5.xxxxn"
             "dcl_output_generic o0\n"
             "mov o0, r4.xxxxn"
             "ret\n"
            "func 0\n"
             "add r6.x, r2.xxxx, r3.xxxx\n"
             "mov r7.x, r6.xxxx\n"
             "mov r5.x, r7.xxxxn"
             "ret\n"
             "end\n"
            " \n"
             "##!!BRCC\n"
            "##narg:3\n"
             "##s:1:a\n"
             "##s:1:b\n"
            "##o:1:c\n"
             "##workspace:1024\n"
             "##!!multipleOutputInfo:0:1:\n"
             "##!!fullAddressTrans:0:\n"
             "##!!reductionFactor:0:\n"
            "")
             .sampler(1, 0)
             .sampler(2, 0)
             .interpolant(1, kStreamInterpolant_Position)
             .interpolant(2, kStreamInterpolant_Position)
             .output(3, 0)
      )
    );
  static const void* __sum_cal = &__sum_cal_desc;
}
static const char *__sum_ps30= NULL;
void __sum_cpu_inner(const __BrtFloat1 &a,
const __BrtFloat1 &b,
                      __BrtFloat1 &c)
{
  c = a + b;
}
     ___sum_cpu(::brook::Kernel *__k, const std::vector<void *>&args)
void
ł
  ::brook::StreamInterface *arg_a =
(::brook::StreamInterface *) args[0];
  ::brook::StreamInterface *arg_b =
(::brook::StreamInterface *) args[1];
  ::brook::StreamInterface *arg_c =
```

Example of Generated C++ Code for sum.br Copyright © 2007, 2008 Advanced Micro Devices, Inc. All rights reserved.

```
(::brook::StreamInterface *) args[2];
  do {
    Addressable <__BrtFloat1 > __out_arg_c((__BrtFloat1 *) __k->FetchElem(arg_c));
      _sum_cpu_inner (Addressable <__BrtFloat1 >((__BrtFloat1 *) __k->FetchElem(arg_a)),
Addressable <__BrtFloat1 >((__BrtFloat1 *) __k->FetchElem(arg_b)), __out_arg_c);
    *reinterpret_cast<__BrtFloat1 *>(__out_arg_c.address) =
__out_arg_c.castToArg(*reinterpret_cast<_BrtFloat1 *>
    (__out_arg_c.address));
  } while (__k->Continue());
}
void sum (::brook::stream a,
         ::brook::stream b,
        ::brook::stream c)
  static const void *__sum_fp[] = {
      "ps30", ___sum_ps30,
     "cal", __sum_cal,
"cpu", (void *) __sum_cpu,
     NULL, NULL };
  static ::brook::kernel __k(__sum_fp);
    k->PushStream(a);
  __k->PushStream(b);
  __k->PushOutput(c);
  _____k->Map();
}
int main(int argc, char **argv)
{
  int i;
  int j;
  ::brook::stream a(::brook::getStreamType(( float *)0), 10 , 10,-1);
::brook::stream b(::brook::getStreamType(( float *)0), 10 , 10,-1);
::brook::stream c(::brook::getStreamType(( float *)0), 10 , 10,-1);
  float input_a[10][10];
float input_b[10][10];
  float input_c[10][10];
  for (i = 0; i < 10; i++)</pre>
  {
    for (j = 0; j < 10; j++)</pre>
    {
      input_a[i][j] = (float ) (i);
       input_b[i][j] = (float ) (j);
    }
  }
  streamRead(a, input_a);
  streamRead(b, input_b);
  sum(a, b, c);
  streamWrite(c, input_c);
  for (i = 0; i < 10; i++)</pre>
  ł
    for (j = 0; j < 10; j++)</pre>
    {
      printf("%6.2f ", input_c[i][j]);
    }
    printf("\n");
  }
  return 0;
}
```

# 2.5 Building Brook+

Both the release and debug builds of the Brook+ compiler and runtime libraries come pre-built; however, they also can be built using the provided source.

The path to the pre-built SDK (binary, library, and headers) is:

<BROOKROOT>\sdk\

On Windows systems, Brook+ can be built either from the command line or inside Visual Studio. Either way requires a full install of Cygwin (www.cygwin.com).

## 2.5.1 Visual Studio

You can build the brcc and the Brook+ runtime using the included Visual Studio solution file, which is located at:

<BROOKROOT>\platform\brook.sln

The configuration for getting the Debug or the Release executable is available through the Configuration pull-down menu.

The default output directories of builds using Visual Studio are:

brcc.exe: <BROOKROOT>\platform\brcc\bin\xp\_x86\_32 brook.lib: <BROOKROOT>\platform\runtime\lib\xp\_x86\_32

Files in the SDK tree are not replaced with the new builds. If make is installed, in <BROOKROOT>\platform:

- run make updatesdk to copy the debug to the SDK tree,
- or run make udpatesdk RELEASE=1 to copy the release builds to the SDK tree.

# 2.5.2 Command Line

The Brook+ tools can be built from the command line or through a Cygwin shell.

1. The Visual Studio compiler (cl.exe) and linker (link.exe) must be in the path. Default location is:

C:\Program Files\Microsoft Visual Studio 8\VC\bin

Note that in the path, the Visual Studio link.exe must come before the Cygwin link.exe.

2. Run *make* at <BROOKROOT>\platform\ for a debug build and run *make RELEASE=1* for a release build.

Unlike the Visual Studio builds, the SDK tree is rebuilt and overwritten with the new Brook+ builds.

To clean the build, use make clean for debug builds and make clean RELEASE=1 for release builds.

# 2.6 The Brook+ Runtime API

The most significant change in Brook+ 1.3beta is a completely rewritten runtime engine. In addition to improvements in performance and stability, there is a new C++ API available for developers looking for a lower-level and more flexible way to access the GPU.

# 2.6.1 Differences Between the C++ API and the Previous Programming Model

Differences between this and the previous programming model include:

- dynamic stream management
- error handling
- execution domain control
- compatibility with C++ code

The following subsections discuss these differences.

## 2.6.1.1 Dynamic Stream Management

Brook, BrookGPU, and the legacy version of Brook+ use a statically allocated stream graph and prohibit streams that are bound for simultaneous read and write. At the C++ API level, there are no such restrictions: streams are proxies for GPU memory and can be dynamically allocated and passed between functions like any other C++ object.

# 2.6.1.2 Error Handling

Errors are now trapped by the runtime and communicated back to the client. As GPU-side errors can be asynchronous relative to host-side control flow, the error is not passed directly back to the host; instead, it is associated with a stream and propagated through the stream graph. The application checks the final output stream to find out if an error occurred in the process.

#### 2.6.1.3 Execution Domain Control

When using a scatter stream as an output, it is not useful to enforce a simple one-to-one mapping between the layout of the output stream and the layout of the execution domain (the "virtual SIMD array" that runs the kernels).

We now provide an extensible and optional mechanism to supply additional parameters to a kernel invocation.

# 2.6.1.4 Compatibility With C++ code

Kernel code is still restricted to a subset of C, but moving all other code outside the .br file means that developers can write their application in C++.

## 2.6.2 Choosing a Programming Model

We recommend that new projects use the C++ API rather than the legacy model. The only reasons for using the legacy Brook interface are:

- for compatibility with other Brook implementations, or
- to benefit from potential compiler improvements, or
- the project is very small and/or simple.

#### Example

Consider this code fragment:

```
kernel sum(double a<>, double b<>, out double c<>)
{
    c = a + b;
}
void vector_add(double *in_a, double *in_b, double *out, unsigned
int length)
{
    double s1<length>, s2<length>, s3<length>;
    streamRead(s1, in_a);
    streamRead(s2, in_b);
    sum (s1, s2, s3);
    streamWrite(s3, out);
}
```

Several limitations of the legacy model are exposed:

- Not all hardware has support for doubles; but there is no way of handling this. See page D-1 for a list of devices that support this feature.
- If there is not enough memory to allocate any of the streams, the program terminates.
- Data can only be passed around by host-side code in host-side memory, potentially requiring multiple extra copies.

Using the new API, this code looks like:

```
kernel sum(double a<>, double b<>, out double c<>)
{
    c = a + b;
}
Stream<double> *vector_add(double *in_a, double *in_b, unsigned int
length)
{
    Stream<double> s1(1, length);
    Stream<double> s2(1, length);
    Stream<double> *s3 = new Stream<double>(1, length);
```

```
sl.read(in_a);
s2.read(in_b);
sum(sl, s2, s3);
if (s3->error())
        {
        delete s3;
        return NULL;
        }
return s3;
}
```

Note that kernel definitions have not changed from the 1.2 format. All the differences are on the host side. Looking at the changes line by line, we have:

- The vector\_add function now returns a pointer to a stream.
- The three streams (s1, s2, s3) are allocated as C++ objects using a templated constructor.
- streamRead() and streamWrite() are now methods of the Stream<> class.
- Stream objects now track errors instead of aborting. (For more details on the error handling mechanism, see Section 2.7.1, "Public Methods," page 2-16).
- Streams can be passed around by host-side code, removing the need for redundant copies.

# 2.7 Stream Management (Stream.h)

The classes and functions in this file provide a mechanism for creating and managing streams. At this level of abstraction, a stream effectively is a proxy object for a remote array and some error-tracking information. (Other stream semantics are part of the Brook+ language definition and are not enforced by the runtime.)

Backend-specific details are not visible at this level.

# 2.7.1 Public Methods

The Stream class exposes the following public methods.

Stream::Stream(unsigned short rank, unsigned int\* dimensions)

where:

rank Number of dimensions in the stream.<sup>1</sup> dimensions Upper bound of each dimension. (Array indices run from 0 to dimensions[n]-1 as in conventional C code).

<sup>1.</sup> This is similar to, but not exactly the same as, "rank" in the mathematical sense.

Use this standard constructor when the application code creates a stream. The underlying representation is determined by the backend being used and is transparent to the client.

If creation fails, the stream error state is set to **BR\_ERROR\_DECLARATION**.

Examples:

unsigned int n = 10000; // 1D double
Stream<double> s(1, &n);
unsigned int dims[2] = {1024, 1024}; // 2D float
Stream<float> \*s = new Stream<float>(2, dims);

explicit Stream::Stream(StreamImpl\* streamImpl)

where:

streamImpl is the pointer to underlying stream implementation.

This is intended only for internal API use. It wraps a backend-specific stream implementation in a generic Stream container.

void Stream::read(const void\* ptr)

Copies data from a host-side pointer to the memory associated with a stream. It is equivalent to streamRead() in the legacy API. For the CAL backend, this includes a copy over the PCI Express bus; however, transfer speed has been improved greatly compared to the legacy implementation.

Note that the runtime does not check that ptr points to a sufficiently large area of memory. This is the programmer's responsibility.

void Stream::write(void\* ptr) const

Copies data from the memory associated with a stream to a host-side pointer. This is equivalent to streamWrite() in the legacy API.

This is a synchronous call and blocks any return to the caller until all data has been written to the host. (For the CAL backend, this includes a copy over the PCI Express bus; however, transfer speed has been improved greatly compared to the legacy implementation.

Note that the runtime does not check that ptr points to a sufficiently large area of memory, this is the user's responsibility.

Stream<T> Stream::domain(unsigned int\* start, unsigned int\* end)
const

Extract a sub-region of interest from the Stream lying between the start and end positions in the stream. The routine returns another stream that corresponds to the selected region.

The new stream is treated as a sub-region within the original stream; however, unlike the legacy API, modifications to the child are not guaranteed to be immediately reflected in the parent. Instead, changes can be propagated at any point between them occurring in the child and the child's destructor being called. (A change made in the child can become visible in the parent at any point between it first happening and the child ceasing to exist.)

```
BRerror Stream::error()
```

This checks if an error occurred during processing of this stream or any of the streams from which it was computed. Returns an error code (enum) for first error that occurred, or BR\_NO\_ERROR if no error occurred.

The error state is cleared when the error() routine is called.

Error Codes:

```
enum BRerror
{
```

```
BR_NO_ERROR = 0, // No error. All's well
BR_ERROR_DECLARATION, // Error in Stream Declaration
BR_ERROR_READ, // Error during Stream::read
BR_ERROR_WRITE, // Error during Stream::write
BR_ERROR_KERNEL, // Error during Kernel Invocation
BR_ERROR_DOMAIN, // Error in domain operator
BR_ERROR_INVALID_PARAMATER, // An invalid parameter was passed
BR_ERROR_NOT_SUPPORTED // Feature not supported in brook+
//or in the underlying hardware
```

};

const char\* Stream::errorLog();

Returns NULL-terminated char string with log messages. Unlike the error() call, which records only the first error that occurred, errorLog() accumulates a list of all errors from the first onward.

Any error that occurs on a stream is propagated inside the Brook+ data flow pipeline to tag other streams as being in an error state. For example, if an input stream used in a kernel invocation contains an error, the subsequent output stream also is flagged as erroneous. As host and runtime code are potentially asynchronous, it is not practical to check for errors after every stream-related routine invocation. Whenever an error occurs, the stream class appends that error to an internal error log. The Stream::errorLog() lets you read this error log in the form of a C string.

#### **Example**

2-18

Here is an example that illustrates the usage of this interface.

```
int copy(const void *inputPtr, void *outputPtr, unsigned int
dims[2])
{
   Stream<float> X(2, dims), Y(2, dims);
   // Initialize X
   X.read(inputPtr);
   // Invoke the kernel
   copy(X, Y);
   // Copy Y back
   Y.write(outputPtr);
```

```
if(Y.error())
{
    std::cerr >> "Error in Stream Y" >> Y.errorLog() >> std::endl;
    return -1;
  }
}
```

operator Stream::StreamImpl\*() const

Intended only for internal API use. Returns a pointer to the backend-specific stream implementation inside a generic stream container.

```
Stream::~Stream()
```

Destroys the proxy object. Actual deallocation of the underlying resources might not happen immediately as some backends use a lazy allocation strategy to improve performance.

## 2.7.2 Public Data

None.

# 2.7.3 Compatibility

A preprocessor macro, USE\_OLD\_API, is defined at the top of this file and used to enable/disable support for certain legacy API functions.

When this flag is enabled, the following additional functions and methods are available:

Stream<T> domain(int start, int end) const; Stream<T> domain(int2 start, int2 end) const; Stream<T> domain(int3 start, int3 end) const; Stream<T> domain(int4 start, int4 end) const; Stream<T> execDomain(int numThreads) const; template<class T> void streamRead(brook::Stream<T> stream, void\* ptr);

template<class T>
void streamWrite(brook::Stream<T> stream, void\* ptr);

These work as they did in the legacy Brook+ API.

# 2.7.4 Backend Performance

The current implementation supports two backends: CPU emulation and GPU via CAL. The 1.3\_beta CAL backend offers significantly better performance compared to both the CPU backend and the 1.2\_beta CAL implementation.

# 2.8 Kernel Management

Invoking kernels in Brook+ is usually as simple as calling a C function with the same name and arguments as the kernel defined by the application in the .br file. Generally, the runtime handles all the mapping and device management transparently, but in some situations the user might require direct control of backend-specific features. To enable this, we provide a lower-level kernel interface API, as described below.

For each kernel, brcc generates an overloaded C++ operator for the *KernelInterface* that provides a mechanism for overriding some or all of the defaults.

The current CAL implementation lets the user override the domain of execution of the kernel launch. This is extremely useful for cases where the execution domain is not uniquely defined by the kernel parameters (for example: when using scatter outputs).

```
class KernelInterface
{
public:
    // Constructor and Destructor
    KernelInterface();
    ~KernelInterface();
    // Methods to control domain of execution
    void domainOffset(uint4 offset);
    void domainSize(uint4 size);
};
```

Example:

The following kernel performs random access writes to a scatter stream by using indices from another stream index.

```
kernel void
scatter(float index<>, float a<>, out float b[])
{
    b[index] = a;
}
```

To set the domain of execution parameters and launch the kernel:

```
scatter.domainOffset(offset);
scatter.domainSize(size);
scatter(index, a, b);
```

# 2.9 Scatter/Gather Interface Changes

In addition to the KernelInterface feature described above, the new API provides an improved alternative to the indexof() intrinsic, instance().

Unlike indexof(), instance() always integers not floats, and is always a fourelement vector (zero-padded where appropriate). This makes for much simpler code, as shown below.

```
kernel void
simple_matmult_indexof(float Width, float A[][], float B[][], out
float C<>)
{
   float2 pos = indexof(C).xy;
   float4 ind = float4(pos.x, .0f, .0f, pos.y);
   float4 step = float4(.0f, 1.0f, 1.0f, 0.0f);
   float prod = 0.0f, i0 = 0.0f;
   for(i0 = 0.0f; i0 < Width; i0 += 1.0f)</pre>
        prod += A[ind.zw] * B[ind.xy];
        ind += step;
    }
    // Writing the result back to the buffer
   C = prod;
}
kernel void
simple_matmult_instance(uint Width, float A[][], float B[][], out
float C<>)
{
   uint4 pos = instance();
   float prod = 0.0f;
   uint i0 = 0;
   for(i0 = 0; i0 < Width; i0++)
   {
        prod += A[pos.y][i0] * B[i0][pos.x];
        index += step;
   }
    // Writing the result back to the buffer
    C = prod;
}
```

# 2.10 Converting Code to Use the New C++ API

The C++ API is recommended for all future code because it offers greater flexibility and access to more features than the legacy Brook+ API. The following example explains how to convert existing legacy code to use the new API. This example translates the Binary Search sample application supplied in the SDK. Table 1 provides a side-by-side comparison of the kernel code as used in the legacy interface and the new API. For clarity, large sections of code are omitted.

 Table 1
 Kernel Code Comparison: Legacy vs New API

| Legacy                                                                                                    | New API                                                                                                    |
|----------------------------------------------------------------------------------------------------|----------------------------------------------------------------------------------------------------|
| kernel void binary_search(float searchValue<>, float<br>array[], out float index<>, float arraySize, float<br>lgWidth) {                                                                                                    | <pre>kernel void binary_search(float searchValue&lt;&gt;, float array[], out float index&lt;&gt;, float arraySize, int lgWidth) </pre>                                                                                                    |
| <pre>float i;<br/>float numIter = lgWidth;<br/>float stride;<br/>float compareValue, dir;<br/>float idx = stride = floor((arraySize * 0.5f) +<br/>0.5f);<br/>index = 0.0f;<br/>for (i = 0.0f; i &lt; (numIter); i += 1.0f) {<br/>stride = floor((stride * 0.5f) + 0.5f);</pre>                                                                                              | <pre>{   float stride;   float compareValue, dir;   float idx = stride = floor((arraySize * 0.5f) + 0.5f);   int i;   for (i = 0; i &lt; lgWidth; ++i)   {     stride = floor((stride * 0.5f) + 0.5f);     compareValue = array[idx];     dir = (searchValue &lt;= compareValue) ? -1.0f : </pre> |
| <pre>stride = floor((stride * 0.5f) + 0.5f);<br/>compareValue = array[idx];<br/>dir = (searchValue &lt;= compareValue) ? -1.0f :<br/>1.0f;<br/>idx = idx + dir * stride;<br/>}<br/>// last iteration has stride fixed at 1<br/>compareValue = array[idx];<br/>idx = idx + ((searchValue &lt;= compareValue) ? -1.0f :<br/>1.0f);</pre>                                      | <pre>1.0f;</pre>                                                                                                    |
| <pre>// last pass check<br/>compareValue = array[idx];<br/>idx = idx + ((searchValue &lt;= compareValue) ? 0.0f :<br/>1.0f);<br/>if (idx &lt; 0.0f)<br/>{<br/>idx = 0.0f;<br/>}<br/>// if we've found the value, write the array index<br/>into the output, otherwise, write -1<br/>compareValue = array[idx];<br/>idx = (searchValue == compareValue) ? idx : -1.0f;</pre> | <pre>: 1.0f);<br/>if (idx &lt; 0.0f)<br/>{<br/>idx = 0.0f;<br/>}<br/>// if we've found the value, write the array index<br/>into the output, otherwise, write -1<br/>compareValue = array[idx];<br/>idx = (searchValue == compareValue) ? idx : -1.0f;<br/>index = idx;<br/>}</pre>               |
| index = idx;<br>}                                                                                                    |                                                                                                    |

In summary, very little has changed between the two versions. There have been minor cleanups, but kernel code remains essentially unchanged.

Table 2 provides a side-by-side comparison of the host code as used in the legacy interface and the new API.

Table 2 Host Code Comparison: Legacy vs New API

| Legacy                                                                                                    | New API                                                                                                    |
|----------------------------------------------------------------------------------------------------|----------------------------------------------------------------------------------------------------|
| <pre>int main(int argc, char** argv) {     unsigned int i = 0;     unsigned int lgWidth = 0;     float* array = NUIL;     float* searchValues = NUIL;     float* indices[2] = { NUIL }; </pre>                                                                                                    | <pre>#include "brookgenfiles/binary_search.h" int BinarySearch::run() {     unsigned int retVal = 0;     // Brook code block</pre>                                                                                                    |
| <pre>float* indices[2] = { NULL };<br/>unsigned int Length, Searches;<br/>{<br/>float searchValueStream<searches>;<br/>float indicesStream<searches>;<br/>float arrayStream<length>;<br/>// Record GPU Total Time<br/>Start(0);<br/>for (i = 0; i &lt; cnd.Iterations; ++i)<br/>{<br/>// Copy searchable data and search keys<br/>to streams<br/>streamRead(arrayStream, array);<br/>streamRead(searchValueStream,<br/>streamRead(searchValueStream,<br/>streamRead(searchValueStream,<br/>arrayStream, (float)(Length), (float)lgWidth);<br/>// Copy results from stream<br/>streamWrite(indicesStream, indices[0]);<br/>}<br/>}<br/>} </length></searches></searches></pre> | <pre>// Brook code block {     unsigned int arrayDim[] = {_length};     unsigned int searchDim[] = {_width};     ::brook::Stream<float> searchValueStream(1,     searchDim);     ::brook::Stream<float> arrayStream(1,     arrayDim);     for (unsigned int i = 0; i &lt; info- &gt;Iterations; ++i)     {         // Copy searchable data and search keys     to streams         arrayStream.read(_array);         searchValueStream, read(_searchValues);         // Execute parallel binary search         binary_search(searchValueStream,         indicesStream,         indicesStream,         indicesStream,         indicesStream,         indicesStream,         indicesStream,         indicesStream,         indicesStream,         indicesStream,         indicesStream,         if(indicesStream.error())         {             std::cout &lt;&lt; "Error occured" &lt;&lt;             std::cout &lt;&lt; indicesStream.errorLog()         &lt;&lt; std::endl;             retVal = -1;             }             timer-&gt;Stop();             return retVal;         }         }     } } </float></float></pre> |

As can be seen from Table 2, the host-side code has changed considerably.

At a project structure level, host code and kernel code now are in different files. The kernel code lives in .br files as before, but the host-side code is in regular C++ source files. The Brook+ compiler, brcc, compiles Brook+ source to a header file (here brookgenfiles/binary\_search.h) containing all the internal definitions and bindings required by the C++ runtime. This file must be included by the host-side source file.

Also note that the stream definitions have changed. Legacy-mode stream definitions are static and use extended syntax. C++ API definitions are conventional object instantiations, meaning that they can have their addresses taken and passed between functions, as with any other object. Reading from, and writing to, streams now is a method of the Stream class.

Finally, streams now maintain an error status that can be queried by the host to check if a computation (or string of computations, since errors propagate between streams) completed correctly.

# Chapter 3 AMD Compute Abstraction Layer (CAL) Programming Guide

# 3.1 Introduction

The AMD Compute Abstraction Layer (CAL) provides an easy-to-use, forwardcompatible interface to the high-performance, floating-point, parallel processor arrays found in AMD stream processors. CAL, part of AMD's Stream Computing Software stack (see Figure 1.1), abstracts the hardware details of the AMD stream processor. It provides the following features:

- Device management
- Resource management
- Code generation
- Kernel loading and execution

CAL provides a device driver library that allows applications to interact with the stream cores at the lowest-level for optimized performance, while maintaining forward compatibility.

**Note:** For developers beginning to develop stream computing software for stream processors, AMD recommends becoming familiar with the basic concepts of stream processor programming by looking at the Brook+ software. (Brook+ is a higher-level language that is easier to use, but does not provide all the functionality that CAL does.)

Brook+ provides an easy-to-use, high-level interface for stream computing, including a CAL-based runtime backend that is optimized for AMD stream processors. The CAL API is ideal for performance-sensitive developers because it minimizes software overhead and provides full-control over hardware-specific features that might not be available with higher-level tools.

The following subsections provide an overview of the CAL system architecture, stream processor architecture, and the execution model that it provides to the application. For information on prerequisites and installation procedures, see the *CAL\_Installation\_Notes.pdf*.

# 3.1.1 CAL System Architecture

A typical CAL application includes two parts:

• a program running on the host CPU (written in C/C++), the application, and

• a program running on the stream processor, the *kernel* (written in a high-level language, such as AMD IL).

The CAL API comprises one or more stream processors connected to one or more CPUs by a high-speed bus. The CPU runs the CAL and controls the stream processor by sending commands using the CAL API. The stream processor runs the kernel specified by the application. The stream processor device driver program (CAL) runs on the host CPU.

Figure 3.1 is a block diagram of the various CAL system components and their interaction. Both the CPU and stream processor are in close proximity to their local memory subsystems. In this figure:

- Local memory subsystem the CAL local memory. This is the memory subsystem attached to each stream processor. (From the perspective of CAL, the Stream Processor is local, and the CPU is remote.)
- System memory the single memory subsystem attached to all CPUs.

CPUs can read from, and write to, the system memory directly; however, stream processors can read from, and write to:

 their own local stream processor memory using their fast memory interconnects, as well as

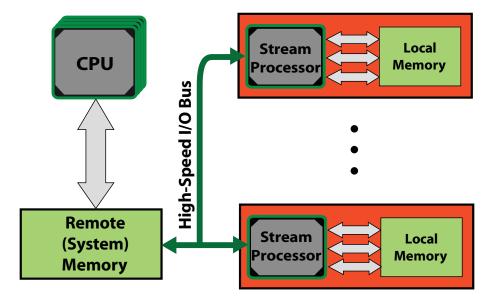

system memory using PCIe.

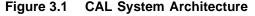

The CAL runtime allows managing multiple stream processors directly from the host application. This lets applications divide computational tasks among multiple parallel execution units and scale the application in terms of computational performance and available resources. With CAL, applications control the task of partitioning the problem and scheduling among different stream processors (see Section 3.7, "Advanced Topics.")

#### 3.1.1.1 CAL Device

The CAL API exposes the stream processors as a Single Instruction, Multiple Data (SIMD) array of computational processors. These processors execute the loaded kernel. The kernel reads the input data from one or more *input resources*, performs computations, and writes the results to one or more *output resources* (see Figure 3.2). The parallel computation is invoked by setting up one or more outputs and specifying a domain of execution for this output. The device has a scheduler that distributes the workload to the SIMD processors.

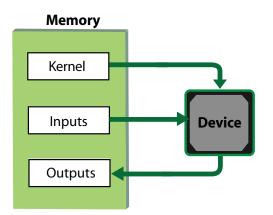

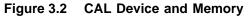

Since the stream processor can access both local device memory and remote memory, inputs and outputs to the kernel can reside in either memory subsystem. Data can be moved across different memory systems by the CPU, stream processor, or the DMA engine. Additional inputs to the kernel, such as constants, can be specified. Constants typically are transferred from remote memory to local memory before the kernel is invoked on the device.

#### 3.1.1.2 Stream Processor Architecture

The AMD stream processor has a parallel micro-architecture for computer graphics and general-purpose parallel computing applications. Any data-intensive application that can be mapped to one or more kernels and the input/output resource can run on the AMD stream processor.

Figure 3.3 shows a block diagram of the AMD stream processor and other components of a CAL application.

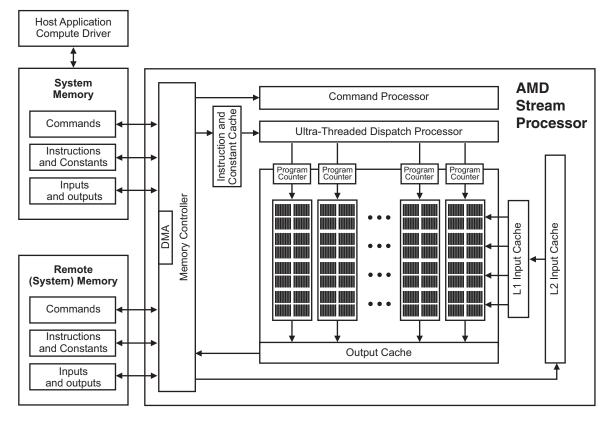

Figure 3.3 AMD Stream Processor Architecture

- The *command processor* reads and initiates commands that the host CPU has sent to the stream processor for execution. The command processor notifies the host when the commands are completed.
- The *stream processor* array is organized as a set of SIMD engines, each independent of the others, that operate in parallel on data streams. The SIMD pipelines can process data or transfer data to and from memory.
- The *memory controller* has direct access to all local memory and hostspecified areas of system memory. To satisfy read/write requests, the memory controller performs the functions of a direct-memory access (DMA) controller.
- The stream processor has various caches for data and instructions between the memory controller and the stream processor array.

Kernels are controlled by host commands sent to the stream processors' command processor. These commands typically:

- specify the data domain on which the stream processor operates,
- invalidate and flush caches on the stream processor,
- set up internal base-addresses and other configuration registers,
- request the stream processor to begin execution of a kernel.

The command processor requests a SIMD engine to execute a kernel by passing it an identifier pair (x, y) and the location in memory of the kernel code. The SIMD pipeline then loads instructions and data from memory, begins execution, and continues until the end of the kernel.

Conceptually, each SIMD pipeline maintains a separate interface to memory, consisting of index pairs and a field identifying the type of request (kernel instruction, floating-point constant, integer constant, input read, or output write)<sup>1</sup>. The index pairs for inputs, outputs, and constants are specified by the requesting stream processor instructions from the hardware-maintained kernel state in the pipelines.

The stream processor memory is high-speed DRAM connected to the SIMD engines using a high-speed proprietary interconnect. A host application (running on the CPU) cannot write to stream processor local memory directly, but it can command the stream processor to copy data from system (CPU) memory to stream processor memory, or vice versa.

# 3.1.2 CAL Programming Model

CAL provides access to the AMD stream processor by offering the runtime and code generation services detailed in the following subsections.

## 3.1.2.1 Run Time Services

The CAL runtime library, amdcalrt, can load and execute the binary image generated by the compiler. The runtime implements:

- *Device Management:* CAL runtime identifies all valid CAL devices on the system. It lets the application query individual device parameters and establish a connection to the device for further operations.
- *Resource Management*: CAL runtime handles the management of all resources, including memory pools available on the system. Memory can be allocated on device local and remote memory subsystems. Data buffers can be efficiently moved between subsystems using DMA transfers.
- Kernel Loading and Execution: CAL runtime manages the device state and lets applications set various parameters required for the kernel execution. It provides mechanisms for loading binary images on devices as modules, executing these modules, and synchronizing the execution with the application process.

## 3.1.2.2 Code Generation Services

The CAL compiler, which is distributed as a separate library (amdcalcl) with the CAL SDK, is responsible for the stream processor-specific code generation. The CAL compiler accepts a stream kernel written in one of the supported interfaces and generates the object code for the specified device architecture. The resulting

<sup>1.</sup> Boolean and double constants are not supported.

CAL object and binary image can be loaded directly on a CAL device for execution (see Figure 3.4).

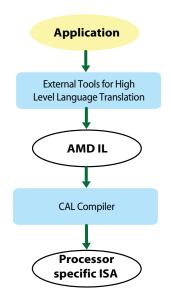

Figure 3.4 CAL Code Generation

The CAL API allows developing stream kernels directly using:

- Device-specific Instruction Set Architecture.
- Pseudo-Assembly languages like AMD's Intermediate Language (IL).

The kernel can be developed in a device-independent manner using the AMD IL. It also is possible to program in a C-like high-level language, such as Brook+. See Appendix B, "The AMD Compute Abstraction Layer (CAL) API Specification" for more information on such tools.

# 3.1.3 CAL Software Distribution

The distribution software bundle consists of the CAL SDK, which includes platform-specific binaries, header files, sample code, and documentation. This document assumes that the reader has installed the CAL SDK.

On Windows<sup>®</sup>, CAL files are installed in the *SystemDrive/Program* Files\AMD\AMD CAL x.x.x directory, where xxx refers to the software version currently installed. The following sections refer to the installation location of the CAL SDK as *S(CALROOT)* and use UNIX-style filepaths for relative paths to specific components.

ComponentInstallation LocationHeader files\$(CALROOT)/includeLibraries and DLLs (Windows only)\$(CALROOT)/libDocumentation\$(CALROOT)/docSample applications\$(CALROOT)/samplesBinaries for sample applications\$(CALROOT)/binDevelopment Tools and Utilities\$(CALROOT)/tools, \$(CALROOT)/utilities

The SDK contains the following components -

The samples included in the SDK contain simple example programs that illustrate specific CAL features, as well as tutorial programs under

\$(CALROOT)/samples/tutorial. The reader should build and run some of the sample programs to ensure that the system is configured properly and software is installed correctly for CAL development. See the release notes for detailed instructions on the software installation and system configuration.

# 3.2 CAL Application Programming Interface

The CAL API contains a few C function calls and simple data types used for data specification and processing on the device. The complete list of all functions, along with their C declarations, are in Appendix B, "The AMD Compute Abstraction Layer (CAL) API Specification". Note the following conventions regarding the CAL API:

- All CAL runtime functions use the prefix cal. All CAL compiler functions use the prefix calcl.
- All CAL utilities use the prefix calut.
- All CAL extensions use the prefix calext.
- All CAL data types are prefixed with CAL. The data types are either typedefs to built-in C types, or enums.
- CAL functions return a status code, CALresult. This can be used to check for any internal or usage error within the function. (The exception is disassemble functions, which use calcldisassemble[image|object].) On success, all functions return CAL\_RESULT\_OK. The calGetErrorString function provides more information about the error in a human readable string.
- CAL uses opaque handles for internal data structures like CALdevice and CALresource.

The following sections provide more information about the two main components of the API: the CAL runtime, and the CAL compiler. The complete list of CAL compiler and runtime function calls is in Appendix B, "The AMD Compute Abstraction Layer (CAL) API Specification".

# 3.2.1 CAL Runtime

The CAL runtime comprises:

- System initialization and query
- Device management
- Context management
- Memory management,
- Program loading
- Program execution

This section covers the first four bulleted items. The last two components, program loading and program execution, are covered in Section 3.2.3, "Kernel Execution," page 3-16.

## 3.2.1.1 Linux Runtime Options

Note the following for CAL when running under Linux.

- DISPLAY Ensure this is set to 0.0 to point CAL at the local X Windows server. CAL accesses the GPU through the X Windows server on the local machine.
- Ensure your current login session has permission to access the local X Windows server. Do this by logging into the X Windows console locally. If you must access the machine remotely, ensure that your remote session has access rights to the local X Windows server.

#### 3.2.1.2 System Initialization and Query

The CAL runtime provides mechanisms for initializing, and shutting down, a CAL system. It also contains methods to query the version of the CAL runtime.

The first CAL routine to be invoked from an application is calInit. It initializes the CAL API and identifies all valid CAL devices on the system. Invoking any other CAL function prior to calInit results in an error code, CAL\_RESULT\_ERROR. If calInit has already been invoked, the routine returns CAL\_RESULT\_ALREADY. Similarly, calShutdown must be called before the application exits for the application to shutdown properly. Invoking another CAL routine after calShutdown results in a CAL\_RESULT\_NOT\_INITIALIZED error.

Query the CAL version on the system with the calGetVersion routine. It provides the major and minor version numbers of the CAL release, as well as the implementation instance of the supplied version number.

#### 3.2.1.3 Device Management

The CAL runtime supports managing multiple devices in the system. The CAL API identifies each device in the system with a unique numeric identifier in the range [0..N-1], where N is the number of CAL-supported devices on the

system. To find the number of stream processors in the system use the calDeviceGetCount routine (see the FindNumDevices tutorial program). For further information on each device, use the calDeviceGetInfo routine. It returns information on the specific device, including the device type and maximum valid dimensions of 1D and 2D buffer resources that can be allocated on this device.

Before any operations can be done on a given CAL device, the application must open a dedicated connection to the device using the calDeviceOpen routine. Similarly, the device must be closed before the application exits using the calDeviceClose routine (see the OpenCloseDevice tutorial program).

The calDeviceOpen routine accepts the numeric identifier for the stream processor that must be opened; when it is open, the routine returns a pointer to the device.

The following code uses these routines.

```
// Initialize CAL system for computation
if(calInit() != CAL RESULT OK) ERROR OCCURRED();
// Query and print the runtime version that is loaded
CALuint version[3];
calGetVersion(&version[0], &version[1], &version[2]);
fprintf(stderr, "CAL Runtime version %d.%d.%d\n",
                version[0], version[1], version[2]);
// Query the number of devices on the system
CALuint numDevices = 0;
if(calDeviceGetCount(&numDevices) != CAL_RESULT_OK) ERROR_OCCURRED();
// Get the information on the 0th device
CALdeviceinfo info;
if(calDeviceGetInfo(&info, 0) != CAL RESULT OK) ERROR OCCURRED();
switch(info.target)
{
   case CAL TARGET 600:
      fprintf(stdout, "Device Type = GPU R600\n");
      break;
   case CAL TARGET 670:
      fprintf(stdout, "Device Type = GPU RV670\n");
      break;
}
// Opening the 0th device
CALdevice device = 0;
if(calDeviceOpen(&device, 0) != CAL_RESULT_OK) ERROR_OCCURRED();
// Use the device
// .....
// Closing the device
calDeviceClose(device);
// Shutting down CAL
if(calShutdown() != CAL_RESULT_OK) ERROR_OCCURRED();
```

The calDeviceGetInfo routine provides basic information. For more detailed information about the device, use the calDeviceGetAttribs routine. It returns a C struct of type CALdeviceattribs with fields of information on the stream processor ASIC type, available local and remote RAM sizes, and stream processor clock speed. Note, however, that setting struct.struct\_size to the size of CALdeviceattribs must be done before calling calDeviceGetAttribs.

#### 3.2.1.4 Context Management

To execute a kernel on a CAL device, the application must have a valid CAL context on that device (see the CreateContext tutorial program). A CAL context is an abstraction representing all the device states that affect the execution of a CAL kernel. A CAL device can have multiple contexts, but the same context cannot be shared by more than one CAL device. For multi-threaded applications, each CPU thread must use a separate CAL context for communicating with the CAL device (see Figure 3.5; also, see Section 3.7, "Advanced Topics," for more information).

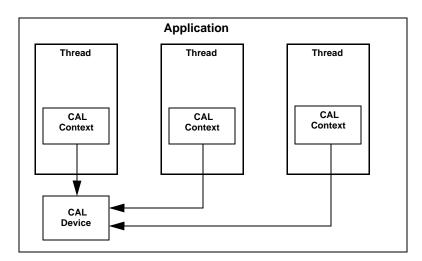

Figure 3.5 Context Management for Multi-Threaded Applications

A CAL context can be created on the specified device using the calCtxCreate routine. Similarly, a context can be deleted using the calCtxDestroy routine.

```
// Create context on the device
CALContext ctx;
if(calCtxCreate(&ctx, device) != CAL_RESULT_OK) ERROR_OCCURRED();
// Destroy the context
if(calCtxDestroy(ctx) != CAL_RESULT_OK) ERROR_OCCURRED();
```

#### 3.2.1.5 Memory Management

All CAL devices have access to local and remote memory subsystems through CAL kernels running on the device. These discrete memory subsystems are known collectively as memory pools. In the case of stream processors, local

memory corresponds to the high-speed video memory located on the graphics board. Remote memory corresponds to memory that is not local to the given device but still visible to a set of devices (see Figure 3.6). To find the total size of each memory pool available to a given device, use the calDeviceGetAttribs routine.

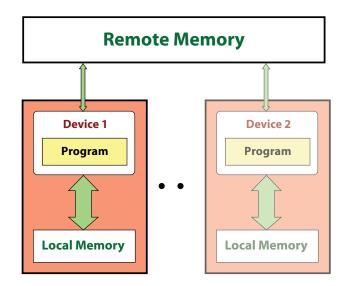

Figure 3.6 Local and Remote Memory

The most common case of remote memory that is accessible from the stream processors is the system memory. In this case, the stream kernel accesses memory over the PCIe bus. This access usually is slower and incurs a higher latency compared to local memory. Performance is dependent on the characteristics and architectural topology of the host RAM, processor, and the PCIe controller on the system.

The following steps allocate, initialize and use memory buffers in a CAL kernel:

- Allocate memory resources with desired parameters and memory subsystem.
- Map input and constant resources to application address space, and initialize contents on the host.
- Provide each resource with context-specific memory handles.
- Bind memory handles to corresponding parameter names in the kernel.

#### 3.2.1.6 Resources

In CAL, all physical memory blocks allocated by the application for use in stream kernels are referred to as resources. These blocks can be allocated as onedimensional or as two-dimensional arrays of data. The data type and format for each element in the array must be specified at the time of resource allocation (see the CreateResource tutorial program).

The supported formats include:

- 8-, 16-, and 32-bit, signed and unsigned integer types with 1, 2, and 4 components per element, as well as
- 32- and 64-bit floating point types with 1, 2, and 4 components per element.

The formats are specified using the CALformat enumerated type. The enums use the naming syntax CAL\_FORMAT\_type\_n, where type is the data type and n is the number of components per element. For example, CAL\_FORMAT\_UBYTE\_4 represents an element with four 4 8-bit unsigned integer values per element.

<u>Note:</u> 4-component 64-bit floating point types are not supported with this version of the CAL release.

Memory can be allocated locally (stream processor memory) or remotely (system memory). In the case of remote allocation, the CAL API lets the application control the list of devices that can access the resource directly. Remote memory can serve as a mechanism for sharing memory resources between multiple devices. This prevents the application from having to create multiple copies of the data.

Local resources can be allocated using the calResAllocLocalnD routines, where n is the dimension of the array. Currently, n can be only 1 or 2. The routine requires the application to pass the CALDevice on which the resource is allocated along with other parameters such as width, height, format, etc. Similarly, remote resources are allocated using the calResAllocRemotenD routines and require the list of CAL devices that can share the remote resource. The allocated resource is visible only to these devices. On successful completion of the allocation, the CAL API returns a pointer to the newly allocated CALResource. To deallocate a resource, use the calResFree routine.

The following code allocates a 2D resource of 32-bit floating point values on the specified CAL device.

CAL memory is used as inputs, outputs, or constants to CAL kernels. For inputs and constants, first initialize the contents of the memory buffer from the host application. One way to do this is to map the memory to the application's address space using the calResMap routine. The routine returns a host-side memory pointer that the application can dereference; the application then initializes the buffer. The routine also returns the pitch of the data buffer, which must be considered when dereferencing this data. The pitch corresponds to the number of elements in each row of the resource. This usually is equal to, or greater than,

the width specified in the allocation routine. The size of the memory buffer allocated is given by:

```
Allocated Buffer Size = Pitch * Height * Number of components *
Size of data type
```

The following code demonstrates how to use calResMap to initialize the resource allocated above.

```
// Map the memory handle to CPU pointer
float *dataPtr = NULL;
CALuint pitch = 0;
if(calResMap((CALVoid **)&dataPtr, &pitch, resLocal, 0) !=
              CAL_RESULT_OK) ERROR_OCCURRED();
// Initialize the data values
for(int i = 0; i < \text{height}; i++)
{
   // Note the use of the pitch returned by calResMap to properly
   // offset into the memory pointer
   float* tmp = &dataPtr[i * pitch];
   for (int j = 0; j < width; j++)</pre>
   {
       // At this place depending on the format (1,2,4) we can
      // specify relevant values i.e.
       // For FLOAT_1, we should initialize temp[j]
       // For FLOAt_2, we should initialize temp[2*j] & temp[2*j + 1]
       // For FLOAT_4, we should initialize temp[4*j], temp[4*j + 1],
       // \text{temp}[4*j + 2] \& \text{temp}[4*j + 3]
          tmp[j] = (float)(i * width + j);
   }
}
// Unmap the memory handle
if(calResUnmap(resLocal) != CAL RESULT OK) ERROR OCCURRED();
```

Note that a mapped resource cannot be used in a CAL kernel; the resource must be unmapped using calResUnmap before being used as shown above.

#### 3.2.1.7 Memory Handles

Once a resource has been allocated, it must be bound to a given CAL context before being used in a CAL kernel. CAL resources are not context-specific. Hence, they first must be mapped to the given context's address space before being addressed by that context. This is done using the calCtxGetMem routine. When this is done, the routine returns a context-specific memory handle to the resource. This handle can be used for subsequent operations, such as reading from, and writing to, the resource. Once the memory handle is no longer needed, the handle can be released using the calCtxReleaseMem routine.

// Map the given resource to a new memory handle for this context CALmem memLocal = 0; if(calCtxGetMem(&memLocal, ctx, resLocal) != CAL\_RESULT\_OK)

```
ERROR_OCCURRED();
```

```
// Use the memory handle
// .....
// Release the resource to context mapping
if(calCtxReleaseMem(ctx, memLocal) != CAL_RESULT_OK)
ERROR_OCCURRED();
```

The SetupData routine in the basic tutorial program implements the steps required to allocate, initialize, and use memory buffers in a kernel. The last step of binding memory handles to kernel names and parameter names is explained in Section 3.2.3, "Kernel Execution."

#### 3.2.2 CAL Compiler

The CAL compiler provides a high-level runtime interface for compiling stream kernels written in one of the supported programming interfaces. The compiler can be invoked either at runtime or offline. Invoking them at runtime typically happens during kernel development when the developer constantly modifies the kernel and tests the output results. Invoking the offline compiler is suitable for production-class applications, including kernels that have already been developed and are loaded and invoked only at runtime. This mechanism prevents the overhead of compiling the kernel each time the application is executed.

AMD provides other useful tools that can be used for fast and easy development of efficient stream kernels. See Appendix B, "The AMD Compute Abstraction Layer (CAL) API Specification" and Section 1.1.4, "GPU ShaderAnalyzer," page 1-10, for more information.

#### 3.2.2.1 Compilation and Linking

The CAL compiler accepts the kernel in one of the supported programming interfaces and generates a binary object specific to a given target CAL device using calclCompile (see the CompileProgram tutorial program). The routine requires the application to specify, as arguments, the interface type and the target device architecture for the resulting binary object, along with the C-style string for the stream kernel. Once compiled, the object must be linked into a binary image using calclLink, which generates this image. The binary object and image are returned as the handles CALobject and CALimage, respectively.

Note the following guidelines for the CAL compiler API:

- Only the AMD IL and the stream processor-specific Instruction Set Architecture (ISA) are supported as the runtime programming interfaces by calclCompile.
- The target device architecture supported includes AMD stream processors listed under the CALtarget enumerated type.

The following code shows the use of the CAL compiler API for querying the compiler version, compiling a minimal AMD IL kernel and linking the resulting object into the final binary image. Note the use of the calclFreeObject and

calclFreeImage routines for deallocating the memory allocated by the CAL compiler for the program object and binary image.

```
// Kernel string
const char ilKernel[] =
"il ps 2 0 \n"
// other instructions
"ret dyn \n"
"end n;
// Query and print the compiler version that is loaded
CALuint version[3];
calclGetVersion(&version[0], &version[1], &version[2]);
fprintf(stderr, "CAL Compiler version %d.%d.%d\n",
                version[0], version[1], version[2]);
// Compile the IL kernel
CALobject object = NULL;
if(calclCompile(&object, CAL_LANGUAGE_IL, ilKernel, CAL_TARGET 670) !=
                 CAL RESULT OK))
   ERROR OCCURRED();
// Link the objects into CAL image
CALimage image = NULL;
if(calclLink (&image, &object, 1) != CAL_RESULT_OK))
   ERROR OCCURRED();
// Use the CAL runtime API to load and run the kernel
// .....
// Free the object
calclFreeObject(object);
// Free the image
calclFreeImage(image);
```

#### 3.2.2.2 Stream Processor ISA

The CAL compiler compiles and optimizes the input AMD IL pseudo-assembly to generate the stream processor-specific ISA. The developer can use the AMD IL or the stream processor ISA for developing the kernel. Figure 3.7 illustrates the sequence of steps used during the compilation process. In the latter case, calclAssembleObject is used to create the CALObject from the stream processor ISA. Note that this routine performs no optimizations, and the resulting binary is a direct mapping of the specified stream processor ISA. When using the AMD IL, the conversion from AMD IL to the stream processor ISA is done internally by the CAL compiler. This process is transparent to the application. However, reviewing and understanding the stream processor ISA can be extremely useful for program debugging and performance profiling purposes. To get the stream processor ISA for a given CALimage, use the calclDisassembleImage routine; for CAL objects, use calclDisassembleObject.

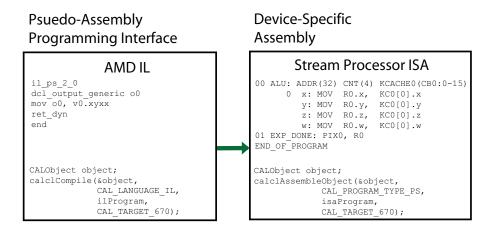

Figure 3.7 Kernel Compilation Sequence

#### 3.2.2.3 High Level Kernel Languages

High-level kernel languages, such as Brook+, provide advantages during kernel development such as ease of development, code readability, maintainability, and reuse. AMD-specific interfaces such as AMD IL provide access to lower-level features in the device, permitting improved features and performance tuning. To facilitate leveraging the advantages of each programming interface, AMD provides offline tools that aid with high-level kernel development while providing low-level control by exposing the AMD IL and the stream processor ISA. For example, developers can use Brook+ to develop their kernels, then generate the equivalent AMD IL using offline tools provided by AMD (see Appendix B, "The AMD Compute Abstraction Layer (CAL) API Specification," and Section 1.1.4, "GPU ShaderAnalyzer," page 1-10). The generated AMD IL kernel then can be passed to the CAL compiler, with any required modifications, for generating the binary image.

## 3.2.3 Kernel Execution

Once the application has initialized the various components (including the device, memory buffers and program binary), it is ready to execute the kernel on the device. Kernel execution on a CAL device consists of the following high level steps: module loading, parameter binding and kernel invocation (see the basic tutorial program).

#### 3.2.3.1 Module Loading

Once a CAL image has been linked, it must be loaded as an executable module by the CAL runtime using the calModuleLoad routine. For execution, the runtime must specify the entry point within the module. This can be queried using the function name in the original kernel string. Currently, the function name is always set to main. The following code is an example of loading an executable module.

// Load CAL image as a runtime module for this context CALmodule module = 0; if(calModuleLoad(&module, ctx, image) != CAL\_RESULT\_OK) ERROR\_OCCURRED(); // Query the entry point in the module for the function "main"

```
CALfunc entry = 0;
if(calModuleGetEntry(&entry, ctx, module, "main") != CAL_RESULT_OK)
ERROR_OCCURRED();
```

#### 3.2.3.2 Parameter Binding

The CAL runtime API also provides an interface to set up various parameters (inputs and outputs) required by the CAL API for proper execution. CAL identifies each parameter in the module by its variable name in the original kernel string. These variables are AMD IL-style names for inputs (i#), outputs (o#), and constant buffers (cb#), as shown in the following code. The runtime provides a routine, calModuleGetName, that allows retrieving a handle from each of the variables in the module as CALname. Here, x#[ ] is for the scratch buffer, g[ ] is for the global buffer, i# is for the input buffer, and o# is for the output buffer. These parameter name handles subsequently can be bound to specific memory handles using calCtxSetMem, then used by the CAL kernel at runtime. The following code is an example of binding parameters.

#### 3.2.3.3 Kernel Invocation

Kernels are executed over a rectangular region of the output buffer called the *domain of execution*. The kernel is launched using the calCtxRunProgram routine, which specifies the context, entry point, and domain of execution. The routine returns an event identifier for this invocation. The calCtxRunProgram routine is a non-blocking routine and returns immediately. The application thread calling this routine is free to execute other tasks while the computation is being done on the CAL device. Alternatively, the application thread can use a busy-wait loop to keep polling on the completion of the event by using the calCtxIsEventDone routine. The following code is an example of invoking a kernel.

// Setup the domain for execution CALdomain domain = {0, 0, width, height}; // Event ID corresponding to the kernel invocation CALevent event = 0; // Launch the CAL kernel on the given domain if(calCtxRunProgram(&event, ctx, entry, &domain) != CAL\_RESULT\_OK) ERROR\_OCCURRED(); // Wait on the event for kernel completion while(calCtxIsEventDone(ctx, event) == CAL\_RESULT\_PENDING);

When the above loop returns, the stream kernel has finished execution, and the output memory can be dereferenced (using calResMap) to access the output results. Note the following:

- The domain (domain of execution) is a subset of the output buffer. The stream processor creates a separate thread for each (x,y) location in the domain of execution.
- For improved performance, calCtxRunProgram does not immediately dispatch the program for execution on the stream processor. To force the dispatch, the application must call calCtxIsEventDone and calCtxFlush on the corresponding event.

# 3.3 HelloCAL Application

This section provides a simple example that combines the concepts covered in previous sections in the form of a HelloCAL application. This program demonstrates the following components:

- Initializing CAL
- Compiling and loading a stream kernel
- Opening a connection to a CAL device
- Allocating memory
- Specifying kernel parameters including inputs, outputs, and constants
- Executing the CAL kernel

HelloCAL uses a CAL kernel written in AMD IL; this shows the actions taken when running a CAL application. The kernel reads from one input, multiplies the resulting value by a constant, and writes to one output. In vector notation, the computation can be represented as:

Out(1:N) = In(1:N) \* constant;

## 3.3.1 Code Walkthrough

This section analyzes the major blocks of code in HelloCAL. The code provided in this section is a complete application. The reader can copy the code examples into a separate C++ file to compile and run it.

#### 3.3.1.1 Basic Infrastructural Code

The following code contains the basic infrastructural code, including headers used by the application. Note that cal.h and calcl.h are shipped as part of the standard CAL headers. Building HelloCAL requires the amdcalrt and amdcalcl libraries.

The reader must have a basic understanding of AMD IL. The AMD IL Programmer's Manual provides a detailed specification on the AMD IL interface.

#### 3.3.1.2 Defining the Stream Kernel

The following code defines the stream kernel written in AMD IL.

This stream kernel:

- Looks up the 0'th input buffer via the 0'th sampler, using sample\_resource(n)\_sampler(m) instruction. The current fragment's position, v0.xy, is the index into the input buffer. It stores the resulting value in temporary register r0.
- Multiplies the value in r0 with the constant cb0[0], and writes the resulting value to output buffer o0.

#### 3.3.1.3 Application Code

The following code contains the actual application code that initializes CAL, queries the number of devices on the given system, and opens a connection to the 0'th CAL device. The application then creates a CAL context on this device.

```
//! Main function
int main(int argc, char** argv)
{
  // Initializing CAL
  calInit();
  //-----
  // Querying and opening device
  //-
        _____
  // Finding number of devices
  CALuint numDevices = 0;
  calDeviceGetCount(&numDevices);
  // Opening device
  CALdevice device = 0;
  calDeviceOpen(&device, 0);
  // Querying device info
  CALdeviceinfo info;
  calDeviceGetInfo(&info, 0);
  // Creating context w.r.t. to opened device
  CALcontext ctx = 0;
calCtxCreate(&ctx, device);
```

#### 3.3.1.4 Compile the Stream Kernel and Link Generated Object

The following code compiles the stream kernel using the calcl compiler; it then links the generated object files into a CALimage. Note that the stream kernel is being compiled for the AMD device queried to be present on the system using the calDeviceGetInfo routine. Also note that the calclLink routine can be used to link multiple object files into a single binary image.

```
//-----
// Compiling Device Kernel
//-----
CALobject obj = NULL;
CALimage image = NULL;
CALlanguage lang = CAL_LANGUAGE_IL;
std::string kernel = kernelIL;
std::string kernelType = "IL";
if (calclCompile(&obj, lang, kernel.c_str(), info.target) !=
   CAL RESULT OK)
ł
  fprintf(stdout, "Kernel compilation failed. Exiting.\n");
  return 1;
}
if (calclLink(&image, &obj, 1) != CAL_RESULT_OK)
ł
  fprintf(stdout, "Kernel linking failed. Exiting.\n");
  return 1;
}
```

#### 3.3.1.5 Allocate Memory

The following code allocates memory for various buffers to be used by the CAL API. Note that:

- All memory buffers in the application are allocated locally to the opened CAL device. In the case of stream processors, this memory corresponds to stream processor memory.
- The *input and output buffers* contain one-element float values. CAL also allows elements with one, two, and four data values per element arranged in an interleaved manner. For example, CAL\_FORMAT\_FLOAT4 stores four floating point values per element in the buffer. This can be extremely useful in certain algorithms since it allows reading multiple values using a single read instruction.
- The resources must be mapped to CPU memory handles before they can be referenced in the application. The pitch of the buffer must be considered while dereferencing the data pointer.
- Any constants required by the kernel can be passed as a one-dimensional array of data values. This array must be allocated, mapped, and initialized similar to the way input buffers are handled. In the following code, the *constant buffer* is allocated in remote memory.

```
//-----
// Allocating and initializing resources
//-----
// Input and output resources
CALresource inputRes = 0;
CALresource outputRes = 0;
calResAllocLocal2D(&inputRes, device, 256, 256, CAL FORMAT FLOAT 1, 0);
calResAllocLocal2D(&outputRes, device, 256, 256, CAL_FORMAT_FLOAT_1, 0);
// Constant resource
CALresource constRes = 0;
calResAllocRemotelD(&constRes, &device, 1, 1, CAL_FORMAT_FLOAT_4, 0);
// Setup input buffer - map resource to CPU, initialize values, unmap resource
float* fdata = NULL;
CALuint pitch = 0;
CALmem inputMem = 0;
// Mapping resource to CPU
calResMap((CALvoid**)&fdata, &pitch, inputRes, 0);
for (int i = 0; i < 256; ++i)</pre>
{
   float* tmp = &fdata[i * pitch];
   for (int j = 0; j < 256; ++j)</pre>
   ł
          tmp[j] = (float)(i * pitch + j);
   }
}
calResUnmap(inputRes);
// Setup const buffer - map resource to CPU, initialize values, unmap resource
```

```
// Setup const buffer - map resource to CPU, initialize values, unmap resource
float* constPtr = NULL;
CALuint constPitch = 0;
CALmem constMem = 0;
```

calResMap((CALvoid\*\*)&constPtr, &constPitch, constRes, 0); constPtr[0] = 0.5f, constPtr[1] = 0.0f; constPtr[2] = 0.0f; constPtr[3] = 0.0f; calResUnmap(constRes);

// Mapping output resource to CPU and initializing values
void\* data = NULL;

// Getting memory handle from resources CALmem outputMem = 0; calResMap(&data, &pitch, outputRes, 0); memset(data, 0, pitch \* 256 \* sizeof(float)); calResUnmap(outputRes);

// Get memory handles for various resources
calCtxGetMem(&constMem, ctx, constRes);
calCtxGetMem(&outputMem, ctx, outputRes);
calCtxGetMem(&inputMem, ctx, inputRes);

#### 3.3.1.6 Preparing the Stream Kernel for Execution

The following code prepares the stream kernel for execution. The CAL image is first loaded into a CALmodule. Subsequently, the names for various parameters used in the stream kernel, including the input, output, and constant buffers, are queried from the module. The names are then bound to appropriate memory handles corresponding to these parameters. Finally, the kernel's domain of execution is set up. In this case, the domain is the same as the dimensions of the output buffer. This is the most commonly used scenario, even though CAL allows specifying domains that are subsets of the output buffers. Note that all the settings mentioned above are collectively called the kernel state and are associated with the current CAL context.

```
//-----
// Loading module and setting domain
//-----
// Creating module using compiled image
CALmodule module = 0;
calModuleLoad(&module, ctx, image);
// Defining symbols in module
CALfunc func = 0;
CALname inName = 0, outName = 0, constName = 0;
// Defining entry point for the module
calModuleGetEntry(&func, ctx, module, "main");
calModuleGetName(&inName, ctx, module, "i0");
calModuleGetName(&outName, ctx, module, "o0");
calModuleGetName(&constName, ctx, module, "cb0");
// Setting input and output buffers
// used in the kernel
calCtxSetMem(ctx, inName, inputMem);
calCtxSetMem(ctx, outName, outputMem);
calCtxSetMem(ctx, constName, constMem);
// Setting domain
CALdomain domain = \{0, 0, 256, 256\};
```

3-22

#### 3.3.1.7 Kernel Execution

Once the above state has been set, the stream kernel can be launched using the calCtxRunProgram routine. The function main in the stream kernel is queried from the module and specified as the entry point during kernel launch. The calCtxRunProgram function returns an event identifier, CALevent, for the current kernel launch. This identifier can determine if the event has completed. Note that if a certain state setting required by the kernel is not set up before launching the kernel, the calCtxRunProgram call fails.

```
//-----
// Executing kernel and waiting for kernel to terminate
//-----
// Event to check completion of the kernel
CALevent e = 0;
calCtxRunProgram(&e, ctx, func, &domain);
// Checking whether the execution of the kernel is complete or not
while (calCtxIsEventDone(ctx, e) == CAL_RESULT_PENDING);
// Reading output from output resources
calResMap((CALvoid**)&fdata, &pitch, outputRes, 0);
for (int i = 0; i < 8; ++i)</pre>
{
   float* tmp = &fdata[i * pitch];
   for(int j = 0; j < 8; ++j)</pre>
   ł
      printf("%f ", tmp[j]);
   printf("\n");
}
calResUnmap(outputRes);
```

When the calCtxIsEventDone loop ends, the stream kernel has finished execution. The output memory can be dereferenced (using calMemResMap) to access the results in system memory.

#### 3.3.1.8 De-Allocation and Releasing Connections

After the kernel execution, de-allocate the various resources, and release the connections to the device and corresponding contexts to exit the application cleanly. The following code demonstrates this process. Resource de-allocation includes:

- unbinding of memory handles (setting handle identifier as 0 in calCtxSetMem),
- releasing memory handles (calCtxReleaseMem), and
- de-allocating resources (calResFree).

Devices and contexts can be released by destroying the context (calCtxDestroy) and closing the device (calDeviceClose).

```
//-----
                  _____
// Cleaning up
                  _____
//-----
// Unloading the module
calModuleUnload(ctx, module);
// Freeing compiled kernel binary
calclFreeImage(image);
calclFreeObject(obj);
// Releasing resource from context
calCtxReleaseMem(ctx, inputMem);
calCtxReleaseMem(ctx, constMem);
calCtxReleaseMem(ctx, outputMem);
// Deallocating resources
calResFree(outputRes);
calResFree(constRes);
calResFree(inputRes);
// Destroying context
calCtxDestroy(ctx);
// Closing device
calDeviceClose(device);
// Shutting down CAL
calShutdown();
return 0;
}
```

Remember that calShutdown must be the last CAL routine to be called by the application.

# 3.4 Performance Optimizations

A main objective of CAL is to facilitate high-performance computing by leveraging the power of AMD Stream Processors. It is important to understand the performance characteristics of these devices to achieve the expected performance. The following subsections provide information for developers to fine-tune the performance of their CAL applications.

## 3.4.1 Arithmetic Computations

Modern computational devices are extremely fast at arithmetic computations due to the large number of stream cores. This is true for floating point and integer arithmetic operations. For example, the peak floating point computation capability of a device is given by:

Peak GPU FLOPs = Number of FP stream cores \* FLOPS per stream core unit

The AMD RV670 stream processor has 320 stream cores. Each of these is capable of executing one MAD (multiply and add) instruction per clock cycle. If

the clock rate on the stream cores is 800 MHz, the FLOPs per stream core are given by:

```
FLOPS per Stream Core = Clock rate * Number of FP Ops per clock = 800 \times 10^6 \times 2 = 1.6 GigaFLOPS
```

Thus, the cumulative FLOPS of the stream processor is given by:

Peak GPU FLOPS = 320 \* 1.6 = 512 GigaFLOPS

The stream processor is extremely powerful at stream core computations. The CAL compiler optimizes the input AMD IL so the stream cores are used efficiently. The compiler also removes unnecessary computations in the kernel and optimizes the use of processor resources like temporary registers. Note that no optimizations are done if the kernel is written in the device ISA.

#### 3.4.2 Memory Considerations

Stream kernels access memory for reading from inputs and writing to outputs. Getting the maximum performance from a CAL kernel usually means optimizing the memory access characteristics of the kernel. The following subsections discuss these considerations.

#### 3.4.2.1 Local and Remote Resources

Accessing local memory from the device is typically more efficient due to the lowlatency, high-bandwidth interconnect between the device and local memory. To minimize the effect on performance, memory intensive kernels can:

- Copy the input data buffers to local memory.
- Execute the stream kernel by reading from local inputs and writing to local outputs.
- Copy the outputs to application's address space in system memory.

#### 3.4.2.2 Cached Remote Resources

A typical CAL application initializes input data in system memory. In some cases, the data must be processed by the CPU before being sent to the stream processor for further processing. This processing requires the CPU to read from, and write to, system memory. Here, it might be more efficient to request CAL to allocate this remote (CPU) memory from cached system memory for faster processing of data from the CPU. This can be done by specifying the CAL\_RESALLOC\_CACHEABLE flag to calResAllocRemote\* routines, as shown in the following code.

When using cached system memory, note that:

- By default, the memory allocated by CAL is uncached system memory if the flag passed to calResAllocRemote\* is zero.
- Uncached memory typically gives better performance for memory operations that do not use the CPU; for example, DMA (direct memory access) operations used to transfer data from system memory to stream processor local memory, and vice-versa. Note that accessing uncached memory from the CPU degrades performance.
- The application must verify the value returned by calResAllocRemote\* to see if the allocation succeeded before using the CAL resource. When requesting cached system memory, calResAllocRemote\* fails and returns a NULL resource handle when:
  - The host system on which the application is running does not support cached system memory.
  - The amount of cached system memory requested is not available. The maximum size of cached memory available to an application typically is limited by the underlying operating system. The exact value can be queried using the calDeviceGetAttribs routine. The value is stored as cachedRemoteRAM under CALdeviceattribs.

#### 3.4.2.3 Direct Memory Access (DMA)

Direct memory access (DMA) allows devices attached to the host sub-system to access system memory directly, independent of the CPU (see the DownloadReadback tutorial program). Depending on the available system interconnect between the system memory and the stream processor, using DMA can help improved data transfer rates when moving data between the system memory and stream processor local memory. As seen in Figure 3.3, the AMD stream processor contains a dedicated DMA unit for these operations. This DMA unit can run asynchronously from the rest of the stream processor, allowing parallel data transfers when the SIMD engine is busy running a previous stream kernel.

Applications can request a DMA transfer from CAL using the calMemCopy routine when copying data buffers between remote (system) and local (stream processor) memory, as shown in the following code.

```
int
copyData(CALcontext ctx, CALmem input, CALmem output)
ł
   // Initiate the DMA transfer - input is a remote resource
   // and output is a device local resource
   CALevent e;
   CALresult r = calMemCopy(&e, ctx, input, output, 0);
   if (r != CAL_RESULT_OK)
   {
      fprintf(stdout, "Error occurred in calMemCopy\n");
      return -1;
}
   // Potentially do other stuff except for dereferencing input or
   // output resources
   // .....
   // If the routine did not return any error, wait for the DMA
   // to finish
   if (r == CAL_RESULT_OK)
{
   while (calCtxIsEventDone(ctx, e) == CAL_RESULT_PENDING);
}
```

### 3.4.3 Asynchronous Operations

The calCtxRunProgram and calMemCopy routines are non-blocking and return immediately. Both return a CALevent that can be polled using calCtxIsEventDone to check for routine completion. Since these routines are executed on dedicated hardware units on the stream processor, namely the DMA unit and the Stream Processor array, the application thread is free to perform other operations on the CPU in parallel.

For example, consider an application that must perform CPU computations in the application thread and also run another kernel on the stream processor. The following code shows one way of doing this.

```
// Launch GPU kernel
CALevent e;
if(calCtxRunProgram(&e, ctx, func, &rect) != CAL_RESULT_OK)
   fprintf(stderr, "Error in run kernel\n");
// Wait for the GPU kernel to finish
while(calCtxIsEventDone(ctx, e) == CAL_RESULT_PENDING);
// Perform CPU operations _after_ the GPU kernel is complete
performCPUOperations();
// Map the output resource to application data pointer
calResMap((CALvoid**)&fdata, &pitch, outputRes, 0);
```

The following code implements the same operations as above, but probably finishes more quickly since it executes the CPU operations in parallel with the stream kernel.

```
// Launch GPU kernel
CALevent e;
if(calCtxRunProgram(&e, ctx, func, &rect) != CAL_RESULT_OK)
   fprintf(stderr, "Error in run kernel\n");
// Force a dispatch of the kernel to the device
calCtxIsEventDone(ctx, e);
// Perform CPU operations _in parallel_ with the GPU kernel
execution
performCPUOperations();
// Wait for the GPU kernel to finish
while(calCtxIsEventDone(ctx, e) == CAL_RESULT_PENDING);
// Map the output resource to application data pointer
calResMap((CALvoid**)&fdata, &pitch, outputRes, 0);
```

Note that the above code assumes that the CPU operations in performCPUOperations() do not use, or depend upon, any of the output values computed in the stream kernel. If calResMap is called before the calCtxIsEventDone loop, the above code might generate incorrect results. The same logic mentioned above can be applied for all combinations of DMA transfers, stream kernel execution, and CPU computations.

When using the CAL API, the application must correctly synchronize operations between the stream processor, DMA engine, and CPU. The above example shows how developers can use the CAL API to improve application performance with a proper understanding of the data dependencies in the application and the underlying system's architecture.

These DMA transfers can be asynchronous. The DMA engine executes each transfer separately from the command queue. DMA calls are executed immediately; and the order of DMA calls and command queue flushes is guaranteed.

DMA transfer execute concurrently with other system or stream processor operations; however, data is not guaranteed to be ready until the DMA engine signals that the event or transfer is completed. The application can query the hardware for DMA event completion. DMA transfers can be another source of parallelization.

## 3.5 Tutorial Application

This section uses a very common problem in Linear Algebra, matrix multiplication, as an illustration for developing a CAL stream kernel and optimizing it to get the best possible performance from the CAL device. It implements multiplication of two 2-dimensional matrices using CAL; it then

demonstrates performance optimizations to achieve an order-of-magnitude performance improvement.

## 3.5.1 Problem Description

If A is an m-by-k matrix, and B is an k-by-n matrix, their product is an m x n matrix denoted by AB. The elements of the product matrix AB are given by:

$$(AB)_{ij} = \sum_{r=1}^{k} a_{ir}b_{rj} = a_{i1}b_{1j} + a_{i2}b_{2j} + ... + a_{ik}b_{kj}$$

for each pair (i, j) in  $1 \le i \le m$  and  $1 \le j \le k$ . Figure 3.8 shows this operation for a single element in the output matrix C.

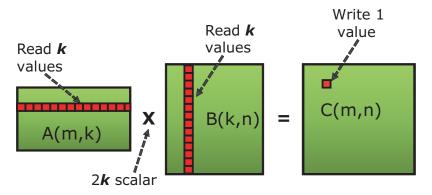

Figure 3.8 Multiplication of Two Matrices

## 3.5.2 Basic Implementation

It is easy to see from Figure 3.8 that the complete operation involves mkn multiplications and mkn additions. Thus, the complexity of the algorithm is  $O(n^3)$ . Notice that the computation of each element in the output matrix requires k values to be read, each from matrices A and B, followed by 2k scalar operations (k additions and k multiplications).

The following code contains the pseudo-code for the basic matrix-matrix multiplication algorithm that can be implemented on a CAL device.

```
// Iterate over i'th row in matrix A and j'th column in matrix B
// to compute the value of C[i,j]
for (p=0; p<k; p++)
        C[i,j] += A[i,p] * B[p,j];</pre>
```

The output domain is the output buffer C, which is m-by-n in size. The same code is executed for each element in this domain to compute, and write to, individual elements in the output matrix.

The performance of the above algorithm is not optimal because of the poor cache hit ratio while accessing the elements in input matrices. The stream kernel accesses elements along a given column (j) of matrix B for each element in the output matrix. Assuming that memory in the input buffers is arranged in row-major order, and assuming that the size of each cache block is smaller than the row size, n, successive memory reads from matrix B come from different cache blocks. Further assuming that matrix B is bigger than the size of the cache, each memory read might result in a cache miss. Usually, however, some data reuse occurs since adjacent elements in the matrix are processed by the other element processors in the device. Also, on stream processors, the internal memory layout uses tiling, which further improves the data reuse.

## 3.5.3 Optimized Implementation

}

One commonly used algorithm for improving the cache hit ratio performs the following operations:

- Divide the input and output matrices into sub-matrices.
- Compute the product matrix one block at a time, by multiplying blocks from the input matrices.

It has been shown that the matrix multiplication operation can also be written in blocked form by dividing matrix A in MxK blocks and matrix B in KxN blocks. The resulting matrix, C, has MxN blocks. Figure 3.9 shows this decomposition. Elements of output matrix C are computed block-by-block, by multiplying blocks from matrices A and B given by the following equation.

$$\boldsymbol{c}_{ij} = \sum_{r=1}^{K} \boldsymbol{a}_{ir} \boldsymbol{b}_{rj}$$

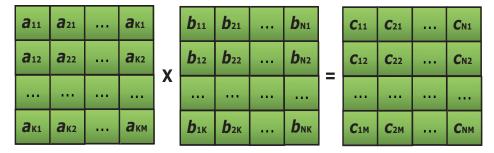

Figure 3.9 Blocked Matrix Multiplication

The modified block multiplication algorithm results in much better cache hits compared to the original algorithm. To understand this better, assume:

- the size of the sub-blocks in matrices A and B are chosen to be the same as the size of a cache block, s, used by the device
- the stream processor has separate caches for memory read and write operations,
- the total size of the read cache is  $\geq 4s$  (the size of 4 cache blocks.)

Now, for a given block in output matrix C, there is only one cache miss per block. Subsequent memory reads are serviced from the cache.

The following code shows the pseudo-code for the modified block algorithm. This implementation adds further optimizations to the general block algorithm discussed above.

```
// (i,j) is the index of the current fragment
input A00, A01, A10, A11; // Input matrices (m/4, k/4) in size, 4-values per element
input B00, B01, B10, B11; // Input matrices (k/4, n/4) in size, 4-values per element
output COO, CO1, C10, C11;// Output matrices (m/4, n/4) in size, 4-values per element
main() {
   // Initialize the elements to zero
   COO[i,j] = CO1[i,j] = C10[i,j] = COO[i,j] = 0;
   // Iterate over i'th row in matrix A and j'th column in matrix B
   // to compute the values of COO[i,j], CO1[i,j], C10[i,j] and C11[i,j]
   for (p = 0; p < k/4; p++)
   {
         C00[i,j].xyzw += A00[i,p].xxzz * B00[p,j].xyxy + A10[i,p].yyww * B01[p,j].zwzw;
         C10[i,j].xyzw += A00[i,p].xxzz * B10[p,j].xyxy + A10[i,p].yyww * B11[p,j].zwzw;
         C01[i,j].xyzw += A01[i,p].xxzz * B00[p,j].xyxy + A11[i,p].yyww * B01[p,j].zwzw;
         Cll[i,j].xyzw += A01[i,p].xxzz * B10[p,j].xyxy + All[i,p].yyww * Bl1[p,j].zwzw;
   }
```

```
}
```

Note the following important points about the stream kernel in the above implementation:

- It processes all four blocks in output matrix C within the computational loop.
- It leverages the superscalar floating units available on the SIMD engine by packing the input matrices so that each element in the input and output matrices contains four values.
  - The size of each matrix block now becomes 1/16<sup>th</sup> of the original matrix size (divided into 4 blocks with 4 values per element).
  - The number of output values computed and written by each stream kernel is 16.
  - To get the correct result, the input data must be preprocessed so that each four-component element in the input matrices contain a 2x2 microtile of data values from the original matrix (see Figure 3.10).
  - The matrix multiplication done inside the loop computes a 2x2 *micro-tile* in the output matrix and writes it as a four-component element. Thus, the output data also must be post-processed to re-arrange the data in the correct order.

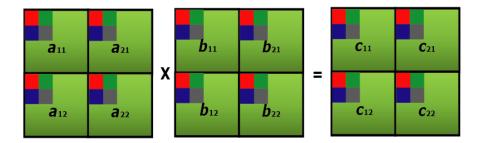

Figure 3.10 Micro-Tiled Blocked Matrix Multiplication

If the conditions specified earlier in this section hold true, the above algorithm gives near optimal performance with close to 100% cache hit ratio. However, in actual implementations, the total working set for each block multiplication might not fit in the cache. The reads cause cache misses, reducing the performance of the operation.

Note that the exact blocked decomposition scheme (values for M, N and K mentioned above) used in the implementation depend on the capabilities of the underlying stream processor architecture. For a stream processor that has a maximum of eight output buffers, the maximum number of tiles in the decomposed matrix is limited to 8x1. The best-performing algorithm that ships with the CAL SDK uses M = 8, K = 4, N = 8. With the four-component packing, it performs multiplication of 8x1 four-component blocks for matrix A with 4x1 four-component blocks of matrix B to compute 8x1 four-component blocks of matrix C.

# 3.6 CAL/Direct3D Interoperability

CAL features extensions providing interoperability with Direct3D 9 and Direct3D 10 on Windows Vista<sup>®</sup>. When interoperability is used, Direct3D memory allocations can be used as inputs to, or outputs of, CAL kernels. The application must synchronize accesses of the memory from the CAL and Direct3D APIs. This can be done by using calCtxIsEventDone and Direct3D queries.

To use the interoperability, first the appropriate calD3DAssociate call must be made. This associates a CAL device to the corresponding Direct3D device. Once the devices have been associated, use the calD3DMap functions to create a CALresource from a Direct3D object. The CALresources returned from these calls can be used like any other CAL resource. When the application is finished using the allocation, it can be freed with the standard calResFree call. The CALresource must be freed before the Direct3D object is released.

Section B.4.2, "Interoperability Extensions," page B-21, provides details of the interoperability extensions.

# 3.7 Advanced Topics

This section covers some advanced topics for developers who want to add new features to CAL applications or use specific features in certain AMD processors.

## 3.7.1 Thread-Safety

Most computationally expensive applications use multiple CPU threads to improve application performance and/or responsiveness. This typically is done by using techniques like task partitioning and pipelining in conjunction with asynchronous parallel execution on multiple processing units. In general, the CAL API is not re-entrant; that is, if more than one thread is active within a CAL function, the function invocation is not thread-safe. To invoke the same CAL function from multiple threads, the application must serialize access to these functions using synchronization primitives such as locks. The calCtx\* functions are the exception to this rule. These functions are inherently thread safe if each thread uses a separate context. Such a model permits actions on a given context to be completely asynchronous from those on other contexts by using separate threads.

When using the CAL API in multi-threaded applications:

- CAL Compiler routines are not thread-safe. Applications invoking compiler routines from multiple threads must do proper synchronization to serialize the invocation of these routines.
- CAL Runtime routines that are either context-specific or device-specific are thread-safe. All other CAL runtime routines are not thread-safe.
- If the same context is shared among multiple threads, invocation of the calCtx\* functions must be serialized by the application.

## 3.7.2 Multiple Stream Processors

Modern PC architecture allows deploying multiple PCIe devices on a system. CAL allows applications to improve performance by leveraging the computational power of multiple stream processor units that might be available on the system. Multiple devices can run in parallel by using separate threads managing each of the stream processors using one context per device<sup>1</sup>. CAL detects all available stream processors on the system during initialization in calInit. Subsequently, applications can query the number of devices on the system using calDeviceGetCount and then implement task partitioning and scheduling on the available devices.

Figure 3.11 shows a simple application control flow for an application using two stream processors. In this example, the main application thread sets up the application data and compiles the various CAL stream kernels. It then creates two CPU threads from the host application: one for managing each stream processor. Each of these threads internally open a CAL device, create a context on this device, and then run stream kernels. This scheme allows each of the devices to run in parallel, asynchronous to each other. The actual data or task partitioning algorithm used to load-balance the work-load between the devices is dependent on the application.

Note that CAL compiler routines are not thread safe; thus, they are called from the application thread. If the application must call compiler routines from the compute threads, it must enforce serial execution using appropriate synchronization primitives. Also, the term Stream Processor Compute Thread in Figure 3.11 is used for application-created threads that are created on the CPU and are used to manage the communication with individual stream processors. Do not confuse the term with the actual computational threads that run on the stream processor.

<sup>1.</sup> Note that the application determines whether to use a separate host CPU thread per stream processor context, or if a single host thread manages several different stream processor contexts.

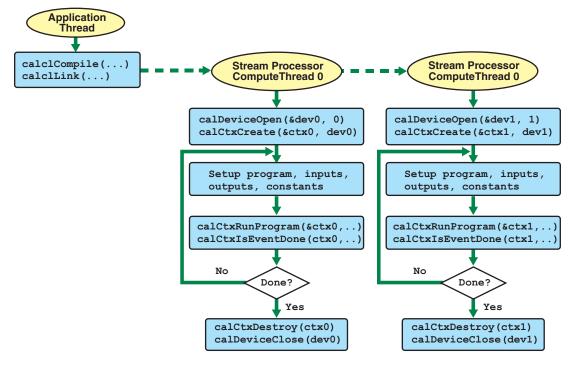

Figure 3.11 CAL Application using Multiple Stream Processors

## 3.7.3 Using the Global Buffer in CAL

The global buffer lets applications read from, and write to, arbitrary locations in input buffers and output buffers, respectively (see the scatter\_IL and gather\_IL sample programs in the \$(CALROOT)/samples/languages/IL directory). To use global buffers, the application must perform two main modifications to a CAL application:

- request the CAL runtime to allocate global buffers when allocating resources using CAL\_RESALLOC\_GLOBAL\_BUFFER, and
- specify the output (input) position for the output (input) value to be written to (read from) the global output (input) buffer.

#### 3.7.3.1 Global Buffer Allocation

A global buffer can be allocated using the CAL runtime API: simply pass the CAL\_RESALLOC\_GLOBAL\_BUFFER flag while allocating CAL resources. Global buffers can be allocated as local (stream processor) and as remote (system) memory. The following code shows this:

```
CALresource remoteGlobalRes = 0, localGlobalRes = 0;
CALformat format = CAL_FORMAT_FLOAT_1;
CALresallocflags flag = CAL_RESALLOC_GLOBAL_BUFFER;
// Allocate 2D global remote resource
calResAllocRemote2D(&remoteGlobalRes, &device, 1, width, height,
                      format, flag);
if(!remoteGlobalRes)
{
   fprintf(stdout, "Global remote resource not available on device <math>n");
   return -1;
}
// Allocate 2D global local resource
calResAllocLocal2D(&localGlobalRes, device, width, height, format, flag);
if(!localGlobalRes)
ł
   fprintf(stdout, "Global local resource not available on device \n");
   return -1;
}
```

The rest of the mechanism for binding the resources to CPU pointers, CAL context-specific memory handles, and stream kernel inputs and outputs remain the same as normal CAL data buffers.

**Note:** Global (Linear) buffers are always padded to a 64-element boundary; however, the memexport instruction is not constrained by this, and the program can write into the pad area. During mapping, when copying from local to remote storage, data written to the pad area is not copied (it is lost).

> The hardware output paths are different when a buffer is attached as an export buffer rather than an output buffer.

Ensure that the global buffer has a width that is a multiple of 64 elements.

When entering a width that is not multiple of 64 and using the global buffer, calResAllocLocal2D returns a warning. Users also can query the error message for this warning.

3.7.3.2 Accessing the Global Buffer From a Stream Kernel

The following AMD IL kernel reads data from an input buffer and uses this value as an address to write into the global output buffer. The value written is the position in the domain corresponding to the current instance of the stream kernel.

#### "il\_ps\_2\_0\n"

```
// Declarations for inputs and outputs
"dcl_input_position_interp(linear_noperspective) v0\n"
"dcl_output_generic o0\n"
"dcl_cb cb0[1]\n"
"dcl_resource_id(0)_type(2d,unnorm)_fmtx(float)_fmty(float)_fmtz(float)_fmtw(float)\n"
// Read from (x,y)
"sample_resource(0)_sampler(0) r0, vWinCoord0.xyxx\n"
// Compute output address by computing offset in global buffer
"mad r0.x, r0.y, cb0[0].x, r0.x\n"
// Convert address from float to integer
"ftoi r1.x, r0.x\n"
// Output current position to output address in the global buffer
"mov g[r1.x], vWinCoord0.xy\n"
```

"ret\_dyn\n" "end\n";

Note that in this code:

- The global buffer is accessed using the global memory register, g[address].
- The address passed to the global buffer must be a scalar integer value. The address can be a literal constant (for example, g[2]) or a temporary register (r1.x in the above example).

## 3.7.4 Double Precision Arithmetic

Double precision arithmetic allows applications to minimize computational inaccuracies that can result due to the use of single-precision arithmetic. Support for double precision is a crucial factor for certain applications, including engineering analysis, scientific simulations, etc. The AMD IL provides special instructions that allow applications to perform computations using 64-bit double precision in the stream processor (see the DoublePrecision tutorial program, located in \$CALROOT\samples\tutorial\). Typically, double precision instructions are simply specified by prefixing the single-precision floating point instruction is dadd). For a complete reference on AMD IL syntax, as well as a list of double precision instructions, see the *AMD Intermediate Language (IL) Compiler Reference Manual*.

Assume temporary 32-bit registers. To represent 64-bit arithmetic values, two register components are used. The f2d and d2f instructions can convert from single-precision to double-precision and back. The following AMD IL kernel snippet converts two 32-bit floating values to 64-bit double precision and multiplies the values using 64-bit instructions. (Note that using conversion functions that are not in the range specified in Section 6.3 of the AMD Compute Abstraction Layer (CAL) Intermediate Language (IL) Reference Manual can result in the degradation of accuracy.)

//Convert to double precision values
"f2d r1.xy, r0.x\n"
"f2d r1.zw, r0.y\n"
// Perform double precision multiplication

"dmul r2.zw, r1.zw, r1.xy\n"

The dmul instruction performs a single double-precision multiplication using two components of the source and destination registers. Note that the following operation for double-precision multiplication also performs a single scalar multiplication operation and not a vector multiplication, as might be expected.

// The following operation is the same as dmul r2.xy, r1.xy, r1.xy dmul r2, r1, r1  $\,$ 

# Appendix A Brook+ Specification

This chapter describes the Brook+ language as implemented for AMD stream processors. Brook+ provides a rapid prototyping tool for developers of high-performance applications to test ideas on stream processor, multi-stream-processors, or multi-core CPU platforms.

## A.1 The Structure of a Brook+ Program

Conventional C code describes a single thread of execution. Although extensions exist at the library level to manipulate threads and processes, the language specification (including the standard library) does not address parallelism.

Brook+ is an extension of C that supports an explicit model of parallelism. As explained below, it is based on a graph consisting of nodes that manipulate data and arcs that indicate the flow of data through the system (see Figure A.1 and Figure A.2). (Note that this assumes a much more regular and bounded flow of data than is the case for a traditional dataflow machine.)

A node can either restructure data or perform computations, but not both. Nodes that restructure data are called *stream operators*; nodes that perform computations are known as kernels. Both are independent processes that share a state only with that part of the system to which they are explicitly connected. A node starts when the program containing it starts; it executes whenever input data and output buffers are available; it ends when its parent program has completed execution.

An arc, known as a *stream*<sup>1</sup> in Brook+, connects two nodes. It does not provide any storage; instead, it maps the output of one node to the input(s) of one or more other nodes. (Implementations are permitted to introduce intermediate storage for streams, and often do, so long as this storage is transparent to the code.)

Brook+ also provides iterators that linearly interpolate values across a stream. These are like kernels that take no inputs and compute a trivial function of the stream indexes.

Streams provide connectivity between processing stages. A stream is a reference to an N-dimensional array of identically-typed primitive elements (a container with a coordinate space); however, it has more restricted access semantics than do conventional arrays. These restrictions permit optimization of both storage requirements and computation locality, providing higher performance for those algorithms that this model can accommodate.

The symbols shown in Figure A.1 represent the basic building blocks described above.

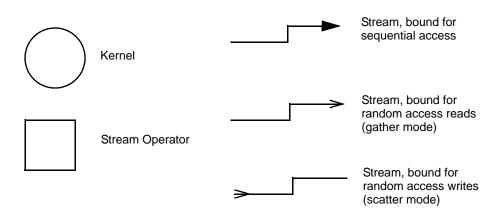

Figure A.1 Symbols for Brook+ Building Blocks

The simple illustration in Figure A.2 gives a context for these symbols. It represents a multiply-accumulate operation applied to a 10x20 grid of points.

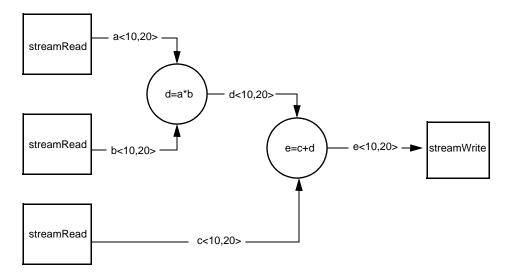

Figure A.2 Simple Streamed Multiply-Add

# A.2 Primitive Data Types

A-2

These types can be used as primitive elements.

| int    | 32-bit integer, signed by default                              |
|--------|----------------------------------------------------------------|
| float  | 32-bit floating point                                          |
| double | 64-bit floating point; this can have a maximum of two elements |

These primitive types can be aggregated using struct sub-scripting to generate more complex types of stream elements.

For example:

```
struct five_floats
{
    float4 a;
    float b;
};
```

is a valid Brook+ data type.

Brook+ provides built-in short vector types for float, double, and int; this lets code be tuned explicitly for commonly available short-SIMD machines. Here, short vector means 2 to 4 elements long. The names of these types are built from the name of their base type, with the size appended as a suffix (for example: "float3", and "int2"). These short-vector forms also can be used as primitive elements.

Access to the fields of a short vector type is through structure member syntax, as in standard C code. For example, the float short vectors have the following equivalence:

```
float2 = struct {floatx; floaty}
float3 = struct {floatx; floaty; floatz}
float4 = struct {floatx; floaty; floatz; floatw}
```

When an operator is applied to operands of a short vector type, it is equivalent to applying the operator to each field individually. For example:

float2 a, b, c; c = a + b;

is equivalent to:

float2 a, b, c; c.x = a.x + b.x; c.y = a.y + b.y;

#### **Relational Operators on Short Vectors**

Relational operators on short vectors in conditional expressions assume an x component as the conditional expression. When using the output of a relational operator as the input to a conditional expression, only the x component of the value is considered. If your application requires full component-wise conditional expressions, you must operate on each component individually.

When you perform an operation on short vectors, the expected behavior is that:

float4 a,b
float4 c;
c = a + b;

is the same as:

c.x = a.x + b.x; c.y = a.y + b.y; c.z = a.z + b.z;

Primitive Data Types Copyright © 2007, 2008 Advanced Micro Devices, Inc. All rights reserved. c.w = a.w + b.w;

However, for relational operators, such as a < b, the following code illustrates the difference:

```
d = a < b? a : b is the same as:
```

bool4 c; c.x = a.x < b.x; c.y = a.y < b.y; c.z = a.z < b.z; c.w = a.w < b.w;</pre>

d.x = c.x ? a.x : b.x; d.y = c.x ? a.y : b.y; d.z = c.x ? a.z : b.z;

## A.3 Streams and Stream Operators

This section describes the function of streams, the syntax for stream declarations, and how to use stream operators.

## A.3.1 Streams

Streams provide connectivity between processing stages. A stream is a *reference* to an N-dimensional array of identically-typed primitive elements (a container with a coordinate space); however, it has more restricted access semantics than do conventional arrays. These restrictions permit optimization of both storage requirements and computation locality, providing higher performance for those algorithms that this model can accommodate.

Logically, streams do not cause storage to be allocated; however, implementations often allocate large amounts of intermediate storage to contain the data flowing around the system in streams.

As with C arrays, all dimensions but the left-most (slowest changing) must have explicitly specified bounds. The uppermost dimension can be specified implicitly.

## A.3.2 Stream Declarations

The syntax for specifying a stream is similar to other C variable or type declarations, except that angle brackets are used to mark the type/variable as a stream and to delineate the stream dimensions. For example:

float a<>; 1D, unspecified length containing float elements. int c<100>; 1D, 100 int elements long. int d<100,200,300>; 3D, 100x200x300 int elements in size. double e<,100>; 2D, unspecified length but 100 double elements wide.

Unspecified lengths are permitted only for declarations that form part of formal parameters<sup>1</sup>, all other declarations must specify all sizes explicitly. All dimensions must be integer expressions.

The elements of a stream cannot be accessed from regular C code; they are visible only to kernels and stream operators. (See Section A.3.3.1, "I/O Stream Operators," page A-5, for more details.)

Streams can contain aggregates of primitive elements, but aggregates of streams are not permitted.

The current implementation supports streams containing up to  $2^{23}$  elements.

#### A.3.3 Stream Operators

A stream operator looks like a function call and either:

- remaps a stream, or presents a remapped view of a stream, without changing data at the element level, or
- provides an I/O mechanism between the streaming world of the Brook+ code and the enclosing host environment.

#### A.3.3.1 I/O Stream Operators

The following describes copying data to, and from, host (CPU) memory. For information about memory architecture and accessing, see Section 1.2.5, "Memory Architecture and Access," page 1-16.

Copying Data from Host (CPU) Memory -

When reading a stream, it is copied twice: first, from the host (CPU) memory to the PCIe memory, then to the local (stream processor) memory.

The code:

streamRead(destination\_stream, source\_array)

copies the elements of source\_array to destination\_stream.

The number of dimensions, size, and element types must match; otherwise, the behavior is undefined.

A streamRead operation includes the following order of CAL function calls.

- 1. calResMap maps the memory resource to the stream.
- 2. memcopy copies the data from the data pointer to the stream resource.
- 3. calResUnmap unmaps the memory resource.
- 4. calMemCopy copies the memory to the graphics device. This is required only if the resource was allocated as remote.

<sup>1.</sup> Formal parameters are the names given in the function definition; this is distinct from actual parameters, which are the values passed to the function.

Copying Data to Host (CPU) Memory -

When writing a stream, it is copied twice: first from local (stream processor) memory to the PCIe memory, then to the main host (CPU) memory. The code:

streamWrite(source\_stream, destination\_array)

copies elements from source\_stream to destination\_array.

The number of dimensions, size, and element types must match; otherwise, the behavior is undefined.

A streamWrite operation includes the CAL function calls listed above in the following order.

- 1. calMemCopy copies the memory to the graphics device. This is required only if the resource was allocated as remote.
- 1. calResMap maps the memory resource to the stream.
- 2. memcopy copies the data from the data pointer to the stream resource.
- 3. calResUnmap unmaps the memory resource.

#### A.3.3.2 Implicit Insertion of Stream Operators

If a kernel is bound to a stream the size of which is different from that specified in the kernel's formal parameter, Brook+ Beta-1 automatically inserts an implicit stream operator that rescales the stream to match. The following examples illustrate this.

The first example is an instance of downscaling from a larger stream to a smaller one.

#include <stdio.h>

```
kernel void copy(float a<>, out float b<>)
ł
    b = a;
}
int main(int argc, char **argv)
{
    float src<10>;
    float dst<5>;
    float s[10];
    float d[5];
    int i;
    for (i = 0; i < 10; i++)
    {
        s[i] = (float)i;
    }
    streamRead(src, s);
    copy(src, dst);
    streamWrite(dst, d);
```

```
for (i = 0; i < 10; i++)
{
    printf("%4.1f ", s[i]);
    if (i < 5)
    {
        printf("%4.1f", d[i]);
    }
    puts("");
}</pre>
```

}

Here, the source stream is twice the size of the destination stream; so the kernel downscales during the copy process by skipping every second element in the input. The result of running this example is:

```
b = a;
}
int main(int argc, char **argv)
{
   float src<5>;
   float dst<10>;
   float s[5];
   float d[10];
    int i;
   for (i = 0; i < 5; i++)
    {
        s[i] = (float)i;
    }
   streamRead(src, s);
    copy(src, dst);
   streamWrite(dst, d);
   for (i = 0; i < 10; i++)
    {
        if (i < 5)
        {
            printf("%4.1f ", s[i]);
        }
        else
        {
                         ");
            printf("
        }
```

Streams and Stream Operators Copyright © 2007, 2008 Advanced Micro Devices, Inc. All rights reserved. printf("%4.1f\n", d[i]);
}

Here, the situation is reversed, and the kernel upscales the input stream by replicating each element. The result is:

 $\begin{array}{cccc} 0.0 & 0.0 \\ 1.0 & 0.0 \\ 2.0 & 1.0 \\ 3.0 & 1.0 \\ 4.0 & 2.0 \\ & 2.0 \\ & 3.0 \\ & 3.0 \\ & 3.0 \\ & 4.0 \\ & 4.0 \end{array}$ 

}

# A.4 Kernels

Kernels are the part of the streaming model used to define computation. The most basic form is simply mapped over input data and produces one output item for each input tuple. Subsequent extensions of the basic model provide random-access functionality, variable output counts, and reduction/accumulation operations.

# A.4.1 Kernel Types

There are two kernel types: basic and reduction. The following subsections provide information about each.

### A.4.1.1 The Basic Kernel

The simplest type of kernel takes an element from the same location in each input stream, computes a function of it, then writes it to the corresponding location in the output stream. This is repeated for every element.

```
void kernel mad(float a<>, float b<>, float c, out float d<>)
{
    d = a * b + c;
}
```

The input streams must all be of the same size for this operation to be meaningful (however, see Section A.3.3.2, "Implicit Insertion of Stream Operators," page A-6). When the sizes can be determined at compile-time, implementations are required to check correctness. When the stream sizes cannot be determined at compile-time, provide a compile-time option to enable or disable runtime checking.

The current implementation supports binding 128 inputs and 8 outputs to a single kernel.

# A.4.1.2 Reduction Kernels

Reductions are kernels that decrease the dimensionality of a stream by folding along one axis using an associative and commutative binary operation. The requirement that the operation be associative and commutative means that the result is independent of evaluation order, modulo, any issues due to limited floating point precision.

Brook+ provides two mechanisms for specifying reductions: *reduction variables* and *reduction functions*.

A reduction variable is specified as part of a kernel and operated on using any of the C assignment operators that satisfies the associativity and commutativity requirements; that is: +=, \*=, |=, and  $^=$ .

Reduction variables can be any of the primitive types specified above.

For example:

```
void kernel sum(float a<>, reduce float b)
{
    b += a;
}
```

Reduction variables do not necessarily have to be updated for every kernel invocation.

For example:

```
void kernel cond_sum(float a<>, reduce float c)
{
    if (a > 10.0)
    {
        c += a;
    }
}
```

Provide the correct identities (0 for addition, 1 for multiplication,  $\infty$  for max, etc.) as part of the invocation of the reduction.

In addition to the associative assignment operators listed above, the programmer also can specify a *reduction function* that is guaranteed to meet the same requirements. (This is not checked by the compiler). A reduction function is marked by prefixing the function definition and the reduction variable with the reduce keyword<sup>1</sup>.

<sup>1.</sup> Currently, prefixing the variable is sufficient to mark the kernel as a reduce kernel.

For example:

```
reduce void max_reduce(double a, reduce double b)
{
    if (a > b)
        b = a;
}
reduce void min_reduce(double a, reduce double b)
{
    if (a < b)
        b = a;
}</pre>
```

It can be called either as a kernel from the host code, or used as a subkernel by an enclosing kernel (which can itself be a reduction kernel).

### A.4.1.3 Partial Reductions

A partial reduction is possible if the target stream has the same number of dimensions as the source stream. This reduces size but not dimensionality. Each dimension of the source must be: (a) no smaller than the corresponding dimension of the target, and (b) an integer multiple of the corresponding dimension of the target.

For example, assuming a reduction kernel called sum():

```
float s<100,200>;
float t<100>;
sum(s, t);
float u<100,50>;
sum(s, u);
```

Each element of t is generated by summing a 1x200 strip from s, and each element of u is generated by summing a 1x4 strip from s.

# A.4.2 Kernel-Specified Communication Patterns

Brook+ is based on a separation of communication and computation, with stream operators defining communication patterns and kernels defining computation. Some users find this too restrictive, so a mechanism has been provided to allow kernels to specify their own communication patterns.

If a stream is bound to a kernel using array brackets rather than stream brackets, the code inside the kernel can access any of the elements of the stream, not just the single element to which the kernel is mapped. This is very similar to a C array operation, except that the index is presented as a float2 (rather than 2 floats in C).

For example:

```
kernel void gather_ex_1(float2 a<>, float b[100][100], out float c<>)
{
    c = b[a];
}
```

```
A-10
```

Indices can be pulled directly from a stream, or computed as part of the kernel operation:

```
kernel void indexing(float3 a<>, float b[100][100][100], out float c<>)
{
    float3 d = some_function(a);
    c = b[d];
}
```

A stream must be bound write-only or read-only. Read-write binding is not permitted.

Note that specifying communication patterns inside kernels rather than using stream operators can degrade performance.

# A.4.3 Calling Other Code from Kernel Code

Kernels can call other functions defined in the same .br file or any files it includes; however, there are restrictions.

- A top-level kernel must have a return type of void to be callable from host code. Subkernels can return data of any non-stream type. A subkernel also can be bound to streams propagated from its parent kernel.
- Subkernels are logically expanded inline, so recursion is not permitted.
- Kernels cannot call stream operators.

# A.4.4 Restrictions on Kernel Code

Kernels can use both stream and non-stream parameters as inputs. Generally, only streams can be used as outputs (but see reductions, below).

Within a kernel definition, the following restrictions apply:

- The goto, volatile, and static keywords are prohibited.
- All variables must be of automatic storage class (that is, declared on the stack).
- Pointers are not supported.
- Recursion is not allowed.
- Precise exceptions are not supported.
- Any pointers passed into Brook+ code are required not to alias each other.
- Brook+ functions callable from C code are required to fully specify the sizes of array arguments.
- Storage allocated by Brook+ code can not be accessed by external code except during the lifetime of external functions called from that Brook+ code; and streams are never accessible to non-Brook+ code.

A Brook+ project can be made up of both C/C++ and Brook+ source files, with the Brook+ files having the extension .br. Within a Brook+ file, the following restrictions apply:

- Brook+ functions can not call functions declared in C files.
- Preprocessor directives are passed through to the host C++ compiler untouched and uninterpreted.

# A.5 Standard Library Functions and Intrinsics

The following is a listing and description of the kernel intrinsics.

| indexof()    | The indexof operator is applied to a stream and returns a float (or floatN) type containing the index of the element that the kernel currently being mapped over. |
|--------------|----------------------------------------------------------------------------------------------------|
|              | This operator is not valid for reduction or gather streams.                                                                                                    |
| abs(x)       | Absolute value of x.                                                                                                    |
| acos(x)      | Inverse cosine of x.                                                                                                    |
| asin(x)      | Inverse sine of x.                                                                                                    |
| clamp(x,a,b) | Clamps the supplied value to be between an upper and lower limit.<br>$a \leq clamp(x) \leq b$ .                                                                   |
| cos(x)       | Cosine of x.                                                                                                    |
| cross(x,y)   | Cross product of the two vectors x and y.                                                                                                    |
| dot(x,y)     | Dot product of the two vectors x and y.                                                                                                    |
| exp(x)       | e <sup>x</sup>                                                                                                    |
| floor(x)     |                                                                                                    |
| fmod(x,y)    | Returns f such that $x = i * y + f$ , where i is an integer, f has the same sign as x and $ f  <  y $ .                                                           |
| frac(x)      | Returns the fractional part of x.                                                                                                    |
| isfinite(x)  | Returns true if x is finite, false (0) otherwise.                                                                                                    |
| isinf(x)     | Returns true if x is infinite, false (0) otherwise.                                                                                                    |
| isnan(x)     | Returns true if x is NaN, false (0) otherwise.                                                                                                    |
| lerp(x,y,a)  | (1 − a)x + ay; 0 <u>≤</u> a <u>≤</u> 1                                                                                                    |
| log(x)       | In ( <i>x</i> )                                                                                                    |
| max(x,y)     | Returns the greater of x or y.                                                                                                    |
| min(x,y)     | Returns the lesser of x or y.                                                                                                    |
| normalize(x) | Normalizes a vector, returning $\frac{x}{ x }$ .                                                                                                    |
| pow(x,y)     | x <sup>y</sup>                                                                                                    |
| rsqrt(x)     | $\frac{1}{\sqrt{x}}$                                                                                                    |
| round(x)     | Rounds $x$ to the nearest integer by adding 0.5 and truncating.                                                                                                   |

Standard Library Functions and Intrinsics Copyright © 2007, 2008 Advanced Micro Devices, Inc. All rights reserved.

| sign(x) | Returns the sign of x, if x is 0 then $sign(x)$ is also 0. |
|---------|------------------------------------------------------------|
| sin(x)  | Sine of x.                                                 |
| sqrt    | $\sqrt{\mathbf{x}}$                                        |

# Appendix B The AMD Compute Abstraction Layer (CAL) API Specification

The AMD Compute Abstraction Layer (CAL) provides a forward-compatible, interface to the high-performance, floating-point, parallel processor arrays found in AMD stream processors and CPUs.

The CAL API is designed so that:

- the computational model is processor independent.
- the user can easily switch from directing a computation from stream processor to CPU or vice versa.
- it permits a dynamic load balancer to be written on top of CAL.
- CAL is a lightweight implementation that facilitates a compute platform such as Brook+ to be developed on top of it.

CAL is supported on R6xx and newer generations of AMD stream processors and all CPU processors. It runs on both 32-bit and 64-bit versions of Windows<sup>®</sup> XP, Windows Vista<sup>®</sup>, and Linux<sup>®</sup>.

# **B.1** Programming Model

The CAL application executes on the CPU, driving one or more stream processors. A stream processor is connected to two types of memory: local (stream processor) and remote (system). Contexts on a stream processor can read and write to both memory pools. Context reads and writes to local memory are faster than those to remote memory. The master process also can read and write to local and remote memory. Typically, the master process has higher read and write speeds to the remote (system) memory of the stream processors. The master process submits commands or jobs for execution on the multiple contexts of a stream processor. The master process also can query the context for the status of the completion of these tasks. Figure B.1 illustrates a CAL system.

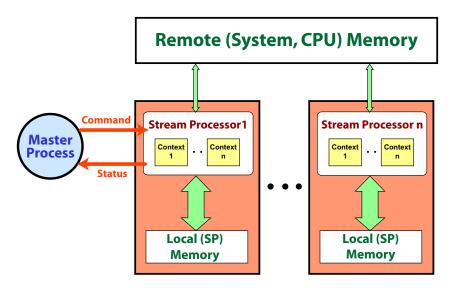

Figure B.1 CAL System

A stream processor has a one or more SIMD engines. The computational function (kernel) is executed on these arrays. Unlike CPUs, stream processors contain a large array of SIMD processors. The inputs and outputs to the kernel can be set up to reside either in the local or the remote memory. A kernel is invoked by setting up one or more outputs and specifying a domain of execution<sup>1</sup> for this output that must be computed. In the case of a stream processor having multiple processors (such as a stream processor), a scheduler distributes the workload to various SIMD engines on the stream processor.

The CAL abstraction divides commands into two key types: device and context. A device is a physical stream processor visible to the CAL API. The device commands primarily involve resource allocation (local or remote memory). A context is a queue of commands that are sent to a stream processor. There can be parallel queues for different parts of the stream processor. Resources are created on stream processors and are mapped into contexts. Resources must be mapped into a context to provide scoping and access control from within a command queue. Each context represents a unique queue. Each queue operates independently of each other. The context commands queue their actions in the supplied context. The stream processor does not execute the commands until the queue is flushed. Queue flushing occurs implicitly when the queue is full or explicitly through CAL API calls.

Resources are accessible through multiple contexts on the same stream processor and represent the same underlying memory (Figure B.2). Data sharing across contexts is possible by mapping the same resource into multiple contexts. Synchronization of multiple contexts is the client's responsibility.

<sup>1.</sup> A specified rectangular region of the output buffer to which threads are mapped.

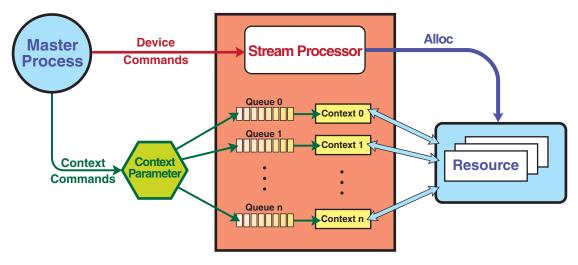

Figure B.2 Context Queues

# B.2 Runtime

The CAL runtime comprises the system, stream processor management, context management, memory management, program loader, computational component, and synchronization component. The following subsections describe these.

# B.2.1 System

The system component initializes and shuts down a CAL system. It also contains methods to query the version of the CAL runtime. Section B.3.1, "System Component," describes the relevant API.

# B.2.2 Device Management

A machine can have multiple processing units. Each of these is known as a device. The device management component opens and closes a device; it also queries the devices and their attributes. Section B.3.2, "Device Management," describes the relevant API.

# B.2.3 Memory Management

The memory management component allocates and frees memory resources. These can be local or remote to a processing device. Memory resources are not directly addressed by contexts; instead, they create memory handles from a memory resource for any specific context. This allows access to the same memory resource by two memory contexts through two memory handles.

The API provides function calls to map the memory handles to CPU address space for access by the master process.

Currently, shared remote resources across devices are not supported.

Section B.3.3, "Memory Management," describes the relevant API.

# B.2.4 Context Management

A device can have multiple contexts active at any time. This component creates and destroys contexts on a particular device. Section B.3.4, "Context Management," describes the relevant API.

# B.2.5 Program Loader

The program loader loads a CAL image onto a context of a device to generate a module. An image is generated by compiling the source code into objects, which are then linked into an image. It is possible to get handles to the entry points and names used in the program from a loaded module. These entry point and name handles are used to setting up a computation. Section B.3.5, "Loader," describes the relevant API.

# B.2.6 Computation

This component sets up and executes a kernel on a context. This includes:

- setting up the memory for inputs and outputs,
- triggering a kernel.

This component also handles data movement by a context. The API provides function calls for querying if a computational task or data movement task is done. Section B.3.6, "Computation," describes the relevant API.

# **B.3 Platform API**

The following subsections describe the APIs of the CAL runtime components.

# B.3.1 System Component

The following function calls are specific to the system component of the CAL runtime.

| calInit     |                                         |                                       |
|-------------|-----------------------------------------|---------------------------------------|
| Syntax      | CALresult calInit(void)                 |                                       |
| Description | Initializes the CAL API for computation | on.                                   |
| Results     | CAL_RESULT_ERROR                        | Error.                                |
|             | CAL_RESULT_ALREADY                      | CAL API has been initialized already. |
|             | CAL_RESULT_OK                           | Success.                              |
|             | CAL_RESULT_NOT_INITIALZIED              | CAL API has not been initialized.     |

#### calShutdown

| Syntax      | CALresult calShutdown(void)                                                                                                    |                                                       |
|-------------|----------------------------------------------------------------------------------------------------|-------------------------------------------------------|
| Description | Shuts down the CAL API. Must be paired with calInit. An application can have any number of calInit – calShutdown pairs. Calling calShutdown destroys any open context, frees allocated resources, and closes all open devices. |                                                       |
| Results     | CAL_RESULT_NOT_INITIALZIED                                                                                                    | Any CAL call outside a callnit -<br>calShutdown pair. |

### calGetVersion

| Syntax      | CALresult calGetVersion(<br>CALuint* major,<br>CALuint* minor,<br>CALuint* imp) |                                         |
|-------------|---------------------------------------------------------------------------------|-----------------------------------------|
| Description | Returns the major, minor, and implem API.                                       | entation versions numbers of the CAL    |
| Results     | CAL_RESULT_OK                                                                   | Success.                                |
|             | CAL_RESULT_BAD_PARAMETER                                                        | Error. One or more parameters are null. |

# B.3.2 Device Management

The following function calls are specific to the device management component of the CAL runtime.

| Syntax      | CALresult calDeviceGetCount(CALuint* count)                                         |                                           |
|-------------|-------------------------------------------------------------------------------------|-------------------------------------------|
| Description | Returns the numbers of processors available to the CAL API for use by applications. |                                           |
| Results     | CAL_RESULT_OK                                                                       | Success.                                  |
|             | CAL_RESULT_ERROR                                                                    | Error. Count is assigned a value of zero. |

#### calDeviceGetAttribs

| Syntax      | CALresult calDeviceGetAttribs (<br>CALdeviceattribs* attribs,<br>CALuint ordinal) |                                                                                                    |
|-------------|-----------------------------------------------------------------------------------|----------------------------------------------------------------------------------------------------|
| Description | device is specified by ordinal, which<br>number of devices returned by calle      | n must be in the range of zero to the<br>wiceGetCount minus one. The device<br>information about it. The struct_size                |
| Results     | CAL_RESULT_OK                                                                     | Success, and attribs contains information about the device.                                                                         |
|             | CAL_RESULT_INVALID_PARAMETER                                                      | Error if ordinal is not a valid device number.                                                                                      |
|             | CAL_RESULT_ERROR                                                                  | Error if information about the device cannot be obtained.                                                                           |
|             |                                                                                   | On error, the contents of attribs is<br>undefined. See <u>CALdeviceattribs</u><br>for details on the CALdeviceattribs<br>structure. |

#### calDeviceOpen

| Syntax      | CALresult calDeviceOpen(<br>CALdevice* dev,<br>CALuint ordinal)                              |                                                         |
|-------------|----------------------------------------------------------------------------------------------|---------------------------------------------------------|
| Description | Opens a device indexed by ordinal.<br>be opened again in the same applica<br>calDeviceClose. |                                                         |
| Results     | CAL_RESULT_OK                                                                                | Success, and dev is a valid handle to the device.       |
|             | CAL_RESULT_INVALID_PARAMETER                                                                 | Error if ordinal is not a valid device number.          |
|             | CAL_RESULT_ERROR                                                                             | Error if information about the device cannot be opened. |
|             |                                                                                              | On error, dev is zero.                                  |

| Syntax      | CALresult calDeviceGetStatus (<br>CALdevicestatus* status,<br>CALdevice dev)               |                                                                           |
|-------------|--------------------------------------------------------------------------------------------|---------------------------------------------------------------------------|
| Description | Opens a device indexed by ordinal<br>be opened again in the same applic<br>calDeviceClose. | . A device must be closed before it can ation. Always pair this call with |
| Results     | CAL_RESULT_OK                                                                              | Success, and dev is a valid handle to the device.                         |
|             | CAL_RESULT_INVALID_PARAMETER                                                               | Error if ordinal is not a valid device number.                            |
|             | CAL_RESULT_ERROR                                                                           | Error if information about the device cannot be opened.                   |
|             |                                                                                            | On error, dev is zero.                                                    |

#### calDeviceGetStatus

#### calDeviceClose

| Syntax      | CALresult calDeviceClose(CALdevice dev)                                                                                                    |                                                                           |
|-------------|----------------------------------------------------------------------------------------------------|---------------------------------------------------------------------------|
| Description | Closes a device specified by the dev handle. When a device is closed, all contexts created on the device are destroyed, and all resources on the device are freed. Always pair this call with calDeviceOpen. |                                                                           |
| Results     | CAL_RESULT_OK                                                                                                    | Success: dev is a valid handle to the device.                             |
|             | CAL_RESULT_ERROR                                                                                                    | The overall state is assumed to be as if calDeviceClose was never called. |

# B.3.3 Memory Management

The following function calls are specific to the memory management component of the CAL runtime.

calResAllocLocal2D

| Syntax                                                                                                    | CALresult calResAllocLocal2D(<br>CALresource* res,<br>CALdevice device,<br>CALuint width,<br>CALuint height,<br>CALformat format,<br>CALuint flags) |                                                                                                    |
|----------------------------------------------------------------------------------------------------|----------------------------------------------------------------------------------------------------|----------------------------------------------------------------------------------------------------|
| Description Allocates memory local to a stream process<br>stream processor to allocate the memory. T<br>two-dimensional region of <i>width</i> and <i>height</i><br>dimensions are available through the callee |                                                                                                    | hory. This memory is structured as a height with a format. The maximum                                                |
|                                                                                                    | For local memory, the value must be                                                                                                    | fy a basic level of use for the memory.<br>zero unless the memory is used for<br>d for memory export, then flags must |
| Results                                                                                                    | CAL_RESULT_OK                                                                                                    | Success, and res is a handle to the memory resource.                                                                  |
|                                                                                                    | CAL_RESULT_BAD_HANDLE                                                                                                    | Error if dev is not a valid device.                                                                                   |
|                                                                                                    | CAL_RESULT_ERROR                                                                                                    | Error if the memory can not be allocated.                                                                             |
|                                                                                                    |                                                                                                    | On error, res is zero.                                                                                                |

#### calResAllocRemote2D

| _           |                                                                                                    |                                                      |  |
|-------------|----------------------------------------------------------------------------------------------------|------------------------------------------------------|--|
| Syntax      | CALresult calResAllocRemote2                                                                                                    | 2D(                                                  |  |
|             | CALresource* res,                                                                                                    |                                                      |  |
|             | CALdevice* sharedDevices<br>CALuint deviceCount,                                                                                                    | /                                                    |  |
|             | CALuint width,                                                                                                    |                                                      |  |
|             | CALuint height,                                                                                                    |                                                      |  |
|             | CALformat format,                                                                                                    |                                                      |  |
|             | CALuint flags)                                                                                                    |                                                      |  |
| Description | Allocates memory remote to deviceCount number of devices in the sharedDevices array. The memory is system memory, remote to all stream processors. This memory is structured as a two-dimensional region of width and height with a format. The maximum dimensions are available through the calDeviceGetInfo function.                                                                                                   |                                                      |  |
|             | The <i>flags</i> parameter specifies a basic level of use for the memory. For<br>memory, zero means the memory is allocated in uncached system<br>CAL_RESALLOC_CACHEABLE forces the memory to be CPU cachable                                                                                                    |                                                      |  |
|             | One benefit of devices being able to write to remote (system) memory is<br>performance. For example, with large computational kernels, it sometimes is<br>faster for the stream processor contexts to write directly to remote memory<br>than it is to do process them in two steps: stream processor context writing<br>to local memory, and copying data from stream processor local memory to<br>remote system memory. |                                                      |  |
| Results     | CAL_RESULT_OK                                                                                                    | Success, and res is a handle to the memory resource. |  |
|             | CAL_RESULT_BAD_HANDLE                                                                                                    | Error if any device in sharedDevices is not valid.   |  |
|             | CAL_RESULT_ERROR                                                                                                    | Error if the memory can not be allocated.            |  |
|             |                                                                                                    | On error, res is zero.                               |  |

#### calResAllocLocal1D

| Syntax      | CALresult calResAllocLocal1D(<br>CALresource* res,<br>CALdevice device,<br>CALuint width,<br>CALformat format,<br>CALuint flags)                                    |                                                                    |
|-------------|----------------------------------------------------------------------------------------------------|--------------------------------------------------------------------|
| Description | Allocates memory local to a stream p<br>memory is specified by device. This<br>dimensional region of <i>width</i> with a for<br>available through the calDeviceGetI | memory is structured as a one-<br>rmat. The maximum dimensions are |
|             | The flags parameter is used to speci<br>For local memory, the value must be<br>memory export. If the memory is used<br>CAL_RESALLOC_GLOBAL_BUFFER.                  |                                                                    |
| Results     | CAL_RESULT_OK                                                                                                    | Success, and res is a handle to the memory resource.               |
|             | CAL_RESULT_BAD_HANDLE                                                                                                    | Error if dev is not a valid device.                                |
|             | CAL_RESULT_ERROR                                                                                                    | Error if the memory can not be allocated.                          |
|             |                                                                                                    | On error, res is zero.                                             |

calResAllocRemote1D

| Syntax      | CALresult calResAllocRemote1D(<br>CALresource* res,<br>CALdevice* sharedDevices,<br>CALuint deviceCount,<br>CALuint width,<br>CALformat format,<br>CALuint flags)                                                                                                    |                                                                                                    |
|-------------|----------------------------------------------------------------------------------------------------|----------------------------------------------------------------------------------------------------|
| Description | Allocates memory remote to deviceCount number of devices in the sharedDevices array. The memory is system memory (remote to all devices). It is structured as a one-dimensional region of <i>width</i> with a <i>format</i> . The maximum dimensions are available through the calDeviceGetInfo function. |                                                                                                    |
|             | The flags parameter specifies a bas<br>remote memory, zero means the mem<br>memory, CAL_RESALLOC_CACHEABLE for                                                                                                    | ,                                                                                                    |
|             | faster for the stream processor conte                                                                                                    | computational kernels, it sometimes is<br>xts to write directly to remote memory<br>teps: stream processor context writing |
| Results     | CAL_RESULT_OK                                                                                                    | Success, and res is a handle to the memory resource.                                                                       |
|             | CAL_RESULT_BAD_HANDLE                                                                                                    | Error if any device in sharedDevices is not valid.                                                                         |
|             | CAL_RESULT_ERROR                                                                                                    | Error if the memory can not be allocated.                                                                                  |
|             |                                                                                                    | On error, res is zero.                                                                                                    |

#### calResFree

| Syntax      | CALresult calResFree(CALresource res)                     |                                                                                                    |
|-------------|-----------------------------------------------------------|----------------------------------------------------------------------------------------------------|
| Description | Releases the memory resources as specified by handle res. |                                                                                                    |
| Results     | CAL_RESULT_OK                                             | Success.                                                                                                    |
|             | CAL_RESULT_BAD_HANDLE                                     | Error if res is an invalid handle                                                                                                    |
|             | CAL_RESULT_BUSY                                           | Error if the resource is in use by a context.                                                                                             |
|             |                                                           | On error, the state is as if calResFree<br>had never been called. Use<br>calCtxReleaseMem to release a<br>resource handle from a context. |

| calResMap   |                                                                                                    |                                                                                                    |
|-------------|----------------------------------------------------------------------------------------------------|----------------------------------------------------------------------------------------------------|
| Syntax      | CALresult calResMap(<br>CALvoid** pPtr,<br>CALuint* pitch,<br>CALresource res,<br>CALuint flags)                                                                                                    |                                                                                                    |
| Description | tion Returns a CPU-accessible pointer to the specified resource res. The pointer address is returned in pPtr. For two-dimensional surfaces, the or in the number of elements across the width, is returned in pitch. The stield must be zero. |                                                                                                    |
|             | The CAL client must ensure the conte<br>is done by ensuring that all outstandin<br>resource are complete prior to mappi                                                                                                    |                                                                                                    |
|             | 1                                                                                                    |                                                                                                    |
| Results     | CAL_RESULT_OK                                                                                                    | Success, and a valid CPU pointer returned in pPtr. Pitch is the number of elements across for each line in a two-dimensional image. |
|             | CAL_RESULT_BAD_HANDLE                                                                                                    | Error if res is an invalid handle                                                                                                   |
|             | CAL_RESULT_ERROR                                                                                                    | Error if the surface can not be mapped.                                                                                             |
|             | CAL_RESULT_ALREADY                                                                                                    | Returned if the resource is already mapped                                                                                          |
|             |                                                                                                    | On error, pPtr and pitch are zero.                                                                                                  |

| calResUnmap |                                                                                                    |                                                   |
|-------------|----------------------------------------------------------------------------------------------------|---------------------------------------------------|
| Syntax      | CALresult calResUmmap (CALresou                                                                                                    | rce res)                                          |
| Description | Releases the address returned in calResMap. All mapping resources are released, and CPU pointers become invalid. This must be paired with calResMap. |                                                   |
| Results     | CAL_RESULT_OK                                                                                                    | Success.                                          |
|             | CAL_RESULT_BAD_HANDLE                                                                                                    | Error if res is an invalid handle                 |
|             | CAL_RESULT_ERROR                                                                                                    | The resource is not mapped, and Unmap was called. |

# B.3.4 Context Management

The following function calls are specific to the context management component of the CAL runtime.

#### calCtxCreate

| Syntax      | CALresult calCtxCreate(<br>CALcontext* ctx,<br>CALdevice dev)    |                                                                     |
|-------------|------------------------------------------------------------------|---------------------------------------------------------------------|
| Description | Creates a context on the device spec created on a single device. | ified by dev. Multiple contexts can be                              |
| Results     | CAL_RESULT_OK                                                    | Success, and $\operatorname{ctx}$ contains a handle to the context. |
|             | CAL_RESULT_BAD_HANDLE                                            | Error if res is an invalid handle.                                  |
|             | CAL_RESULT_ERROR                                                 | A context can not be created.                                       |
|             |                                                                  | On error, ctx is zero.                                              |

### calCtxDestroy

| Syntax      | CALresult calCtxDestroy(CALcont                                                                                                    | ext ctx)                                           |
|-------------|----------------------------------------------------------------------------------------------------|----------------------------------------------------|
| Description | Destroys a context specified by the ctx handle. When a context is destroyed, all currently executing kernels are completed, all modules are unloaded, and all memory is released from the context. |                                                    |
|             | Pair this call with calCtxCreate.                                                                                                    |                                                    |
| Results     | CAL_RESULT_OK                                                                                                    | Success.                                           |
|             | CAL_RESULT_BAD_HANDLE                                                                                                    | Error if $\operatorname{ctx}$ is an invalid handle |
|             | CAL_RESULT_ERROR                                                                                                    | A context can not be created.                      |
|             |                                                                                                    | On error, ctx is zero.                             |

| Syntax      | CALresult calCtxGetMem(<br>CALmem* mem,<br>CALcontext ctx,<br>CALresource res) |                                                                                                    |
|-------------|--------------------------------------------------------------------------------|----------------------------------------------------------------------------------------------------|
| Description | memory handle is returned in mem. Th                                           | ne returned memory handle's scope is<br>supplied resource is a shared remote<br>the "shared devices" argument during |
| Results     | CAL_RESULT_OK                                                                  | Success, and mem contains a handle to the memory.                                                                    |
|             | CAL_RESULT_BAD_HANDLE                                                          | Error if $\operatorname{ctx} or \operatorname{res}$ is an invalid handle                                             |

#### calCtxGetMem

### calCtxReleaseMem

| Syntax      | CALresult calCtxReleaseMem(<br>CALcontext ctx,<br>CALmem mem)                                         |                                                                                                    |
|-------------|----------------------------------------------------------------------------------------------------|----------------------------------------------------------------------------------------------------|
| Description | Releases the memory handle specifier<br>ctx. The resource used to create the<br>release notification. |                                                                                                    |
| Results     | CAL_RESULT_OK                                                                                         | Success, and mem contains a handle to the memory.                                                      |
|             | CAL_RESULT_BAD_HANDLE                                                                                 | Error if $\operatorname{ctx} \operatorname{or} \operatorname{mem} \operatorname{is}$ an invalid handle |

#### calCtxSetMem

| Syntax      | CALresult calCtxSetMem(<br>CALcontext ctx,<br>CALname name,<br>CALmem mem)                                                                                                    |                                           |
|-------------|----------------------------------------------------------------------------------------------------|-------------------------------------------|
| Description | Associates memory with a symbol from a compiled kernel. The memory is specified by mem. The symbol is specified by name. The context where the association occurs is specified by ctx. To remove an association, call calCtxSetMem with a null memory handle. The semantics of the kernel symbol name dictate if the memory is used for input, output, constants, or memory export. |                                           |
| Results     | CAL_RESULT_OK                                                                                                    | Success.                                  |
|             | CAL_RESULT_BAD_HANDLE                                                                                                    | Error if ctx or mem is an invalid handle. |

# B.3.5 Loader

The following function calls are specific to the loader component of the CAL runtime.

#### calModuleLoad

| Syntax      | CALresult calModuleLoad(<br>CALmodule* module,<br>CALcontext ctx,<br>CALimage image)                                                                                                    |                                                                             |
|-------------|----------------------------------------------------------------------------------------------------|-----------------------------------------------------------------------------|
| Description | n Creates a module handle from a precompiled kernel binary image and load<br>the image on the context specified by ctx. The handle for the module is<br>returned in module. See CAL Image. AMD's Compute Abstraction Layer<br>Program Binary Format Specification for details on the format of CALimag<br>Multiple images can be loaded concurrently. |                                                                             |
|             | binary format, as specified in the CA<br>consists of many different encodings<br>chooses the best match encoding to l<br>that is loaded is ISA, feature matchin                                                                                                    | of the same program. The loader<br>oad. The order priority for the encoding |
| Results     | CAL_RESULT_OK                                                                                                    | Success, and module is a valid handle.                                      |
|             | CAL_RESULT_BAD_HANDLE                                                                                                    | Error if $ctx$ is an invalid handle.                                        |
|             | CAL_RESULT_INVALID_PARAMETER                                                                                                    | Error if module pointer is null.                                            |
|             | CAL_RESULT_ERROR                                                                                                    | Error if the binary is invalid or can not be loaded.                        |

### calModuleUnload

| Syntax      | CALresult calModuleUnload(<br>CALcontext ctx,<br>CALmodule module)                                                                         |                                              |
|-------------|----------------------------------------------------------------------------------------------------|----------------------------------------------|
| Description | Unloads the module specified by the specified by ctx. Unloading a module from their assigned memory and destre associated with the module. |                                              |
| Results     | CAL_RESULT_OK                                                                                                    | Success.                                     |
|             | CAL_RESULT_BAD_HANDLE                                                                                                    | Error if ctx or module is an invalid handle. |

| Syntax      | CALresult calModuleGetEntry(<br>CALfunc* func,<br>CALcontext ctx,<br>CALmodule module,<br>const CALchar* procName)                                             |                                                                            |
|-------------|----------------------------------------------------------------------------------------------------|----------------------------------------------------------------------------|
| Description | Retrieves a function by name in a los<br>specifies from which loaded module t<br>the function is specified by procName<br>execute the function using calCtxRun | he function is retrieved. The name of . The returned handle can be used to |
| Results     | CAL_RESULT_OK                                                                                                    | Success, and func is a valid handle to the function entry point.           |
|             | CAL_RESULT_BAD_HANDLE                                                                                                    | Error if ctx or module is an invalid handle.                               |
|             | CAL_RESULT_ERROR                                                                                                    | Error if the function name is not found in the module.                     |
|             |                                                                                                    | On error, func is zero.                                                    |

### calModuleGetEntry

# calModuleGetName

| Syntax      | CALresult calModuleGetName(<br>CALname* name,<br>CALcontext ctx,<br>CALmodule module,<br>const CALchar* symbolName)  |                                                                                                    |
|-------------|----------------------------------------------------------------------------------------------------|----------------------------------------------------------------------------------------------------|
| Description | specifies from which loaded module to<br>symbol is specified by symbolName. T<br>associate memory with the symbol us | b retrieve the symbol. The name of the<br>the returned handle can be used to<br>sing calCtxSetMem. The semantic use<br>e in the kernel program. Symbols can |
| Results     | CAL_RESULT_OK                                                                                                    | Success, and name is a valid handle to the symbol name.                                                                                                    |
|             | CAL_RESULT_BAD_HANDLE                                                                                                | Error if ctx or module is an invalid handle.                                                                                                    |
|             | CAL_RESULT_ERROR                                                                                                    | Error if the symbol name is not found in the module.                                                                                                    |
|             |                                                                                                    | On error, name is zero.                                                                                                    |

| Syntax      | CALresult calImageRead(<br>CALimage* image,<br>const CALvoid* buffer,<br>CALuint size) |          |
|-------------|----------------------------------------------------------------------------------------|----------|
| Description | Creates a CALimage and populates it with information from the supplied buffer.         |          |
| Results     | CAL_RESULT_OK                                                                          | Success. |
|             | CAL_RESULT_ERROR                                                                       | Error.   |

# B.3.6 Computation

The following function calls are specific to the computation component of the CAL runtime.

#### calCtxRunProgram

calImageRead

| Syntax      | CALresult calCtxRunProgram(<br>CALevent* event,<br>CALcontext ctx,<br>CALfunc func,<br>const CALdomain* rect)                                                                                        |                                                                                                    |
|-------------|----------------------------------------------------------------------------------------------------|----------------------------------------------------------------------------------------------------|
| Description | n Issues a program run task to invoke the computation of the kernel identified<br>by func within a region rect on the context ctx, and returns an associated<br>event token in event with this task. |                                                                                                    |
|             | The run program task is not schedule<br>calCtxIsEventDone is called. Compl<br>queried by the CAL client by calling or                                                                                | etion of the run program task can be                                                                             |
| Results     | CAL_RESULT_OK                                                                                                    | Success.                                                                                                    |
|             | CAL_RESULT_BAD_HANDLE                                                                                                    | Error if ctx or func is an invalid handle.                                                                       |
|             | CAL_RESULT_ERROR                                                                                                    | Error if any of the symbols used by func are invalid or if any of the resources bound to the symbols are mapped. |
|             |                                                                                                    | Use calCtxGetErrorString for contextual information regarding any errors.                                        |

| Syntax      | calCtxRunProgramGrid(<br>CALevent* event,<br>CALcontext ctx,<br>CALprogramGrid* pProgramGrid) |                                                                                                    |
|-------------|-----------------------------------------------------------------------------------------------|----------------------------------------------------------------------------------------------------|
| Description | computation of the kerne the context ctx, and return                                          | he specified domain. Issues a task to invoke the<br>I, identified by func, within a region domain on<br>rns an associated event token in event with this<br>vent can be queried by the master process using                                                                                     |
| Results     | CAL_RESULT_OK                                                                                 | Success.                                                                                                    |
|             | CAL_RESULT_ERROR                                                                              | Either func is not found in the currently<br>loaded module; or one or more of the inputs,<br>input references, outputs or constant buffers<br>associated with the kernel are not set up. For<br>extended contextual information of a<br>calCtxRunProgram failure, use the<br>calGetErrorString. |

### calCtxRunProgramGrid

### calCtxRunProgramGridArray

| Syntax      | calCtxRunProgramGrid<br>CALevent* even<br>CALcontext ctx<br>CALprogramGrid | t,                                                                                                    |
|-------------|----------------------------------------------------------------------------|----------------------------------------------------------------------------------------------------|
| Description | computation of the kerne<br>domain on the context c                        | over the specified domain(s). Invokes the<br>el arrays, identified by func, within a region<br>tx and returns an associated event token in<br>mpletion of this event can be queried by the<br>allsEventDone.                                                                                    |
| Results     | CAL_RESULT_OK                                                              | Success.                                                                                                    |
|             | CAL_RESULT_ERROR                                                           | Either func is not found in the currently<br>loaded module; or one or more of the inputs,<br>input references, outputs or constant buffers<br>associated with the kernel are not set up. For<br>extended contextual information of a<br>calCtxRunProgram failure, use the<br>calGetErrorString. |

### calMemCopy

| Syntax                                                                                                    | CALresult calMemCopy(<br>CALevent* event,<br>CALcontext ctx,<br>CALmem srcMem,<br>CALmem destMem,<br>CALuint flags)                   |                                                                                                    |  |
|----------------------------------------------------------------------------------------------------|----------------------------------------------------------------------------------------------------|----------------------------------------------------------------------------------------------------|--|
| <ul> <li>Description Issues a task to copy data from a source memory hand memory handle. An event is associated with this task event, and completion of this event can be queried by using calCtxIsEventDone. Data can be copied betwee from:</li> <li>remote system memory to device local memory,</li> </ul> |                                                                                                    | ed with this task and is returned in<br>an be queried by the master process<br>be copied between memory handles |  |
|                                                                                                    | <ul> <li>remote system memory to remote system memory,</li> </ul>                                                                     |                                                                                                    |  |
|                                                                                                    | <ul> <li>device local memory to remote system memory,</li> </ul>                                                                      |                                                                                                    |  |
|                                                                                                    | <ul> <li>device local memory to same device local memory,</li> <li>device local memory to a different device local memory.</li> </ul> |                                                                                                    |  |
|                                                                                                    | The memory is copied by the context<br>queue or the primary calCtxRunProg                                                             | ctx. It can be placed in a separate                                                                             |  |
| Results                                                                                                    | CAL_RESULT_OK                                                                                                    | Success, and event contains the event identifier that a client can poll to query completeness.                  |  |
|                                                                                                    | CAL_RESULT_BAD_HANDLE                                                                                                    | Error if ctx, srcMem, or dstMem is an invalid handle.                                                           |  |
|                                                                                                    | CAL_RESULT_ERROR                                                                                                    | Error if the source and destination memory have different sizes or formats.                                     |  |
|                                                                                                    |                                                                                                    | On error, event is zero.                                                                                        |  |

### calCtxIsEventDone

| Syntax      | CALresult calCtxIsEventDone(<br>CALcontext ctx,<br>CALevent event)                                        |                                                                                       |  |
|-------------|----------------------------------------------------------------------------------------------------|---------------------------------------------------------------------------------------|--|
| Description | escription This function:                                                                                 |                                                                                       |  |
|             | Schedules an event specified by event for execution.                                                      |                                                                                       |  |
|             | Permits a CAL client to query if an event, specified by ${\tt event},$ on the ${\tt ctx},$ has completed. |                                                                                       |  |
| Results     | CAL_RESULT_OK                                                                                             | The Run Program or Mem Copy<br>associated with the event identifier<br>has completed. |  |
|             | CAL_RESULT_PENDING                                                                                        | Returned for events that have not completed.                                          |  |
|             | CAL_RESULT_BAD_HANDLE                                                                                     | Error if ctx or event is an invalid handle.                                           |  |

| calCtxFlush |                                                                                                    |          |
|-------------|----------------------------------------------------------------------------------------------------|----------|
| Syntax      | CALresult calCtxFlush (CALcontext ctx)                                                                                            |          |
| Description | Flushes all the queues on the supplied context ctx. Calling calCtxFlush causes all queued commands to be submitted to the device. |          |
| Results     | CAL_RESULT_OK                                                                                                    | Success. |
|             | CAL_RESULT_ERROR                                                                                                    | Error.   |

# B.3.7 Error Reporting

Error reporting is encoded in the return code of nearly every platform function call. The CAL API can provide contextual information about an error.

| calGetErrorString |                                                                                                    |  |
|-------------------|----------------------------------------------------------------------------------------------------|--|
| Syntax            | const CALchar* calGetErrorString(void);                                                                                                    |  |
| Description       | Returns a contextual string regarding the nature of the an error returned by<br>a CAL API call. The error string represents global state to the CAL runtime.<br>The error state is updated on every call to the CAL API. The error string is<br>returned by the function call and is null terminated. |  |

# **B.4 Extensions**

The CAL API supports extensions to the core. Extensions are optional, and a CAL client can query their support. The extension mechanism provides future functionality and improvement without changing the overall ABI of the CAL libraries. Likewise, not all extensions are available on all platforms.

# B.4.1 Extension Functions

The following is a description of the extension functions.

| calExtSupported |                                                                                                    |                             |
|-----------------|----------------------------------------------------------------------------------------------------|-----------------------------|
| Syntax          | CALresult calExtSupported (CALextid extid)                                                                                |                             |
| Description     | Queries if an extension is supported by the implementation. The list of extensions is listed in Structures, on page B-26. |                             |
| Results         | CAL_RESULT_OK                                                                                                    | Extension is supported.     |
|                 | CAL_RESULT_NOT_SUPPORTED                                                                                                  | Extension is not supported. |

| Syntax      | CALresult ca<br>CALuint*<br>CALuint*<br>CALextid                                                                                                    | minor,      |                                                           |
|-------------|----------------------------------------------------------------------------------------------------|-------------|-----------------------------------------------------------|
| Description | Returns the version number of a supported extension. The format of the version number is in major.minor form. The list of extensions is listed in Section B.5.2, "Structures." |             |                                                           |
| Results     | CAL_RESULT_OF                                                                                                    | C           | Success, and major and minor contain the returned values. |
|             | CAL_RESULT_NO                                                                                                    | T_SUPPORTED | Extension is not supported.                               |

#### calExtGetVersion

#### calExtGetProc

| Syntax      | CALresult calExtGetProc(<br>CALextproc* proc,<br>CALextid extid,<br>const CALchar* procname) |                                                                                                    |  |
|-------------|----------------------------------------------------------------------------------------------|----------------------------------------------------------------------------------------------------|--|
| Description | to the query is specified by the extint to get a pointer to is specified by prod             | ter to the function for the specified extension. The extension specified by the extid parameter. The name of the function r to is specified by procname. The list of extensions is listed in page B-26. The list of functions is in Section B.5, "CAL page 26. |  |
| Results     | CAL_RESULT_OK                                                                                | Success, and proc contains a pointer to the function.                                                                                                    |  |
|             | CAL_RESULT_NOT_SUPPORTED                                                                     | Error if either the extid is not valid or the function name was not found.                                                                                                    |  |
|             |                                                                                              | On error, proc is null.                                                                                                    |  |

# B.4.2 Interoperability Extensions

# B.4.2.1 Direct3D 9 API

The following function calls are part of the Direct3D 9 API extension.

| calD3D9Associate |                                                                                                    |                                          |
|------------------|----------------------------------------------------------------------------------------------------|------------------------------------------|
| Syntax           | CALresult calD3D9Associate(CALc<br>IDi                                                                                                    | device dev,<br>rect3DDevice9* d3dDevice) |
| Description      | Initializes the CAL to Direct3D 9 interoperability, associating the CALdevice <i>dev</i> with the IDirect3DDevice9 <i>d3dDevice</i> . This function must be called before any other Direct3D 9 interoperability calls are made. |                                          |
| Results          | CAL_RESULT_ERROR                                                                                                    | Interoperability not possible.           |
|                  | CAL_RESULT_OK                                                                                                    | Success.                                 |

Extensions Copyright © 2007, 2008 Advanced Micro Devices, Inc. All rights reserved.

| Syntax      | CALresult calD3D9MapSurface(CALresource* res, CALdevice dev,<br>IDirect3DSurface9* surf,<br>HANDLE shareHandle)                                                                                                    |                                                                                        |  |
|-------------|----------------------------------------------------------------------------------------------------|----------------------------------------------------------------------------------------|--|
| Description | Maps the memory associated with IDirect3DSurface9 <i>surf</i> into the returned CALresource <i>res</i> . This function call can be used to map surfaces that are part of textures, render targets, or off-screen surfaces. The surface must have been created in the D3DPOOL_DEFAULT pool. Use only non-mipmapped textures with calD3D9MapSurface. The CAL resource format matches the D3DFORMAT. |                                                                                        |  |
|             | Once a resource has been created with calD3D9MapSurface, it can be used ke any other CALresource. Before releasing the IDirect3DSurface9, the esource must be freed with calResFree.                                                                                                    |                                                                                        |  |
|             | <i>shareHandle</i> must be the pSharedHa or texture was created.                                                                                                    | reHandle must be the pSharedHandle value returned when the surface exture was created. |  |
| Results     | CAL_RESULT_OK                                                                                                    | Success.                                                                               |  |
|             | CAL_RESULT_ERROR                                                                                                    | Indicates that <i>surf</i> cannot be mapped on <i>dev</i> .                            |  |

### calD3D9MapSurface

# B.4.2.2 Direct3D 10 API

The following function calls are part of the Direct3D 10 API extension.

### calD3D10Associate

| Syntax      | CALresult calD3D10Associate(CAI<br>II                                                                                                    | Device dev,<br>MD10Device* d3dDevice) |
|-------------|----------------------------------------------------------------------------------------------------|---------------------------------------|
| Description | Initializes the CAL Direct3D 10 interoperability, associating the CALdevice <i>dev</i> with the ID3D10Device <i>d3dDevice</i> . This function must be called before any other Direct3D 10 interoperability calls are made. |                                       |
| Results     | CAL_RESULT_ERROR                                                                                                    | Interoperability not possible.        |
|             | CAL_RESULT_OK                                                                                                    | Success.                              |

#### calD3D10MapResource

| Syntax      | I                                                                                                    | ALresource* <i>res,</i> CALdevice <i>dev,</i><br>D3D10Resource* <i>d3dres,</i><br>ANDLE <i>shareHandle)</i> |  |
|-------------|----------------------------------------------------------------------------------------------------|----------------------------------------------------------------------------------------------------|--|
| Description | Maps the memory associated with <i>d3dres</i> into a CALresource, returned in <i>res.</i> The resource must have been created with the D3D10_RESOURCE_MISC_SHARED flag.                |                                                                                                    |  |
|             | Once a resource has been created with calD3D10MapResource, it can be used like any other CALresource. Before releasing the ID3D10Resource, the resource must be freed with calResFree. |                                                                                                    |  |
|             | shareHandle must be obtained by ge<br>the D3D resource. The sharehandle<br>IDXGI::GetSharedHandle.                                                                                     | tting an IDXGI resource interface from then can be retrieved with                                           |  |
| Results     | CAL_RESULT_OK                                                                                                    | Success.                                                                                                    |  |
|             | CAL_RESULT_ERROR                                                                                                    | Indicates that <i>surf</i> cannot be mapped on <i>dev</i> .                                                 |  |

# B.4.3 Counters

The following are descriptions of the counter functions.

### calCtxCreateCounter

| Syntax      | CALresult calCtxCreateCounter(<br>CALcounter* counter,<br>CALcontext ctx,<br>CALcountertype type)                       |                                                                                     |
|-------------|----------------------------------------------------------------------------------------------------|-------------------------------------------------------------------------------------|
| Description | Create a counter object. The counter is and is of type ${\tt type}.$ Supported counter                                  |                                                                                     |
|             | CAL_COUNTER_IDLE                                                                                                    | Percentage of time the stream<br>processor is idle between Begin/End<br>delimiters. |
|             | CAL_COUNTER_INPUT_CACHE_HIT_RATE                                                                                        | Percentage of input memory requests that hit the cache.                             |
|             | Counter activity is bracketed by a Begir<br>must be between calCtxBeginCounter<br>of calCtxRunProgram calls can exist b | and calCtxEndCounter. Any number                                                    |
| Results     | CAL_RESULT_OK                                                                                                    | Success, and a handle to the counter is returned in counter.                        |
|             | CAL_RESULT_BAD_HANDLE                                                                                                   | Error if $\operatorname{ctx}$ is an invalid handle.                                 |

| Syntax      | CALresult calCtxDestroyCounter(<br>CALcontext ctx,<br>CALcounter counter)                                                                                                    |                                        |  |
|-------------|----------------------------------------------------------------------------------------------------|----------------------------------------|--|
| Description | Destroys a created counter object. The counter to destroy is specified by counter on the context specified by ctx. If a counter is destroyed between calCtxBeginCounter and calCtxEndCounter, CAL_RESULT_BUSY is returned. |                                        |  |
| Results     | CAL_RESULT_OK                                                                                                    | Success.                               |  |
|             | CAL_RESULT_BAD_HANDLE                                                                                                    | Error if called between Begin and End. |  |

### calCtxDestroyCounter

# calCtxBeginCounter

| Syntax      | CALresult calCtxBeginCounter(<br>CALcontext ctx,<br>CALcounter counter)                                                                                                    |                                                                                                    |
|-------------|----------------------------------------------------------------------------------------------------|----------------------------------------------------------------------------------------------------|
| Description | Initiates counting on the specified counter. Counters can be started only in a context. The counter is specified by counter. The context to start the counter on is specified by ctx. |                                                                                                    |
| Results     | CAL_RESULT_OK                                                                                                    | Success.                                                                                                    |
|             | CAL_RESULT_BAD_HANDLE                                                                                                    | Error if either ctx or counter is an invalid handle.                                                            |
|             | CAL_RESULT_ALREADY                                                                                                    | Error if calCtxBeginCounter has<br>been called on the same counter<br>without ever calling<br>calCtxEndCounter. |
|             |                                                                                                    | On error, the state is as if<br>calCtxBeginCounter had not been<br>called.                                      |

| Syntax      | CALresult calCtxEndCounter(<br>CALcontext ctx,<br>CALcounter)                                                     |                                                                               |
|-------------|----------------------------------------------------------------------------------------------------|-------------------------------------------------------------------------------|
| Description | Ends counting on the specified counter<br>same context in which it was started.<br>started by calCtxBeginCounter. | er. A counter can be ended only in the Counters can be ended once they are    |
| Results     | CAL_RESULT_OK                                                                                                    | Success.                                                                      |
|             | CAL_RESULT_BAD_HANDLE                                                                                             | Error if either ctx or counter is an invalid handle.                          |
|             | CAL_RESULT_ERROR                                                                                                  | Error if calCtxEndCounter is called without having called calCtxBeginCounter. |
|             |                                                                                                    | On error, the CAL API behaves as if calCtxEndCounter had not been called.     |

#### calCtxEndCounter

#### calCtxGetCounter

| Syntax      | CALresult calCtxGetCounter(<br>CALfloat* result,<br>CALcontext ctx,<br>CALcounter counter)                                                                                                    |                                                         |  |
|-------------|----------------------------------------------------------------------------------------------------|---------------------------------------------------------|--|
| Description | Retrieves the results of a counter. The value of the results is a floating point<br>number between 0.0 and 1.0 whose meaning is shown in the description for<br>calCtxCreateCounter, on page B-23. The results of a counter might not<br>be available immediately. The counter results can be polled for availability, or<br>the last calCtxRunProgram returned event can be polled for availability. |                                                         |  |
| Results     | CAL_RESULT_OK                                                                                                    | Success, and result contains the result of the counter. |  |
|             | CAL_RESULT_BAD_HANDLE                                                                                                    | Error if either ctx or counter is an invalid handle.    |  |
|             | CAL_RESULT_PENDING                                                                                                    | Counter results are not available.                      |  |
|             |                                                                                                    | On error, result is 0.0.                                |  |

# B.5 CAL API Types

The following subsections detail the enums and structs for the CAL API.

# B.5.1 Enums

#### CALcountertype

```
enum CALcountertype
{
    CAL_COUNTER_IDLE,
    CAL_COUNTER_INPUT_CACHE_HIT_RATE
};
```

#### CALextid

```
enum CALextid
{
    CAL_EXT_D3D9 = 0x1001, /* CAL/D3D9 interaction extension */
    CAL_EXT_OPENGL = 0x1002, /* CAL/OpenGL interaction extension */
    CAL_EXT_D3D10 = 0x1003, /* CAL/D3D10 interaction extension */
    CAL_EXT_COUNTERS = 0x1004, /* CAL counter extension */
};
```

# B.5.2 Structures

# CALdeviceattribs

struct CALdeviceattribs

#### CALdevicestatus

struct CALdevicestatus

# B.6 Function Calls in Alphabetic Order

Table B.1 lists all function calls in alphabetic order, including the group to which each one belongs and the page that contains its complete description.

| Function                  | Group              | Described on Page |
|---------------------------|--------------------|-------------------|
| calCtxBeginCounter        | Counters           | B-24              |
| calCtxCreate              | Context Management | B-13              |
| calCtxCreateCounter       | Counters           | B-23              |
| calCtxDestroy             | Context Management | B-13              |
| calCtxDestroyCounter      | Counters           | B-24              |
| calCtxEndCounter          | Counters           | B-25              |
| calCtxFlush               | Computation        | B-20              |
| calCtxGetCounter          | Counters           | B-25              |
| calCtxGetMem              | Context Management | B-14              |
| calCtxIsEventDone         | Computation        | B-19              |
| calCtxReleaseMem          | Context Management | B-14              |
| calCtxRunProgram          | Computation        | B-17              |
| calCtxRunProgramGrid      | Computation        | B-18              |
| calCtxRunProgramGridArray | Computation        | B-18              |
| calCtxSetMem              | Context Management | B-14              |
| calDeviceClose            | Device Management  | B-7               |
| calDeviceGetAttribs       | Device Management  | B-6               |
| calDeviceGetCount         | Device Management  | B-5               |
| calDeviceGetStatus        | Device Management  | B-7               |
| calDeviceOpen             | Device Management  | B-6               |
| calExtGetProc             | Core Functions     | B-21              |
| calExtGetVersion          | Core Functions     | B-21              |
| calExtSupported           | Core Functions     | B-20              |
| calGetErrorString         | Error Reporting    | B-20              |
| calGetVersion             | System Component   | B-5               |
| calImageRead              | Loader             | B-17              |
| calInit                   | System Component   | B-4               |
| calMemCopy                | Computation        | B-19              |
| calModuleGetEntry         | Loader             | B-16              |
| calModuleGetName          | Loader             | B-16              |
| calModuleLoad             | Loader             | B-15              |
| calModuleUnload           | Loader             | B-15              |
| calResAllocLocal1D        | Memory Management  | B-10              |
| calResAllocLocal2D        | Memory Management  | B-8               |
| calResAllocRemote1D       | Memory Management  | B-11              |
| calResAllocRemote2D       | Memory Management  | B-9               |
| calResFree                | Memory Management  | B-11              |

# Table B.1 Function Calls in Alphabetic Order

# Table B.1 Function Calls in Alphabetic Order

| Function    | Group             | Described on Page |
|-------------|-------------------|-------------------|
| calResMap   | Memory Management | B-12              |
| calResUnmap | Memory Management | B-12              |
| calShutdown | System Component  | B-5               |

# Appendix C BRCC Semantic Checks

The Brook+ compiler, brcc, performs a number of semantic checks on both kernel and non-kernel code before processing and passing the results to the back-end compilers. Some of these checks are similar to those done by conventional C compilers; some are in addition to those required by the C standard.

Checks that cause warnings can be disabled using command-line options.

The following additional checks are classified as "strong type checking" and can be disabled by adding -a to the command line.

- implicit conversion rules
- explicit conversion rules
- vector literals
- the indexof() and instance() operators
- function calls
- function definitions

## C.1 Type Qualifiers

Table C.1 lists and provides information about the type qualifiers.

Table C.1 Type Qualifiers

| Qualifiers | Non-Kernel Code | Inside Kernel | As Kernel Parameter |
|------------|-----------------|---------------|---------------------|
| Const      | Valid           | Valid         | Invalid             |
| Volatile   | Valid           | Invalid       | Invalid             |
| Restrict   | Valid           | Invalid       | Invalid             |
| Out        | Invalid         | Invalid       | Valid               |

# C.2 Storage Classes

Table C.2 lists and provides information about the storage classes.

| Storage Class | Non-Kernel Code | Inside Kernel | As Kernel Parameter |
|---------------|-----------------|---------------|---------------------|
| extern        | Valid           | Invalid       | Invalid             |
| static        | Valid           | Invalid       | Invalid             |
| auto          | Valid           | Valid         | Invalid             |
| registers     | Valid           | Valid         | Invalid             |

Table C.2 Storage Classes

The auto and register keywords are ignored by brcc and removed from declarations.

## C.3 Implicit Conversion Rules

By default, Brook+ does not allow implicit conversion between types. It requires that the types of all variables in an expression match in base type and in vector size. This is unlike C, which generally allows implicit promotion from a type to a wider type. This behavior is intentional; however, it can be disabled by turning off strong type checks (adding -a to the command line).

When implicit conversions are enabled, the conversion rules for conventional Cstyle scalar types are the same as C99.

The conversion rules is that if two vectors have the same component types but different sizes, the result has the type of the larger vector. For example:

float2 a = float2 (2.0f, 2.0f); float2 b = float2 (2.0f, 2.0f); float4 d = float4 (2.0f, 2.0f, 2.0f, 2.0f); int4 c = int4 (2, 3, 4, 5); b = c + a + a; //! c is implicitly converted into float2 d = d + a; //! a is implicitly converted into float4

Table C.3 lists the expression types and the type to which each can be promoted.

Table C.3 Promotion of Expression Type

| Expression Type | Can Be Promoted To          |
|-----------------|-----------------------------|
| int             | unsigned int, float, double |
| unsigned int    | float, double               |
| float           | double                      |

# C.4 Explicit Conversion Rules

When explicitly casting an expression to a different type, the component counts of the casting type and the expression type must be equal.

### C.5 Vector Swizzle

When performing a vector swizzle operation during an assignment, the R-value vector can contain duplicate components, but the L-Value vector cannot.

The result type is appropriate for two swizzle operator. For example:

float4 a = float4(1.0f, 0.0f, 1.0f, 0.0f)
float4 b = float4(1.0f, 0.0f, 1.0f, 0.0f)
float2 c = float2(1.0f, 0.0f)
a = b.xxzw;
a.xx = c; //! Illegal
c.z = a.z //! Illegal
type of c.z is float
type of a.zz is float2

## C.6 Vector Literals

When constructing a vector from literals, the component types must match the constructor element type. Examples are:

### C.7 indexof() and instance() Semantics

The indexof() operator always returns a float4 value and can be applied only to streams or scatter targets, not gather targets or local variables.

The instance() operator always returns an int4 value.

### C.8 Constant Buffer Support and Array Declarations

Where the underlying hardware permits, a gather array becomes a constant buffer under the following conditions:

- The size of all dimensions is specified.
- The total number of elements is  $\leq$  4096.
- The maximum number of constant buffers allowed is 10.

#### For example:

kernel void cb1(float b, float a[5][5], float aa<>, out float c<>) If any of these conditions is not satisfied, the gather array is not converted.

Either all or none of the dimensions must be specified, and the sizes must be integer constants. If some, but not all, are specified, brcc issues an error message.

Constant buffers can be disabled by adding the -c flag to the command line.

# C.9 Semantics of Conditional Expressions

Brcc gives a warning if a conditional expression is a vector type.

# C.10 Function Call Semantics

The function must be defined before being used. The brcc checks that the number and types of parameters match between definition and invocation.

Table C.4 lists and provides information about function calls.

Table C.4 Function Call Definitions

| Formal Parameter Type | Permitted Actual Parameter Types                                             | Notes                  |
|-----------------------|------------------------------------------------------------------------------|------------------------|
| constant              | constant, input stream, output stream, local variable, and any array element |                        |
| input stream          | constant, input stream, output stream, local variable, and any array element |                        |
| gather array          | gather array                                                                 | Must match dimensions. |

Note that scatter kernels can be called only from non-kernel code.

## **C.11 Function Definition Semantics**

The standard C-style rules apply to function definitions:

- Parameter names may not be duplicated.
- The function return type must match the type of the value actually returned.

# C.12 Operators

Table C.5 lists the operators and the parameters types on which each can operate.

| Operates On                                                 |  |  |
|-------------------------------------------------------------|--|--|
| Scalar and vectors of int, unsigned int, float, and double. |  |  |
| Scalar and vectors of int, unsigned int, float, and double. |  |  |
| Scalar and vectors of int, unsigned int, float, and double. |  |  |
| Scalar and vectors of int, unsigned int, float, and double. |  |  |
| Scalar and vectors of int and unsigned int.                 |  |  |
| Scalar and vectors of int, unsigned int, float, and double. |  |  |
| Scalar and vectors of int, unsigned int, float, and double. |  |  |
| Scalar and vectors of int and unsigned int.                 |  |  |
| Scalar and vectors of int, unsigned int, float, and double. |  |  |
| Scalar and vectors of int and unsigned int.                 |  |  |
| Scalar and vectors of int and unsigned int.                 |  |  |
| All valid expressions are allowed.                          |  |  |
| Currently not supported.                                    |  |  |
|                                                             |  |  |

#### Table C.5 Operators and Parameter Types

# C.13 Index Expression Semantics

Non C-style (legacy mode) and C-style indexing is allowed for all types of array.

Brcc gives a warning for non C-style indexing.

# C.14 Summary of Command-Line Options Affecting Semantic Checks

Table C.6 lists and briefly describes the command-line options for semantic checks.

| Option | Description                               |
|--------|-------------------------------------------|
| -a     | Disables strong type checking.            |
| -C     | Disables constant buffers.                |
| -wN    | Sets warning level (0, 1, 2, 3).          |
| -x     | All warnings are to be treated as errors. |

Table C.6 Semantic Check Command-Line Options

If strong type checking is enabled, all warnings with a level greater than 1 become errors, and the -w and -x flags are disabled.

# Appendix D Supported Devices

The devices supported by the current version of the Stream Computing software are:

- ATI Radeon<sup>™</sup> HD 2000+ Series
- ATI Radeon<sup>™</sup> HD 3870 graphics card
- ATI Radeon<sup>™</sup> HD 4850 graphics card
- ATI Radeon<sup>™</sup> HD 4870 graphics card
- ATI FireGL<sup>™</sup> V7700 3D graphics accelerator
- AMD FireStream<sup>™</sup> 9170 stream processor
- AMD FireStream<sup>™</sup> 9250 stream processor

The following matrix indicates which devices support certain stream computing features.

| Card              | Double<br>Precision | Global<br>Buffer | Compute<br>Kernel |
|-------------------|---------------------|------------------|-------------------|
| HD 2000+ Series   | No                  | No               | No                |
| HD 3870           | Yes                 | Yes              | No                |
| HD 4850           | Yes                 | Yes              | Yes               |
| HD 4870           | Yes                 | Yes              | Yes               |
| AFireGL™ V7700 3D | Yes                 | Yes              | No                |
| FireStream™ 9170  | Yes                 | Yes              | No                |
| FireStream™ 9250  | Yes                 | Yes              | Yes               |

# Appendix E Introduction to 3D Graphics and Shader Terminology

The following descriptions provide an introductory explanation of some concepts and terminology used in stream computing. These descriptions try, by simplification, to make stream computing terminology understandable to CPU programmers. Stream computing is derived from 3D graphics programming; thus, some understanding of GPU programming is useful.

## E.1 Shaders

Shader programs are what define the programmers view of a GPU. The notion of a shader or a shader program originated from the concept of adding realistic lighting to a 3D object as a final step before displaying the image on the screen. Imagine an array of pixels in an X-Y grid. A program loop iterates over each X-Y location, reading each pixel, modifying it based on some algorithmic light source, and then writing the modified pixel to the final frame buffer that is used to refresh the screen.

Defining the problem in this way allows for some extreme optimizations if simple rules are followed.

- 1. The input buffer can only be read from, not written to.
- 2. During the shading step, the output buffer can only be written to, not read from. (It can be read later as the image is being displayed.)
- 3. Each loop iteration only generates a single pixel as its output.

These rules eliminate dependencies between successive iterations of the loop. This allows specialized hardware to eliminate the loop setup and iteration mechanisms, as well as execute every iteration of the loop simultaneously (or with the available parallel hardware).

## E.2 Domain of Execution

During the processing of a shader the *domain of execution* is merely the specification of the X-Y output grid being computed. The domain of execution could be a entire frame or some portion of it at the programmer's discretion.

## E.3 Geometry and Vertices

Traditional 3D processing starts with the geometry processing step. A a collection of vertices (x,y,z coordinates) in sequence define small (relatively) triangles in the

3D space. Each 3D object is a mesh of such triangles (or polygons). Triangles are used because 3 points in space are the minimum required to define a surface. For example, an object like a flat rectangular table top can be made up of 2 adjacent triangles, 4 vertices in total that share two vertices.

A vertex shader program can alter the coordinates and/or properties of a vertex using approximately the same rules that allows for parallelism in a pixel shader program. Each vertex requires the 3 coordinate values X, Y and Z to define its position in space (plus a 4<sup>th</sup> "W" component which is normally set to 1.0). These four floating point values are stored in a 4-wide structure which can be defined as a vec4. Transformations of these vec4 arrays are done using 4x4 matrices. These details are only important because of the fact that the GPU hardware is highly optimized at performing these types of operations on this size of data. Arranging your data in a similar way is not required but can give you a large performance advantage.

Additionally, per pixel data is stored in a vec4 format as RGBA as red, green, blue and alpha components, where the alpha represents a transparency from 0.0 to 1.0. Various low-level GPU instructions may refer to data in registers or variables using a nomenclature, such as var.xyzw or var.rgba. In both cases the variable var is assumed to be of the type vec4 with the first 32-bit floating point value indicated interchangeably by x or r, the second element y or g, etc.

# **Glossary of Terms**

| Term               | Description                                                                                                    |
|--------------------|----------------------------------------------------------------------------------------------------|
| *                  | Any number of alphanumeric characters in the name of a microcode format, microcode parameter, or instruction.                                                                                                    |
| < >                | Angle brackets denote streams.                                                                                                    |
| [1,2)              | A range that includes the left-most value (in this case, 1) but excludes the right-most value (in this case, 2).                                                                                                    |
| [1,2]              | A range that includes both the left-most and right-most values (in this case, 1 and 2).                                                                                                    |
| {x   y}            | One of the multiple options listed. In this case, x or y.                                                                                                    |
| 0.0                | A single-precision (32-bit) floating-point value.                                                                                                    |
| 1011b              | A binary value, in this example a 4-bit value.                                                                                                    |
| 7:4                | A bit range, from bit 7 to 4, inclusive. The high-order bit is shown first.                                                                                                    |
| ABI                | Application Binary Interface.                                                                                                    |
| ACML               | AMD Core Math Library. Includes implementations of the full BLAS and LAPACK rou-<br>tines, FFT, Math transcendental and Random Number Generator routines, stream<br>processing backend for load balancing of computations between the CPU and stream<br>processor. |
| AL                 | Loop register. A 3-element vector (x, y and z) used to count iterations of a loop.                                                                                                    |
| ALU                | Arithmetic Logic Unit. Responsible for arithmetic operations like addition, subtraction, multiplication, division, and bit manipulation on integer and floating point values. In stream computing, these are known as <i>stream cores</i> .                        |
| AMD Stream™ SDK    | A complete software development suite from AMD for developing applications for AMD Stream Processors. Currently, AMD Stream SDK includes Brook+ and CAL.                                                                                                    |
| AR                 | Address register.                                                                                                    |
| aTid               | Absolute thread id. It is the ordinal count of all threads being executed (in a draw call).                                                                                                    |
| b                  | A bit, as in 1Mb for one megabit, or Isb for least-significant bit.                                                                                                    |
| В                  | A byte, as in 1MB for one megabyte, or LSB for least-significant byte.                                                                                                    |
| BLAS               | Basic Linear Algebra Subroutines.                                                                                                    |
| branch granularity | The number of threads executed during a branch. For AMD, branch granularity is equal to wavefront granularity.                                                                                                    |
| brcc               | Source-to-source meta-compiler that translates Brook programs (.br files) into device-<br>dependent kernels embedded in valid C++ source code that includes CPU code and<br>stream processor device code, which later are linked into the executable.              |

| Term               | Description                                                                                                    |
|--------------------|----------------------------------------------------------------------------------------------------|
| Brook+             | A high-level language derived from C which allows developers to write their applications<br>at an abstract level without having to worry about the exact details of the hardware.<br>This enables the developer to focus on the algorithm and not the individual instructions<br>run on the stream processor. Brook+ is an enhancement of Brook, which is an open<br>source project out of Stanford. Brook+ adds additional features available on AMD<br>Stream Processors and provides a CAL backend. |
| brt                | The Brook runtime library that executes pre-compiled kernel routines invoked from the CPU code in the application.                                                                                                    |
| burst mode         | The limited write combining ability. See write combining.                                                                                                    |
| byte               | Eight bits.                                                                                                    |
| cache              | A read-only or write-only on-chip or off-chip storage space.                                                                                                    |
| CAL                | Compute Abstraction Layer. A device-driver library that provides a forward-compatible interface to AMD stream processor devices. This lower-level API gives users direct control over the hardware: they can directly open devices, allocate memory resources, transfer data and initiate kernel execution. CAL also provides a JIT compiler for AMD IL.                                                                                                    |
| channel            | An element in a vector.                                                                                                    |
| clause             | A group of instructions that are of the same type (all stream core, all fetch, etc.) exe-<br>cuted as a group. A clause is part of a CAL program written using the stream processor<br>ISA. Executed without pre-emption.                                                                                                    |
| clause size        | The total number of slots required for an stream core clause.                                                                                                    |
| clause temporaries | Temporary values stored at GPR that do not need to be preserved past the end of a clause.                                                                                                    |
| clear              | To write a bit-value of 0. Compare "set".                                                                                                    |
| command            | A value written by the host processor directly to the stream processor. The commands contain information that is not typically part of an application program, such as setting configuration registers, specifying the data domain on which to operate, and initiating the start of data processing.                                                                                                    |
| command processor  | A logic block in the R600 that receives host commands (see Figure 1.4), interprets them, and performs the operations they indicate.                                                                                                    |
| component          | An element in a vector.                                                                                                    |
| compute shader     | Similar to a pixel shader, but exposes data sharing and synchronization.                                                                                                    |
| constant buffer    | Off-chip memory that contains constants. A constant buffer can hold up to 1024 4-ele-<br>ment vectors. There are fifteen constant buffers, referenced as cb0 to cb14. An<br>immediate constant buffer is similar to a constant buffer. However, an immediate con-<br>stant buffer is defined within a kernel using special instructions. There are fifteen<br>immediate constant buffers, referenced as icb0 to icb14.                                                                                 |
| constant cache     | A constant cache is a hardware object (off-chip memory) used to hold data that remains unchanged for the duration of a kernel (constants). "Constant cache" is a general term used to describe constant registers, constant buffers or immediate constant buffers.                                                                                                    |
| constant registers | On-chip registers that contain constants. The registers are organized as four 32-bit elements of a vector. There are 256 such registers, each one 128-bits wide.                                                                                                    |
| context            | A representation of the state of a CAL device.                                                                                                    |
| core clock         | See engine clock. The clock at which the stream processor stream core runs.                                                                                                    |

| Term                | Description                                                                                                    |
|---------------------|----------------------------------------------------------------------------------------------------|
| CPU                 | Central Processing Unit. Also called host. Responsible for executing the operating system and the main part of the application. The CPU provides data and instructions to the stream processor.                                                                                                    |
| CRs                 | Constant registers. There are 512 CRs, each one 128 bits wide, organized as four 32-bit values.                                                                                                    |
| CS                  | Compute shader. A new shader type for R7xx, analogous to VS/PS/GS/ES                                                                                                    |
| СТМ                 | Close-to-Metal.<br>A thin, HW/SW interface layer. This was the predecessor of the AMD CAL.                                                                                                    |
| DC                  | Data Copy Shader.                                                                                                    |
| device              | A <i>device</i> is an entire AMD stream processor.                                                                                                    |
| DMA                 | Direct-memory access. Also called DMA engine. Responsible for independently trans-<br>ferring data to, and from, the stream processor's local memory. This allows other<br>computations to occur in parallel, increasing overall system performance.                                                                                                    |
| domain of execution | A specified rectangular region of the output buffer to which threads are mapped.                                                                                                    |
| DPP                 | Data-Parallel Processor.                                                                                                    |
| element             | (1) A 32-bit piece of data in a "vector". (2) A 32-bit piece of data in an array. (3) One of four data items in a 4-component register.                                                                                                    |
| engine clock        | The clock driving the stream core and memory fetch units on the stream processor stream processor core.                                                                                                    |
| enum(7)             | A seven-bit field that specifies an enumerated set of decimal values (in this case, a set of up to 27 values). The valid values can begin at a value greater than, or equal to, zero; and the number of valid values can be less than, or equal to, the maximum supported by the field.                                                                                                    |
| event               | A token sent through a pipeline that can be used to enforce synchronization, flush caches, and report status back to the host application.                                                                                                    |
| export              | To write data from GPRs to an output buffer (scratch, ring, stream, frame or global buffer, or to a register), or to read data from an input buffer (a "scratch buffer" or "ring buffer") to GPRs. The term "export" is a partial misnomer because it performs both input and output functions. Prior to exporting, an allocation operation must be performed to reserve space in the associated buffer.                                                                     |
| FFT                 | Fast Fourier Transform.                                                                                                    |
| flag                | A bit that is modified by a CF or stream core operation and that can affect subsequent operations.                                                                                                    |
| FLOP                | Floating Point Operation.                                                                                                    |
| frame               | A single two-dimensional screenful of data, or the storage space required for it.                                                                                                    |
| frame buffer        | Off-chip memory that stores a frame.                                                                                                    |
| FS                  | Fetch subroutine. A global program for fetching vertex data. It can be called by a "vertex shader" (VS), and it runs in the same thread context as the vertex program, and thus is treated for execution purposes as part of the vertex program. The FS provides driver independence between the process of fetching data required by a VS, and the VS itself. This includes having a semantic connection between the outputs of the fetch process and the inputs of the VS. |

| Term                          | Description                                                                                                    |
|-------------------------------|----------------------------------------------------------------------------------------------------|
| function                      | A subprogram called by the main program or another function within an AMD IL stream. Functions are delineated by FUNC and ENDFUNC.                                                                                                    |
| gather                        | Reading from arbitrary memory locations by a thread.                                                                                                    |
| gather stream                 | Input streams are treated as a memory array, and data elements are addressed directly.                                                                                                    |
| global buffer                 | Memory space containing the arbitrary address locations to which uncached kernel out-<br>puts are written. Can be read either cached or uncached. When read in uncached<br>mode, it is known as mem-import. Allows applications the flexibility to read from and<br>write to arbitrary locations in input buffers and output buffers, respectively.                                                                        |
| GPGPU                         | General-purpose stream processor. A stream processor that performs general-purpose calculations.                                                                                                    |
| GPR                           | General-purpose register. GPRs hold vectors of either four 32-bit IEEE floating-point, or four 8-, 16-, or 32-bit signed or unsigned integer or two 64-bit IEEE double precision data elements (values). These registers can be indexed, and consist of an on-chip part and an off-chip part, called the "scratch buffer," in memory.                                                                                      |
| GPU                           | Graphics Processing Unit. An integrated circuit that renders and displays graphical images on a monitor. Also called Graphics Hardware, Stream Processor, and Data Parallel Processor.                                                                                                    |
| GPU engine clock<br>frequency | Also called 3D engine speed.                                                                                                    |
| GS                            | Geometry Shader.                                                                                                    |
| GSA                           | GPU ShaderAnalyzer. A performance profiling tool for developing, debugging, and pro-<br>filing stream kernels using high-level stream computing languages.                                                                                                    |
| HAL                           | Hardware Abstraction Layer.                                                                                                    |
| host                          | Also called CPU.                                                                                                    |
| iff                           | If and only if.                                                                                                    |
| IL                            | Intermediate Language. In this manual, the AMD version: AMD IL. A pseudo-assembly language that can be used to describe kernels for stream processors. AMD IL is designed for efficient generalization of stream processor instructions so that programs can run on a variety of platforms without having to be rewritten for each platform.                                                                               |
| in flight                     | A thread currently being processed.                                                                                                    |
| instruction                   | A computing function specified by the <i>code</i> field of an IL_OpCode token. Compare "opcode", "operation", and "instruction packet".                                                                                                    |
| instruction packet            | A group of tokens starting with an IL_OpCode token that represent a single AMD IL instruction.                                                                                                    |
| int(2)                        | A 2-bit field that specifies an integer value.                                                                                                    |
| ISA                           | Instruction Set Architecture. The complete specification of the interface between com-<br>puter programs and the underlying computer hardware.                                                                                                    |
| kernel                        | A small, user-developed program that is run repeatedly on a stream of data. A parallel function that operates on every element of input streams. A device program is one type of kernel. Unless otherwise specified, an AMD stream processor program is a kernel composed of a main program and zero or more functions. Also called Shader Program. This is not to be confused with an OS kernel, which controls hardware. |

| Term                        | Description                                                                                                    |
|-----------------------------|----------------------------------------------------------------------------------------------------|
| LAPACK                      | Linear Algebra Package.                                                                                                    |
| LERP                        | Linear Interpolation.                                                                                                    |
| local memory fetch<br>units | Dedicated hardware that a) processes fetch instructions, b) requests data from the memory controller, and c) loads registers with data returned from the cache. They are run at stream processor stream core or engine clock speeds. Formerly called texture units.    |
| LOD                         | Level Of Detail.                                                                                                    |
| loop index                  | A register initialized by software and incremented by hardware on each iteration of a loop.                                                                                                    |
| lsb                         | Least-significant bit.                                                                                                    |
| LSB                         | Least-significant byte.                                                                                                    |
| MAD                         | Multiply-Add. A fused instruction that both multiplies and adds.                                                                                                    |
| mask                        | (1) To prevent from being seen or acted upon. (2) A field of bits used for a control purpose.                                                                                                    |
| MBZ                         | Must be zero.                                                                                                    |
| mem-export                  | An AMD IL term random writes to the global buffer.                                                                                                    |
| mem-import                  | Uncached reads from the global buffer.                                                                                                    |
| memory clock                | The clock driving the memory chips on the stream processor.                                                                                                    |
| MIMD                        | Multiple Instruction Multiple Data.<br>– Multiple SIMD units operating in parallel (Multi-Processor System)<br>– Distributed or shared memory                                                                                                    |
| MRT                         | Multiple Render Target. One of multiple areas of local stream processor memory, such as a "frame buffer", to which a graphics pipeline writes data.                                                                                                    |
| MSAA                        | Multi-Sample Anti-Aliasing.                                                                                                    |
| msb                         | Most-significant bit.                                                                                                    |
| MSB                         | Most-significant byte.                                                                                                    |
| normalized                  | A numeric value in the range [a, b] that has been converted to a range of 0.0 to 1.0 using the formula: normalized value = value/ $(b-a+1)$                                                                                                    |
| opcode                      | The numeric value of the <i>code</i> field of an "instruction". For example, the opcode for the CMOV instruction is decimal 16 (10h).                                                                                                    |
| opcode token                | A 32-bit value that describes the operation of an instruction.                                                                                                    |
| operation                   | The function performed by an "instruction".                                                                                                    |
| PaC                         | Parameter Cache.                                                                                                    |
| PCI Express                 | A high-speed computer expansion card interface used by modern graphics cards, stream processors and other peripherals needing high data transfer rates. Unlike previous expansion interfaces, PCI Express is structured around point-to-point links. Also called PCIe. |
| PoC                         | Position Cache.                                                                                                    |

| Term                | Description                                                                                                    |
|---------------------|----------------------------------------------------------------------------------------------------|
| pre-emption         | The act of temporarily interrupting a task being carried out on a computer system, with-<br>out requiring its cooperation, with the intention of resuming the task at a later time.                                   |
| processor           | Unless otherwise stated, the AMD Stream Processor and AMD Data Parallel Processor.                                                                                                    |
| program             | Unless otherwise specified, a program is a set of instructions that can run on the AMD Stream Processor/AMD Data Parallel Processor. A device program is a type of kernel.                                            |
| PS                  | Pixel Shader.                                                                                                    |
| quad                | Group of 2x2 threads in the domain. Always processed together.                                                                                                    |
| rasterization       | The process of mapping threads from the domain of execution to the SIMD engine. This term is a carryover from graphics, where it refers to the process of turning geometry, such as triangles, into pixels.           |
| rasterization order | The order of the thread mapping generated by rasterization.                                                                                                    |
| RB                  | Ring Buffer.                                                                                                    |
| register            | A 128-bit address mapped memory space consisting of four 32-bit components.                                                                                                    |
| relative            | Referencing with a displacement (also called offset) from an index register or the loop index, rather than from the base address of a program (the first control flow [CF] instruction).                              |
| render backend unit | The hardware units in a stream processor stream processor core responsible for writing the results of a kernel to output streams by writing the results to an output cache and transferring the cache data to memory. |
| resource            | A block of memory used for input to, or output from, a kernel.                                                                                                    |
| ring buffer         | An on-chip buffer that indexes itself automatically in a circle.                                                                                                    |
| Rsvd                | Reserved.                                                                                                    |
| sampler             | A structure that contains information necessary to access data in a resource. Also called Fetch Unit.                                                                                                    |
| SC                  | Shader Compiler.                                                                                                    |
| scalar              | A single data element, unlike a vector which contains a set of two or more data elements.                                                                                                    |
| scatter             | Writes (by uncached memory) to arbitrary locations.                                                                                                    |
| scatter write       | Kernel outputs to arbitrary address locations. Must be uncached. Must be made to a memory space known as the global buffer.                                                                                           |
| scratch buffer      | A variable-sized space in off-chip-memory that stores some of the "GPRs".                                                                                                    |
| set                 | To write a bit-value of 1. Compare "clear".                                                                                                    |
| shader processor    | Also called thread processor.                                                                                                    |
| shader program      | User developed program. Also called kernel.                                                                                                    |
| SIMD                | Single instruction multiple data.<br>– Each SIMD receives independent stream core instructions.<br>– Each SIMD applies the instructions to multiple data elements.                                                    |
| SIMD Engine         | A collection of thread processors, each of which executes the same instruction per cycle.                                                                                                    |

| Term                              | Description                                                                                                    |
|-----------------------------------|----------------------------------------------------------------------------------------------------|
| SIMD pipeline                     | A hardware block consisting of five stream cores, one stream core instruction decoder<br>and issuer, one stream core constant fetcher, and support logic. All parts of a SIMD<br>pipeline receive the same instruction and operate on different data elements.                                                                                                    |
| Simultaneous<br>Instruction Issue | Input, output, fetch, stream core, and control flow per SIMD engine.                                                                                                    |
| SPU                               | Shader processing unit.                                                                                                    |
| stage                             | A sampler and resource pair.                                                                                                    |
| stream                            | A collection of data elements of the same type that can be operated on in parallel.                                                                                                    |
| stream buffer                     | A variable-sized space in off-chip memory that stores an instruction stream. It is an out-<br>put-only buffer, configured by the host processor. It does not store inputs from off-chip<br>memory to the processor.                                                                                                    |
| stream core                       | The fundamental, programmable computational units, responsible for perform-<br>ing integer, single, precision floating point, double precision floating point, and<br>transcendental operations. They execute VLIW instructions for a particular thread.<br>Each stream processor stream core handles a single instruction within the VLIW<br>instruction.             |
| stream operator                   | A node that can restructure data.                                                                                                    |
| stream processor                  | A parallel processor capable of executing multiple threads of a kernel in order to pro-<br>cess streams of data.                                                                                                    |
| swizzling                         | To copy or move any element in a source vector to any element-position in a destination vector. Accessing elements in any combination.                                                                                                    |
| thread                            | One invocation of a kernel corresponding to a single element in the domain of execution.                                                                                                    |
| thread group                      | It contains one or more thread blocks. Threads in the same thread-group but different thread-blocks might communicate to each through global per-stream processor shared memory. This is a concept mainly for global data share (GDS) which is not discussed in this note.                                                                                             |
| thread processor                  | The hardware units in a SIMD engine responsible for executing the threads of a kernel.<br>It executes the same instruction per cycle. Each thread processor contains multiple<br>stream cores. Also called shader processor.                                                                                                    |
| thread-block                      | A group of threads which might communicate to each other through local per SIMD shared memory. It can contain one or more wavefronts (the last wavefront can be a partial wavefront). A thread-block (i.e. all its wavefronts) can only run on one SIMD engine. However, multiple thread blocks can share a SIMD engine, if there are enough resources to fit them in. |
| Tid                               | Thread id within a thread block. An integer number from 0 to Num_threads_per_block-1                                                                                                    |
| token                             | A 32-bit value that represents an independent part of a stream or instruction.                                                                                                    |
| uncached read/write<br>unit       | The hardware units in a stream processor responsible for handling uncached read or write requests from local memory on the stream processor.                                                                                                    |
| vector                            | (1) A set of up to four related values of the same data type, each of which is an element. For example, a vector with four elements is known as a "4-vector" and a vector with three elements is known as a "3-vector". (2) See "AR".                                                                                                    |

| Term            | Description                                                                                                    |
|-----------------|----------------------------------------------------------------------------------------------------|
| VLIW design     | Very Long Instruction Word.<br>– Co-issued up to 6 operations (5 stream cores + 1 FC)<br>– 1.25 Machine Scalar operation per clock for each of 64 data elements<br>– Independent scalar source and destination addressing |
| wavefront       | Group of threads executed together on a single SIMD engine. Composed of quads. A full wavefront contains 64 threads; a wavefront with fewer than 64 threads is called a partial wavefront.                                |
| write combining | Combining several smaller writes to memory into a single larger write to minimize any overhead associated with write commands.                                                                                            |